# **raytraverse Documentation**

*Release 1.3.4*

**Stephen Wasilewski**

**Jun 21, 2022**

## **COMMAND LINE INTERFACE**

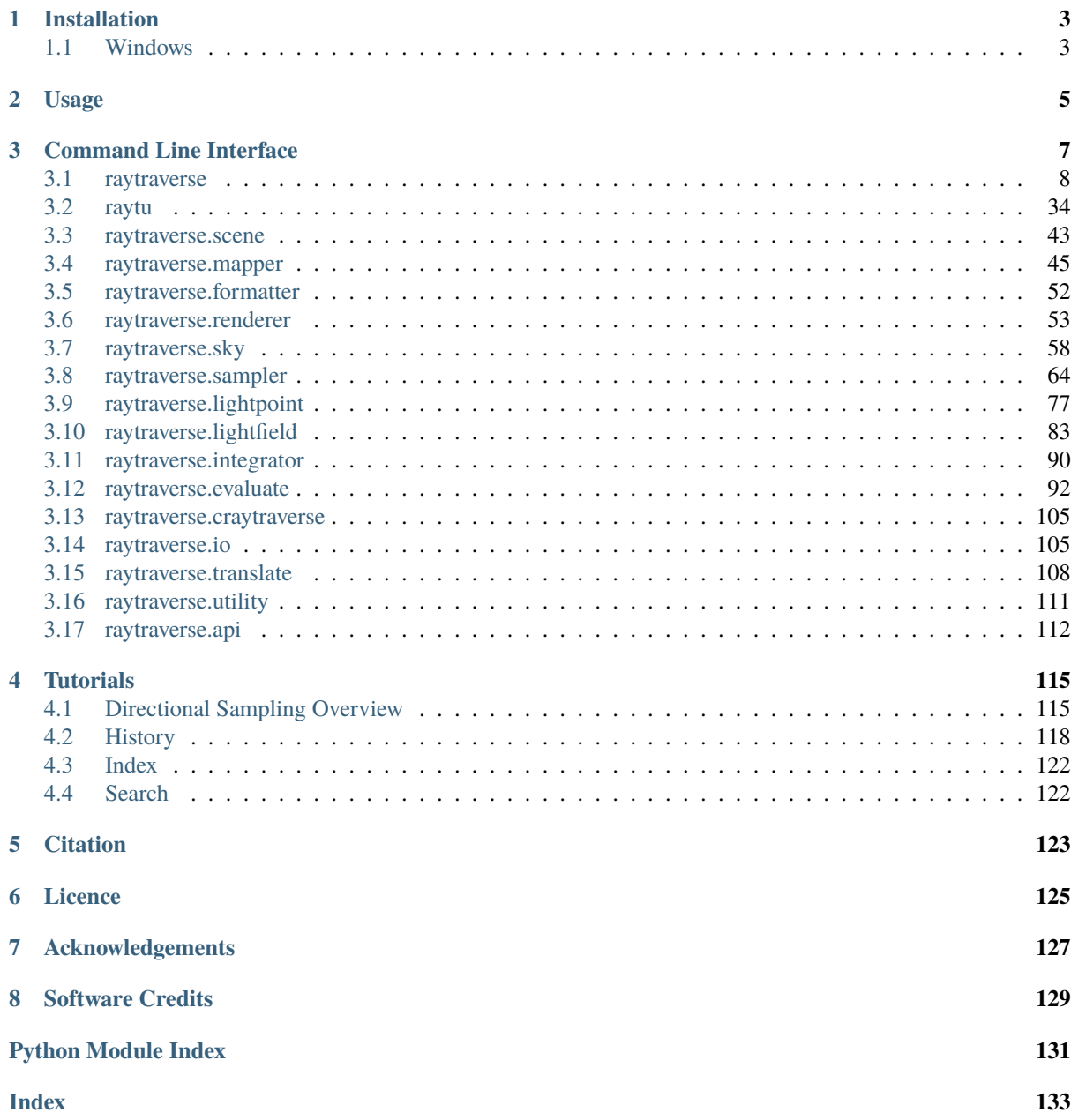

raytraverse is a complete workflow for climate based daylight modelling, simulation, and evaluation of architectural spaces. Built around a wavelet guided adaptive sampling strategy, raytraverse can fully explore the daylight conditions throughout a space with efficient use of processing power and storage space.

- Free software: Mozilla Public License 2.0 (MPL 2.0)
- Documentation: [https://raytraverse.readthedocs.io/en/latest/.](https://raytraverse.readthedocs.io/en/latest/)

## **CHAPTER**

## **ONE**

## **INSTALLATION**

<span id="page-6-0"></span>The easiest way to install raytraverse is with pip:

```
pip install --upgrade pip setuptools wheel
pip install raytraverse
```
or if you have cloned this repository:

```
cd path/to/this/file
pip install .
```
## <span id="page-6-1"></span>**1.1 Windows**

Currently raytraverse is only compatible with macOS and linux operating systems. One way to use raytraverse on a Windows machine is with Docker. In adddition to the Docker installation, this process will require about 1.5 GB of disk space.

- 1. Install Docker from: <https://www.docker.com/products/docker-desktop/> (click on "Windows") and then follow the installation instructions.
- 2. Open the newly installed Docker Desktop application (you do not need to sign in or create an account)
- 3. Create a new local folder and with a file named Dockerfile:

```
# syntax=docker/dockerfile:1
FROM python:3.9
WORKDIR /working
SHELL ["/bin/bash", "-c"]
RUN pip3 install raytraverse
CMD raytraverse --help
```
4. in a command prompt navigate to this folder and:

docker build . --tag raytraverse

- 5. To use raytraverse, navigate to a local folder that contains all necessary files (radiance scene files, sky data, etc.).
- 6. Now, in this folder:

```
docker run -it --name rayt --mount type=bind, source="$(pwd)", target=/working
˓→raytraverse /bin/bash
```
7. You now have a linux/bash command prompt in an environment with raytraverse installed. The currrent directory will be named "working" within the linux environment and is a shared resource with the host (changes on the host side are immediately seen in the container and vice versa). When you are finished, exit the linux shell ("exit"), then in the (now) windows command prompt:

docker rm rayt

8. for ease of use, you can put these to lines in a .bat file somewhere in your execution PATH, just make sure that docker desktop is running before calling:

```
docker run -it --name rayt --mount type=bind, source="$(pwd)", target=/working
˓→raytraverse /bin/bash
docker rm rayt
```
- 9. to update raytraverse, just repeat step 4 in a directory with the Dockerfile in step 3.
- 10. see the Docker settings for information about resource allocation to the docker container

## **CHAPTER**

**TWO**

## **USAGE**

<span id="page-8-0"></span>raytraverse includes a complete command line interface with all commands nested under the *raytraverse* parent command enter:

raytraverse --help

raytraverse also exposes an object oriented API written primarily in python. calls to Radiance are made through Renderer objects that wrap the radiance c source code in c++ classes, which are made available in python with pybind11. see craytraverse [\(https://pypi.org/project/craytraverse/\)](https://pypi.org/project/craytraverse/).

For complete documentation of the API and the command line interface either use the Documentation link included above or:

pip install -r docs/requirements.txt make docs

to generate local documentation.

## **COMMAND LINE INTERFACE**

<span id="page-10-0"></span>The raytraverse command provides command line access to executing common tasks. The best way to manage all of the options is with a .cfg file. First, generate a template:

```
raytraverse --template > options.cfg
```
and then edit the options for each file. for example, here is a simplified configuration for a low accuracy sample simulation, assuming a model scaled in meters where plane.rad is betwee 4m and 10m on each side:

```
[shared]
weather_file = weather.epw
[raytraverse_scene]
out = outdirscene = room.rad
[raytraverse_area]
ptres = 2.0zone = plane.rad
[raytraverse_suns]
epwloc = True
loc = $fshared: weather file}[raytraverse_skydata]
wea = ${shared:weather_file}
skyres = 10[raytraverse_skyengine]
accuracy = 2.0skyres = 10
[raytraverse_sunengine]
accuracy = 2.0nlev = 5[raytraverse_skyrun]
accuracy = 2.0edgemode = reflect
nlev = 2[raytraverse_sunrun]
accuracy = 3.0edgemode = reflect
nlev = 2srcaccuracy = 2.0
```
(continues on next page)

(continued from previous page)

```
[raytraverse_images]
basename = results
blursun = True
interpolate = highc
res = 800
resampleview = True
sdirs = None
sensors = None
skymask = 0:24[raytraverse_evaluate]
basename = results
sdirs = None
sensors = None
skymask = None
[raytraverse_pull]
col = metric point
gridhdr = True
lr = results.npz
ofiles = results
skyfill = ${shared:weather_file}
viewfilter = 0
```
srcnlev = 2

and then from the command line run:

raytraverse -c options.cfg skyrun directskyrun sunrun evaluate pull

## <span id="page-11-0"></span>**3.1 raytraverse**

raytraverse [OPTIONS] COMMAND1 [ARGS]... [COMMAND2 [ARGS]...]...

the raytraverse executable is a command line interface to the raytraverse python package for running and evaluating climate based daylight models. sub commands of raytraverse can be chained but should be invoked in the order given.

the easiest way to manage options is to use a configuration file, to make a template:

raytraverse --template > run.cfg

after adjusting the settings, than each command can be invoked in turn and any dependencies will be loaded with the correct options, a complete run and evaluation can then be called by:

raytraverse -c run.cfg skyrun sunrun

as all required precursor commands will be invoked automatically as needed.

## **Options**

## **VALUE OPTIONS:**

## -config, -c <PATH>

path of config file to load

#### -n <INTEGER>

sets the environment variable RAYTRAVERSE\_PROC\_CAP set to 0 to clear (parallel processes will use cpu\_limit)

-out <DIRECTORY>

## **FLAGS (DEFAULT FALSE):**

#### --template, --no-template

write default options to std out as config

**Default**

False

## **HELP:**

-opts, --opts check parsed options

> **Default** False

--debug

show traceback on exceptions

#### **Default**

False

## --version

Show the version and exit.

**Default**

False

## **Commands**

#### scene

define scene files for renderer and output. . .

#### area

define sampling area

## suns

define solar sampling space

## skydata

define sky conditions for evaluation

#### skyengine

initialize engine for skyrun

#### sunengine

initialize engine for sunrun

#### sourceengine

initialize engine for sunrun

#### skyrun

run scene under sky for a set of points. . .

#### directskyrun

#### sunrun

run scene for a set of suns (defined by. . .

#### sourcerun

run scene for a single source (or multiple. . .

#### images

render images

#### evaluate

evaluate metrics

## pull

### **3.1.1 scene**

raytraverse scene [OPTIONS]

define scene files for renderer and output directory

#### **Effects**

• creates outdir and outdir/scene.oct

#### **Options**

## **VALUE OPTIONS:**

#### -out <DIRECTORY>

```
-scene <TEXT>
```
space separated list of radiance scene files (no sky) or precompiled octree

## **FLAGS (DEFAULT TRUE):**

#### $-log, -no-log$

log progress to stderr

**Default** True

## --reload, --no-reload

if a scene already exists at OUT reload it, note that if this is False and overwrite is False, the program will abort

**Default** True

## **FLAGS (DEFAULT FALSE):**

--overwrite, --no-overwrite

Warning! if set to True all files inOUT will be deleted

**Default** False

#### **HELP:**

-opts, --opts

check parsed options

**Default** False

--debug

show traceback on exceptions

**Default**

False

#### --version

Show the version and exit.

**Default** False

## **3.1.2 area**

raytraverse area [OPTIONS]

define sampling area

#### **Effects**

• None

### **Options**

## **VALUE OPTIONS:**

#### -jitterrate <FLOAT>

fraction of each axis to jitter over

**Default**

0.5

-name <TEXT>

name for zone/point group (impacts file naming)

**Default**

plan

#### -printlevel <INTEGER>

print a set of sun positions at sampling level (overrides printdata)

#### -ptres <FLOAT>

initial sampling resolution for points (in model units

**Default**

1.0

## -rotation <FLOAT>

positive Z rotation for point grid alignment

**Default**  $0.0$ 

## -static\_points <TEXT>

points to simulate, this can be a .npy file, a whitespace seperated text file or entered as a string with commas between components of a point and spaces between points. points should either all be 3 componnent (x,y,z) or 6 component (x,y,z,dx,dy,dz) but the dx,dy,dz is ignored

#### -zheight <FLOAT>

replaces z in points or zone

#### -zone <TEXT>

zone boundary to dynamically sample. can either be a radiance scene file defining a plane to sample or an array of points (same input options as -static\_points). Pointsare used to define a convex hull with an offset of 1/2\*ptres in which to sample. Note that if static\_pointsand zone are both give, static\_points is silently ignored

## **FLAGS (DEFAULT FALSE):**

#### --printdata, --no-printdata

if True, print areamapper positions (either boundary or static points)

**Default** False

## **HELP:**

-opts, --opts

check parsed options

**Default**

False

--debug

show traceback on exceptions

#### **Default**

False

--version

Show the version and exit.

**Default**

False

## **3.1.3 suns**

raytraverse suns [OPTIONS]

define solar sampling space

#### **Effects**

• None

#### **Options**

#### **VALUE OPTIONS:**

#### -jitterrate <FLOAT>

fraction of each axis to jitter over

**Default**

## 0.5

## -loc <TEXT>

can be a number of formats:

- 1. a string of 3 space seperated values (lat lon mer) where lat is +west and mer is  $tz^*15$  (matching gendaylit).
- 2. a string of comma seperated sun positions with multiple items seperated by spaces: "0,-.7,.7 .7,0,.7" following the shape requirements of 3.
- 3. a file loadable with np.loadtxt) of shape  $(N, 2)$ ,  $(N,3)$ ,  $(N,4)$ , or  $(N,5)$ :
	- a. 2 elements: alt, azm (angles in degrees)
	- b. 3 elements: dx,dy,dz of sun positions
	- c. 4 elements: alt, azm, dirnorm, diffhoriz (angles in degrees)
	- d. 5 elements: dx, dy, dz, dirnorm, diffhoriz.
- 4. path to an epw or wea formatted file: solar positions are generated and used as candidates unless –epwloc is True.
- 5. None (default) all possible sun positions are considered

in the case of a location, sun positions are considered valid when in the solar transit for that location. for candidate options (2., 3., 4.), sun positions are drawn from this set (with one randomly chosen from all candidates within adaptive grid.

#### -name <TEXT>

name for solar source group (impacts file naming)

## **Default**

suns

-printlevel <INTEGER>

print a set of sun positions at sampling level (overrides printdata)

#### -skyro <FLOAT>

counterclockwise sky-rotation in degrees (equivalent to clockwise project north rotation)

**Default**

0.0

#### -sunres <INTEGER>

initial sampling resolution for suns (as sqrt of samples per hemisphere)

**Default** 9

## **FLAGS (DEFAULT FALSE):**

#### --epwloc, --no-epwloc

if True, use location from epw/wea argument to -loc as a transit mask (like -loc option 1.) instead of as a list of candidate sun positions.

**Default** False

#### --printdata, --no-printdata

if True, print skymapper sun positions (either boundary or candidates in xyz coordinates)

**Default** False

#### **HELP:**

-opts, --opts

check parsed options

## **Default**

False

#### --debug

show traceback on exceptions

## **Default**

False

#### --version

Show the version and exit.

**Default**

False

## **3.1.4 skydata**

raytraverse skydata [OPTIONS]

define sky conditions for evaluation

#### **Effects**

- Invokes scene
- write outdir/name.npz (SkyData initialization object)

## **Options**

#### **VALUE OPTIONS:**

#### -ground\_fac <FLOAT>

ground reflectance

**Default**

0.2

## -loc <FLOATS>

location data given as 'lat lon mer' with + west of prime meridian overrides location data in wea

## -minalt <FLOAT>

minimum solar altitude for daylight masking

**Default** 2.0

## -mindiff <FLOAT>

minumum diffuse horizontal irradiance for daylight masking

**Default** 5.0

#### -mindir <FLOAT>

minumum direct normal irradiance for daylight masking

## **Default**

0.0

## -name <TEXT>

output file name for skydata

**Default**

skydata

#### -skyres <INTEGER>

resolution of sky patches (sqrt(patches / hemisphere)).

**Default** 15

#### -skyro <FLOAT>

angle in degrees counter-clockwise to rotate sky (to correct model north, equivalent to clockwise rotation of scene)

#### **Default**

0.0

#### -wea <TEXT>

path to epw, wea, .npy file or np.array, or .npz file,if loc not set attempts to extract location data (if needed).

## **FLAGS (DEFAULT TRUE):**

#### --reload, --no-reload

reload saved skydata if it exists in scene directory

**Default**

**True** 

## **FLAGS (DEFAULT FALSE):**

### --printdata, --no-printdata

if True, print solar position and dirnorm/diff of loaded data

**Default** False

#### --printfull, --no-printfull

with printdata, if True, print full unmasked skydata

**Default**

False

## **HELP:**

-opts, --opts check parsed options

**Default**

False

--debug

show traceback on exceptions

**Default**

False

## --version

Show the version and exit.

**Default**

False

## **3.1.5 skyengine**

raytraverse skyengine [OPTIONS]

initialize engine for skyrun

#### **Effects**

- Invokes scene
- creates outdir/scene\_sky.oct

## **Options**

#### **VALUE OPTIONS:**

#### -accuracy <FLOAT>

a generic accuracy parameter that sets the threshold variance to sample. A value of 1 will have a sample count at the final sampling level equal to the number of directions with a contribution variance greater than .25

#### **Default**

1.0

## -dcompargs <TEXT>

additional arguments for running direct component. when using, set -ab in sunengine.rayargs to this ab minus one.

**Default**

-ab 1

## -idres <INTEGER>

the initial directional sampling resolution (as sqrt of samples per hemisphere)

**Default** 32

#### -nlev <INTEGER>

number of directional sampling levels, yielding a final resolution of idres $\gamma^2$  \* 2 $\gamma$ (nlev) samples per hemisphere

## **Default**

5

## -rayargs <TEXT>

additional arguments to pass to the rendering engine

## -skyres <INTEGER>

resolution of sky patches (sqrt(patches / hemisphere)).Must match argument givein to skydata

## **Default**

15

## -vlt <FLOAT>

primary transmitting vlt, used to scale the accuracy parameter to the expected scene variance. Optional, but helpful with, for example, electrochromic glazing or shades

## **Default**

0.64

## **FLAGS (DEFAULT TRUE):**

#### --default-args, --no-default-args

use raytraverse defaults before -rayargs, if False, uses radiance defaults

**Default True** 

### **HELP:**

-opts, --opts

check parsed options

**Default** False

--debug

show traceback on exceptions

**Default**

False

## --version

Show the version and exit.

**Default**

False

## **3.1.6 sunengine**

raytraverse sunengine [OPTIONS]

initialize engine for sunrun

#### **Effects**

• Invokes scene

### **Options**

#### **VALUE OPTIONS:**

-accuracy <FLOAT>

a generic accuracy parameter that sets the threshold variance to sample. A value of 1 will have a sample count at the final sampling level equal to the number of directions with a contribution variance greater than .25

**Default** 1.0

-idres <INTEGER>

the initial directional sampling resolution (as sqrt of samples per hemisphere)

**Default** 32

#### -nlev <INTEGER>

number of directional sampling levels, yielding a finalresolution of idres $\alpha$ <sup>2</sup> \* 2 $\alpha$ (nlev) samples per hemisphere

**Default**

6

-rayargs <TEXT>

additional arguments to pass to the rendering engine

## -vlt <FLOAT>

primary transmitting vlt, used to scale the accuracy parameter to the expected scene variance. Optional, but helpful with, for example, electrochromic glazing or shades

**Default**

0.64

## **FLAGS (DEFAULT TRUE):**

#### --default-args, --no-default-args

use raytraverse defaults before -rayargs, if False, uses radiance defaults

**Default** True

#### **HELP:**

#### -opts, --opts

check parsed options

**Default**

False

#### --debug

show traceback on exceptions

**Default**

False

## --version

Show the version and exit.

**Default**

False

## **3.1.7 sourceengine**

raytraverse sourceengine [OPTIONS]

initialize engine for sunrun

#### **Effects**

• Invokes scene

#### **Options**

## **VALUE OPTIONS:**

#### -accuracy <FLOAT>

a generic accuracy parameter that sets the threshold variance to sample. A value of 1 will have a sample count at the final sampling level equal to the number of directions with a contribution variance greater than .25

#### **Default**

1.0

## -idres <INTEGER>

the initial directional sampling resolution (as sqrt of samples per hemisphere)

**Default** 32

#### -nlev <INTEGER>

number of directional sampling levels, yielding a finalresolution of idres $\gamma^2$  \* 2 $\gamma$ (nlev) samples per hemisphere

#### **Default**

6

#### -rayargs <TEXT>

additional arguments to pass to the rendering engine

#### -source <TEXT>

name for this source

#### **Default**

source

## -srcfile <FILE>

scene source description (required)

#### -vlt <FLOAT>

Leave at 1.0 for interior light sources. primary transmitting vlt, used to scale the accuracy parameter to the expected scene variance. Optional, but helpful with, for example, electrochromic glazing or shades

#### **Default**

1.0

#### **FLAGS (DEFAULT TRUE):**

--color, --no-color

**Default**

**True** 

## --default-args, --no-default-args

use raytraverse defaults before -rayargs, if False, uses radiance defaults

#### **Default**

True

## **HELP:**

#### -opts, --opts

check parsed options

**Default**

False

#### --debug

show traceback on exceptions

**Default**

False

## --version

Show the version and exit.

**Default** False

## **3.1.8 skyrun**

raytraverse skyrun [OPTIONS]

run scene under sky for a set of points (defined by area)

## **Effects**

- Invokes scene
- Invokes area (no effects)
- Invokes skyengine
- **creates outdir/area.name/sky\_points.tsv**
	- **–** contents: 5cols x N rows: [sample\_level idx x y z]
- **creates outdir/area.name/sky/######.rytpt**
	- **–** each file is a LightPointKD initialization object

#### **Options**

## **VALUE OPTIONS:**

-accuracy <FLOAT>

parameter to set threshold at sampling level relative to final level threshold (smaller number will increase sampling)

**Default** 1.0

## -edgemode <CHOICE>

if 'constant' value is set to -self.t1, so edge is always seen as detail. Internal edges (resulting from PlanMapper borders) will behave like 'nearest' for all options except 'constant'

## **Default**

constant

#### **Options**

constant | reflect | nearest | mirror | wrap

## -nlev <INTEGER>

number of levels to sample (final resolution will be ptres/ $2^{\wedge}$ (nlev-1))

**Default**

## 3

## **FLAGS (DEFAULT TRUE):**

## --jitter, --no-jitter

jitter samples on plane within adaptive sampling grid

**Default**

True

## **FLAGS (DEFAULT FALSE):**

#### --overwrite, --no-overwrite

If True, reruns sampler when invoked, otherwise will first attempt to load results

**Default** False

## --plotp, --no-plotp

plot pdfs and sample vecs for each level

**Default** False

#### **HELP:**

-opts, --opts

check parsed options

**Default**

False

## --debug

show traceback on exceptions

**Default** False

## --version

Show the version and exit.

#### **Default**

False

## **3.1.9 directskyrun**

raytraverse directskyrun [OPTIONS]

## **Options**

#### **FLAGS (DEFAULT FALSE):**

#### --overwrite, --no-overwrite

If True, reruns sampler when invoked, otherwise will first attempt to load results

**Default** False

## **HELP:**

-opts, --opts

check parsed options

**Default** False

## --debug

show traceback on exceptions

**Default**

False

## --version

Show the version and exit.

**Default**

False

## **3.1.10 sunrun**

raytraverse sunrun [OPTIONS]

run scene for a set of suns (defined by suns) for a set of points (defined by area)

#### **Effects**

- Invokes scene
- Invokes area (no effects)
- Invokes sunengine (no effects)
- **creates outdir/area.name/sun\_####\_points.tsv**
	- **–** contents: 5cols x N rows: [sample\_level idx x y z]

## • **creates outdir/area.name/sky/sun\_####/######.rytpt**

**–** each file is a LightPointKD initialization object

#### **Options**

#### **VALUE OPTIONS:**

#### -accuracy <FLOAT>

parameter to set threshold at sampling level relative to final level threshold (smaller number will increase sampling)

**Default**

1.0

### -edgemode <CHOICE>

if 'constant' value is set to -self.t1, so edge is always seen as detail. Internal edges (resulting from PlanMapper borders) will behave like 'nearest' for all options except 'constant'

**Default**

constant

**Options** constant | reflect | nearest | mirror | wrap

#### -nlev <INTEGER>

number of levels to sample (final resolution will be ptres/2^(nlev-1))

**Default**

3

#### -srcaccuracy <FLOAT>

parameter to set threshold at sampling level relative to final level threshold (smaller number will increase sampling)

#### **Default**

1.0

#### -srcnlev <INTEGER>

number of levels to sample (final resolution will be sunres  $2^{\Lambda}(nlev-1)$ )

**Default**

## 3

## **FLAGS (DEFAULT TRUE):**

#### --jitter, --no-jitter

jitter samples on plane within adaptive sampling grid

**Default** True

--recover, --no-recover

If True, recovers existing sampling

## **Default**

True

#### --srcjitter, --no-srcjitter

jitter solar source within adaptive sampling grid for candidate SkyMappers, only affects weighting of selecting candidates in the same grid true positions are still used

#### **Default**

True

#### **FLAGS (DEFAULT FALSE):**

#### --overwrite, --no-overwrite

If True, reruns sampler when invoked, otherwise will first attempt to load results

**Default** False

#### --plotp, --no-plotp

plot pdfs and sample vecs for each level

**Default**

False

## **HELP:**

#### -opts, --opts

check parsed options

**Default** False

#### --debug

show traceback on exceptions

**Default** False

#### --version

Show the version and exit.

**Default**

## False

## **3.1.11 sourcerun**

raytraverse sourcerun [OPTIONS]

run scene for a single source (or multiple defined in a single scene file)

- Do not run as part of the same call as sunrun
- make sure rayargs are properly set in sunengine (not -ab 0)

### **Effects**

- Invokes scene
- Invokes area (no effects)
- Invokes sunengine (no effects)
- **creates outdir/area.name/SOURCE\_points.tsv**
	- **–** contents: 5cols x N rows: [sample\_level idx x y z]
- **creates outdir/area.name/sky/SOURCE/######.rytpt**
	- **–** each file is a LightPointKD initialization object

#### **Options**

#### **VALUE OPTIONS:**

#### -accuracy <FLOAT>

parameter to set threshold at sampling level relative to final level threshold (smaller number will increase sampling)

**Default**

1.0

## -distance <FLOAT>

when using scene detail, the difference in ray length equivalent to final sampling luminance threshold

**Default** 0.5

#### -edgemode <CHOICE>

if 'constant' value is set to -self.t1, so edge is always seen as detail. Internal edges (resulting from PlanMapper borders) will behave like 'nearest' for all options except 'constant'

#### **Default**

constant

#### **Options**

constant | reflect | nearest | mirror | wrap

### -nlev <INTEGER>

number of levels to sample (final resolution will be ptres/2^(nlev-1))

**Default** 3

-normal <FLOAT>

when using scene detail, the difference in surface normal (degrees) equivalent to final sampling luminance threshold

## **Default**

5.0

## **FLAGS (DEFAULT TRUE):**

#### --jitter, --no-jitter

jitter samples on plane within adaptive sampling grid

**Default**

**True** 

## **FLAGS (DEFAULT FALSE):**

#### --overwrite, --no-overwrite

If True, reruns sampler when invoked, otherwise will first attempt to load results

**Default** False

#### --plotp, --no-plotp

plot pdfs and sample vecs for each level

**Default**

False

#### --scenedetail, --no-scenedetail

If True, includes scene details (distance, surface normal,and modifier as features). Increases sampling rate to improve image reconstruction

**Default**

False

## **HELP:**

-opts, --opts

check parsed options

**Default** False

#### --debug

show traceback on exceptions

**Default**

False

#### --version

Show the version and exit.

**Default**

False

## **3.1.12 images**

raytraverse images [OPTIONS]

render images

Prequisites:

• skyrun and sunrun must be manually invoked prior to this

Effects:

- Invokes scene
- Invokes skydata
- invokes area (no effects)
- invokes suns (no effects)
- writes: output images according to –namebyindex

## **Options**

## **VALUE OPTIONS:**

```
-basename <TEXT>
```
prefix of namebyindex.

**Default**

results

#### -interpolate <CHOICE>

#### **Options**

linear | fast | high | fastc | highc | | None | False

#### -res <INTEGER>

image resolution

## **Default**

800

## -resamprad <FLOAT>

radius for resampling sun vecs

**Default** 0.0

#### -resuntol <FLOAT>

tolerance for resampling sun views

**Default**

#### 1.0

#### -sdirs <TEXT>

sensor directions, this can be a .npy file, a whitespace seperated text file or entered as a string with commas between components of a point and spaces between points. vectors should all be 3 componnent (dx,dy,dz). used with3-component -sensors argument, all points are run for allviews, creating len(sensors)\*len(sdirs) results. thisis the preferred option for multiple view directions, asthe calculations are grouped more efficiently

#### -sensors <TEXT>

sensor points, this can be a .npy file, a whitespace seperated text file or entered as a string with commas between components of a point and spaces between points. points should either all be 3 componnent  $(x,y,z)$ or 6 component (x,y,z,dx,dy,dz). If 3 component, -sdirs is required, if 6-component, -sdirs is ignored

#### -simtype <TEXT>

simulation process/integration type:

- 1comp: standard DC method, sky patch only, full contribution depending on skyengine settings
- 2comp: sky patch for sky contribution, sun run for sun contribution, depth of contributions depends on skyengine and sunengine settings, no approximation for sun from sky patch
- 3comp: 2-phase DDS, sky handles sky+indirect sun, sun handles direct sun requires directskyrun -ab 1 and sunrun -ab 0
- 1compdv: standad DC method, but with direct view replacement of sun and specular reflections
- directview: only evaluate srcviewpts (direct views to sun and specular reflections
- directpatch: only evaluate results from dskyrun
- sunonly: only evaluate results from sunrun
- sunpatch: use skyrun results to evaluate sun contribution
- skyonly: use skyrun to evaluate sky contribution only

or source name (overrides –rresampleview, –directview, etc.

#### **Default**

3comp

#### -skymask <INTS>

mask to reduce output from full SkyData, enter as index rows in wea/epw file using space seperated list or python range notation:

• 370 371 372 (10AM-12PM on jan. 16th)

• 12:8760:24 (everyday at Noon)

-viewangle <FLOAT>

**Default** 180.0

## **FLAGS (DEFAULT TRUE):**

## --maskfull, --maskday

if false, skymask assumes daystep indices

**Default**

True

## **FLAGS (DEFAULT FALSE):**

#### --blursun, --no-blursun

for simulating point spread function for direct sun view

**Default** False

## --directview, --no-directview

if True, ignore sky data and use daylight factors directly

#### **Default**

False

### --namebyindex, --no-namebyindex

if False (default), names images by: <prefix>\_sky-<row>\_pt-<x>\_<y>\_<z>\_vd-<dx>\_<dy>\_<dz>.hdr if True, names images by: <prefix> sky-<row> pt-<pidx> vd-<vidx>.hdr, where pidx, vidx refer to the order of points, and vm.

## **Default**

False

### --resampleview, --no-resampleview

resample direct sun view directions

**Default**

False

#### **HELP:**

-opts, --opts

check parsed options

**Default** False

## --debug

show traceback on exceptions

**Default**

False

#### --version

Show the version and exit.

**Default**

False

## **3.1.13 evaluate**

#### raytraverse evaluate [OPTIONS]

evaluate metrics

Prequisites:

• skyrun and sunrun must be manually invoked prior to this

Effects:

- Invokes scene
- Invokes skydata
- invokes area (no effects)
- invokes suns (no effects)
- writes: <br/>basename>.npz light result file (use "raytraverse pull" to extract data views)

#### **Options**

#### **VALUE OPTIONS:**

#### -basename <TEXT>

LightResult object is written to basename.npz.

#### **Default**

results

#### -metrics <TEXTS>

metrics to compute, choices: ["illum", "avglum", "gcr", "ugp", "dgp", "tasklum", "backlum", "dgp\_t1", "log\_gc", "dgp\_t2", "ugr", "threshold", "pwsl2", "view\_area", "backlum\_true", "srcillum", "srcarea", "maxlum"]

#### **Default**

illum dgp ugp

#### -resamprad <FLOAT>

radius for resampling sun vecs

#### **Default**

 $0<sub>0</sub>$ 

#### -resuntol <FLOAT>

tolerance for resampling sun views

**Default**

1.0

## -sdirs <TEXT>

sensor directions, this can be a .npy file, a whitespace seperated text file or entered as a string with commas between components of a point and spaces between points. vectors should all be 3 componnent (dx,dy,dz). used with3-component -sensors argument, all points are run for allviews, creating len(sensors)\*len(sdirs) results. thisis the preferred option for multiple view directions, asthe calculations are grouped more efficiently

-sensors <TEXT>

sensor points, this can be a .npy file, a whitespace seperated text file or entered as a string with commas between components of a point and spaces between points. points should either all be 3 componnent (x,y,z) or 6 component (x,y,z,dx,dy,dz). If 3 component, -sdirs is required, if 6-component, -sdirs is ignored

#### -simtype <TEXT>

simulation process/integration type:

- 1comp: standard DC method, sky patch only, full contribution depending on skyengine settings
- 2comp: sky patch for sky contribution, sun run for sun contribution, depth of contributions depends on skyengine and sunengine settings, no approximation for sun from sky patch
- 3comp: 2-phase DDS, sky handles sky+indirect sun, sun handles direct sun requires directskyrun -ab 1 and sunrun -ab 0
- 1compdv: standad DC method, but with direct view replacement of sun and specular reflections
- directview: only evaluate srcviewpts (direct views to sun and specular reflections
- directpatch: only evaluate results from dskyrun
- sunonly: only evaluate results from sunrun
- sunpatch: use skyrun results to evaluate sun contribution
- skyonly: use skyrun to evaluate sky contribution only

or source name (overrides –rresampleview, –directview, etc.

#### **Default**

3comp

#### -skymask <INTS>

mask to reduce output from full SkyData, enter as index rows in wea/epw file using space seperated list or python range notation:

- 370 371 372 (10AM-12PM on jan. 16th)
- 12:8760:24 (everyday at Noon)

#### -threshold <FLOAT>

same as the evalglare -b option. if factor is larger than 100, it is used as constant threshold in cd/m2, else this factor is multiplied by the average task luminance. task position is center of image with a 30 degree field of view

**Default** 2000.0

-viewangle <FLOAT>

**Default**

180.0

## **FLAGS (DEFAULT TRUE):**

#### --maskfull, --maskday

if false, skymask assumes daystep indices

**Default** True

## --npz, --no-npz

write LightResult object to .npz, use 'raytraverse pull'or LightResult('basename.npz') to access results

#### **Default** True

## **FLAGS (DEFAULT FALSE):**

#### --blursun, --no-blursun

for simulating point spread function for direct sun view

**Default** False

## --coercesumsafe, --no-coercesumsafe

to speed up evaluation, treat sources seperately,only compatible with illum, avglum, ugp (but note this is often WRONG!!!), dgp

**Default** False

## --lowlight, --no-lowlight

use lowlight correction for dgp

#### **Default**

False

#### --resampleview, --no-resampleview

resample direct sun view directions

**Default** False

## --serr, --no-serr

include columns of sampling info/errors columns are: sun\_pt\_err, sun\_pt\_bin, sky\_pt\_err, sky\_pt\_bin, sun\_err, sun\_bin. 'err' is distance from queried vector to actual. 'bin' is the unraveled idx of source vector at a 500^2 resolution of the mapper.

## **Default**

False

## **HELP:**

#### -opts, --opts

check parsed options

**Default** False

## --debug

show traceback on exceptions

#### **Default**

False

#### --version

Show the version and exit.

#### **Default**

False
# **3.1.14 pull**

raytraverse pull [OPTIONS]

## **Options**

# **VALUE OPTIONS:**

#### -col <TEXTS>

axis to preserve and order for flattening, if not all axes are specified default order is (sky, point, view, metric) the first value is the column preserved, the second (with -ofiles) is the file to write, and the rest determine the order for ravelling into rows.

### **Default**

metric

#### -imgfilter <INTS>

image indices to return (ignored for lightfield result)

## -imgzone <TEXT>

for making images from ZonalLightResult, path to areato sample over.

## -lr <FILE>

.npz LightResult, overrides lightresult from chained commands (evaluate/imgmetric). required if not chained with evaluate or imgmetric.

## -metricfilter <TEXTS>

metrics to return (non-existant are ignored)

#### -ofiles <TEXT>

if given output serialized files along first axis (given by order) with naming [ofiles]\_XXXX.txt

#### -ptfilter <INTS>

point indices to return (ignored for imgmetric result)

## -skyfill <FILE>

path to skydata file. assumes rows are timesteps. skyfilter should be None and other beside col should reduce to 1 or ofiles is given and sky is not first in order and all but first reduces to 1. LightResult should be a full evaluation (not masked)

#### -skyfilter <INTS>

sky indices to return (ignored for imgmetric result)

## -spd <INTEGER>

steps per day. for use with –gridhdr col != sky matches data underlying -skyfill

**Default**  $24$ 

# -viewfilter <INTS>

view direction indices to return (ignored for imgmetric result)

# **FLAGS (DEFAULT TRUE):**

--header, --no-header

print col labels

**Default** True

--rowlabel, --no-rowlabel

label row

**Default**

True

# **FLAGS (DEFAULT FALSE):**

#### --gridhdr, --no-gridhdr

use with 'ofiles', order 'X point/sky Y' and make sure Y only has one value (with appropriate filter)

**Default** False

--info, --no-info

skip execution and return shape and axis info about LightResult

**Default** False

## **HELP:**

-opts, --opts

check parsed options

**Default**

False

# --debug

show traceback on exceptions

**Default**

False

--version

Show the version and exit.

**Default**

False

# **3.2 raytu**

raytu [OPTIONS] COMMAND1 [ARGS]... [COMMAND2 [ARGS]...]...

the raytu executable is a command line interface to utility commands as part of the raytraverse python package.

the easiest way to manage options is to use a configuration file, to make a template:

raytu --template > run.cfg

after adjusting the settings, than each command can be invoked in turn and any dependencies will be loaded with the correct options, for example:

raytraverse -c run.cfg imgmetric pull

will calculate metrics on a set of images and then print to the stdout.

# **Options**

# **VALUE OPTIONS:**

-config, -c <PATH>

path of config file to load

-n <INTEGER>

sets the environment variable RAYTRAVERSE\_PROC\_CAP set to 0 to clear (parallel processes will use cpu\_limit)

# **FLAGS (DEFAULT FALSE):**

## --template, --no-template

write default options to std out as config

**Default**

False

# **HELP:**

-opts, --opts

check parsed options

**Default**

False

# --debug

show traceback on exceptions

**Default** False

## --version

Show the version and exit.

# **Default**

False

# **Commands**

## transform

coordinate transformations

# imgmetric

calculate metrics for hdr images, similar. . .

# project

project images between angular and. . .

## lp2img

make hdr directview of lightpoint

## pull

# padsky

pad filtered result data according to sky. . .

# **3.2.1 transform**

raytu transform [OPTIONS]

coordinate transformations

# **Options**

# **VALUE OPTIONS:**

## -cols <INTS>

coordinate columns (if none uses first N as required)

#### $-d **TERT**$

a .npy file, a whitespace seperated text file (can be - for stdin) or entered as a string with commas between components of a point and spaces between rows.

## -op <CHOICE>

transformation: 'xyz2xy': cartesian direction vector to equiangular. 'xyz2aa': cartesian direction vector to alt/azimuth. 'xyz2tp': cartesian to spherical (normalized). 'xyz2uv': cartesian to shirley-chiu square. 'uv2xyz': shirley-chiu square to certesian.

## **Default**

xyz2xy

### **Options**

xyz2xy | xyz2aa | xyz2tp | xyz2uv | uv2xyz

# -outf <TEXT>

if none, return to stdout, else save as text file

-reshape <INTS>

reshape before transform (before flip)

# **FLAGS (DEFAULT FALSE):**

## --flip, --no-flip

transpose matrix before transform (after reshape)

**Default** False

# **HELP:**

-opts, --opts

check parsed options

**Default** False

## --debug

show traceback on exceptions

**Default** False

### --version

Show the version and exit.

**Default**

False

# **3.2.2 imgmetric**

```
raytu imgmetric [OPTIONS]
```
calculate metrics for hdr images, similar to evalglare but without glare source grouping, equivalent to -r 0 in evalglare. This ensures that all glare source positions are weighted by the metrics to which they are applied. Additional peak normalization reduces the deviation between images processed in different ways, for example pfilt with -r, rpict drawsource(), or an undersampled vwrays | rtrace run where the pixels give a coarse estimate of the actual sun area.

## **Options**

## **VALUE OPTIONS:**

#### -basename <TEXT>

LightResult object is written to basename.npz.

## **Default**

img\_metrics

### -imgs <FILES>

hdr image files, must be angular fisheye projection,if no view in header, assumes 180 degree

## -metrics <TEXTS>

metrics to compute, choices: ["illum", "avglum", "gcr", "ugp", "dgp", "tasklum", "backlum", "dgp\_t1", "log\_gc", "dgp\_t2", "ugr", "threshold", "pwsl2", "view\_area", "backlum\_true", "srcillum", "srcarea", "maxlum"]

## **Default**

illum dgp ugp

## -peaka <FLOAT>

expected peak area over which peak energy is distributed

### **Default**

6.7967e-05

## -peakr <FLOAT>

for peaks that do not meet expected area (such as partial suns, to determines the ratio of what counts as part of the source (max/peakr)

## **Default**

4.0

#### -peakt <FLOAT>

include down to this threshold in possible peak, note thatonce expected peak energy is satisfied remaining pixels aremaintained, so it is safe-ish to keep this value low

#### **Default** 100000.0

-scale <FLOAT>

scale factor applied to pixel values to convert to cd/m^2

**Default**

179.0

# -threshold <FLOAT>

same as the evalglare -b option. if factor is larger than 100, it is used as constant threshold in cd/m2, else this factor is multiplied by the average task luminance. task position is center of image with a 30 degree field of view

**Default**

2000.0

# **FLAGS (DEFAULT TRUE):**

--npz, --no-npz

write LightResult object to .npz, use 'raytraverse pull'or LightResult('basename.npz') to access results

**Default** True

# --parallel, --no-parallel

use available cores

**Default**

**True** 

# --peakn, --no-peakn

corrrect aliasing and/or filtering artifacts for direct sun by assigning up to expected energy to peakarea

**Default**

True

# **FLAGS (DEFAULT FALSE):**

# --blursun, --no-blursun

applies human PSF to peak glare source (only if peekn=True

**Default** False

## --lowlight, --no-lowlight

use lowlight correction for dgp

**Default**

False

# **HELP:**

# -opts, --opts

check parsed options

**Default**

False

# --debug

show traceback on exceptions

**Default** False

# --version

Show the version and exit.

**Default**

False

# **3.2.3 project**

raytu project [OPTIONS]

project images between angular and shirley-chiu square coordinates

# **Options**

## **VALUE OPTIONS:**

-img <FILES>

hdr image files, uv anr angular

# **FLAGS (DEFAULT FALSE):**

--uv2ang, --ang2uv

direction of transform

**Default**

False

# **HELP:**

-opts, --opts

check parsed options

**Default** False

# --debug

show traceback on exceptions

**Default**

False

--version

Show the version and exit.

**Default**

False

# **3.2.4 lp2img**

raytu lp2img [OPTIONS]

make hdr directview of lightpoint

## **Options**

## **REQUIRED:**

-lp <FILES>

**Required** path to lightpoint(s)

# **HELP:**

-opts, --opts

check parsed options

**Default** False

--debug

show traceback on exceptions

# **Default**

False

# --version

Show the version and exit.

# **Default**

False

# **3.2.5 pull**

raytu pull [OPTIONS]

## **Options**

# **VALUE OPTIONS:**

## -col <TEXTS>

axis to preserve and order for flattening, if not all axes are specified default order is (sky, point, view, metric) the first value is the column preserved, the second (with -ofiles) is the file to write, and the rest determine the order for ravelling into rows.

## **Default**

metric

## -imgfilter <INTS>

image indices to return (ignored for lightfield result)

# -imgzone <TEXT>

for making images from ZonalLightResult, path to areato sample over.

## -lr <FILE>

.npz LightResult, overrides lightresult from chained commands (evaluate/imgmetric). required if not chained with evaluate or imgmetric.

## -metricfilter <TEXTS>

metrics to return (non-existant are ignored)

### -ofiles <TEXT>

if given output serialized files along first axis (given by order) with naming [ofiles]\_XXXX.txt

## -ptfilter <INTS>

point indices to return (ignored for imgmetric result)

## -skyfill <FILE>

path to skydata file. assumes rows are timesteps. skyfilter should be None and other beside col should reduce to 1 or ofiles is given and sky is not first in order and all but first reduces to 1. LightResult should be a full evaluation (not masked)

## -skyfilter <INTS>

sky indices to return (ignored for imgmetric result)

#### -spd <INTEGER>

steps per day. for use with –gridhdr col != sky matches data underlying -skyfill

**Default**  $24$ 

## -viewfilter <INTS>

view direction indices to return (ignored for imgmetric result)

# **FLAGS (DEFAULT TRUE):**

## --header, --no-header

print col labels

**Default** True

--rowlabel, --no-rowlabel

label row

**Default**

True

## **FLAGS (DEFAULT FALSE):**

## --gridhdr, --no-gridhdr

use with 'ofiles', order 'X point/sky Y' and make sure Y only has one value (with appropriate filter)

**Default**

False

# --info, --no-info

skip execution and return shape and axis info about LightResult

**Default** False

# **HELP:**

-opts, --opts

check parsed options

**Default** False

--debug

show traceback on exceptions

**Default**

False

## --version

Show the version and exit.

**Default**

False

# **3.2.6 padsky**

raytu padsky [OPTIONS]

pad filtered result data according to sky filtering

# **Options**

# **VALUE OPTIONS:**

```
-cols <INTS>
```
cols of data to return (default all)

#### -data <TEXT>

data to pad

### -loc <FLOATS>

location data given as 'lat lon mer' with + west of prime meridian overrides location data in wea

## -minalt <FLOAT>

minimum solar altitude for daylight masking

**Default** 2.0

# -mindiff <FLOAT>

minumum diffuse horizontal irradiance for daylight masking

# **Default**

5.0

## -mindir <FLOAT>

minumum direct normal irradiance for daylight masking

**Default** 0.0

#### -wea <TEXT>

path to epw, wea, .npy file or np.array, or .npz file,if loc not set attempts to extract location data (if needed).

# **HELP:**

-opts, --opts

check parsed options

**Default**

False

# --debug

show traceback on exceptions

**Default**

False

## --version

Show the version and exit.

**Default** False

# **3.3 raytraverse.scene**

# **3.3.1 BaseScene**

<span id="page-46-0"></span>class raytraverse.scene.BaseScene(*outdir*, *scene=None*, *frozen=True*, *formatter=<class 'raytraverse.formatter.formatter.Formatter'>*, *reload=True*, *overwrite=False*, *log=True*, *loglevel=10*, *utc=False*)

Bases: object

container for scene description

- outdir  $(str)$  path to store scene info and output files
- scene (str, optional (required if not reload)) space separated list of radiance scene files (no sky) or octree
- frozen (bool, optional) create a frozen octree
- formatter ([raytraverse.formatter.Formatter](#page-55-0), optional) intended renderer format
- reload (bool, optional) if True attempts to load existing scene files in new instance overrides 'overwrite'
- overwrite (bool, optional) if True and outdir exists, will overwrite, else raises a FileExistsError
- log (bool, optional) log progress events to outdir/log.txt
- loglevel (int, optional) maximum sampler level to log

## property scene

render scene files (octree)

**Getter**

Returns this samplers's scene file path

## **Setter**

Sets this samplers's scene file path and creates run files

## **Type**

str

## reflection\_search\_scene()

#### log(*instance*, *message*, *err=False*, *level=0*)

print a message to the log file or stderr

#### **Parameters**

- instance  $(Any)$  the parent class for the progress bar
- message  $(str, optional)$  the message contents
- $err (bool, optional) print to stderr instead of self. logf$
- level (int, optional) the nested level of the message

progress\_bar(*instance*, *iterable=None*, *message=None*, *total=None*, *level=0*, *workers=False*)

generate a tqdm progress bar and concurrent.futures Executor class

## **Parameters**

- $\cdot$  instance  $(Any)$  the parent class for the progress bar
- iterable (Sequence, optional) passed to tqdm, the sequence to loop over
- message  $(str, optional)$  the prefix message for the progress bar
- total (int, optional) the number of expected iterations (when interable is none)
- level  $(int, optional)$  the nested level of the progress bar
- workers (Union [bool, str], optional) if "thread/threads/t" returns a Thread-PoolExecutor, else if True returns a ProcessPoolExecutor.

#### **Returns**

a subclass of tqdm that decorates messages and has a pool property for multiprocessing.

```
Return type
```
*[TStqdm](#page-115-0)*

## **Examples**

with an iterable:

```
for i in self.scene.progress_bar(self, np.arange(10)):
   do stuff...
```
with workers=True:

```
with self.scene.progress_bar(self, total=len(jobs) workers=True) as pbar:
   exc = <i>phar.pool</i> do stuff...
```
# **3.3.2 Scene**

<span id="page-48-1"></span>class raytraverse.scene.Scene(*outdir*, *scene=None*, *frozen=True*, *formatter=<class 'raytraverse.formatter.radianceformatter.RadianceFormatter'>*, *\*\*kwargs*)

Bases: [BaseScene](#page-46-0)

container for radiance scene description

WARNING!! if scene parameter contains and instance primitive, sunsampler will throw a segmentation fault when it tries to change the source. As scene instanciation will make a frozen octree, it is better to feed complete scene description files, or an octree.

### **Parameters**

- outdir  $(str)$  path to store scene info and output files
- formatter ([raytraverse.formatter.RadianceFormatter](#page-56-0), optional) intended renderer format

reflection\_search\_scene()

reflection\_search(*vecs*, *res=5*)

source\_scene(*srcfile*, *srcname*)

# **3.3.3 ImageScene**

class raytraverse.scene.ImageScene(*outdir*, *scene=None*, *reload=True*, *log=False*)

Bases: [BaseScene](#page-46-0)

scene for image sampling

**Parameters**

- outdir  $(str)$  path to store scene info and output files
- scene (str, optional) image file (hdr format -vta projection)

# **3.4 raytraverse.mapper**

# **3.4.1 Mapper**

<span id="page-48-0"></span>class raytraverse.mapper.Mapper(*dxyz=(0.0, 0.0, 1.0)*, *sf=(1, 1)*, *bbox=((0, 0), (1, 1))*, *aspect=None*, *name='mapper'*, *origin=(0, 0, 0)*, *jitterrate=1.0*)

Bases: object

translate between world and normalized UV space. do not use directly, instead use an inheriting class.

# **Parameters**

- $sf(tuple np.array, optional) scale factor for each axis (array of length(2)$
- bbox (tuple np.array, optional) bounding box for mapper shape  $(2, 2)$
- name  $(str, optional)$  used for output file naming

#### property aspect

## property dxyz

(float, float, float) central view direction

### property bbox

bounding box of view

**Type**

np.array of shape (2,2)

# view2world(*xyz*)

rotate vectors from view direction to world Z

## world2view(*xyz*)

rotate vectors from world Z to view direction

## xyz2uv(*xyz*)

transform from world xyz space to mapper UV space

#### uv2xyz(*uv*, *stackorigin=False*)

transform from mapper UV space to world xyz

idx2uv(*idx*, *shape*, *jitter=True*)

## **Parameters**

- $idx$  (flattened index) –
- shape the shape to unravel into
- jitter (bool, optional) randomly offset coordinates within grid

## **Returns**

**uv** – uv coordinates

**Return type** np.array

## static uv2idx(*uv*, *shape*)

## xyz2vxy(*xyz*)

transform from world xyz to view image space (2d)

vxy2xyz(*xy*, *stackorigin=False*)

transform from view image space (2d) to world xyz

# framesize(*res*)

```
pixels(res, jitter=0.0)
```
generate pixel coordinates for image space

## pixelrays(*res*, *jitter=0.0*)

world xyz coordinates for pixels in view image space

## ray2pixel(*xyz*, *res*, *integer=True*)

world xyz to pixel coordinate

# pixel2ray(*pxy*, *res*)

pixel coordinate to world xyz vector

## pixel2omega(*pxy*, *res*)

pixel area

# in\_view(*vec*, *indices=True*)

generate mask for vec that are in the field of view

```
header(**kwargs)
```
#### init\_img(*res=512*, *jitter=0.0*, *\*\*kwargs*)

Initialize an image array with vectors and mask

#### **Parameters**

- res (int, optional) image array resolution
- jitter (float, optional) pixel jitter rate
- kwargs passed to self.header

## **Returns**

- **img** (*np.array*) zero array of shape (res, res)
- **vecs** (*np.array*) direction vectors corresponding to each pixel (img.size, 3)
- **mask** (*np.array*) indices of flattened img that are in view
- **mask2** (*np.array None*) –

if ViewMapper has inverse, mask for opposite view, usage:

```
add_to_img(img, vecs[mask], mask)
add_to_img(img[res:], vecs[res:][mask2], mask2
```
• **header** (*str*)

add\_vecs\_to\_img(*img*, *v*, *channels=(1, 0, 0)*, *grow=0*, *\*\*kwargs*)

plot(*xyz*, *outf*, *res=1000*, *grow=1*, *\*\*kwargs*)

# **3.4.2 AngularMixin**

#### <span id="page-50-0"></span>class raytraverse.mapper.angularmixin.AngularMixin

Bases: object

includes overrides of transformation functions for angular type mapper classes. Inherit before raytraverse.mapper.Mapper eg:

NewMapper(AngularMixin, Mapper)

initialization of NewMapper must include declarations of:

```
self._viewangle = viewangle
self. chordfactor = chordfactor
self. ivm = ivm
```
#### xyz2uv(*xyz*)

transform from world xyz space to mapper UV space

```
uv2xyz(uv, stackorigin=False)
```
transform from mapper UV space to world xyz

# xyz2vxy(*xyz*)

transform from world xyz to view image space (2d)

vxy2xyz(*xy*, *stackorigin=False*)

transform from view image space (2d) to world xyz

# static framesize(*res*)

## pixelrays(*res*)

world xyz coordinates for pixels in view image space

## pixel2omega(*pxy*, *res*)

pixel solid angle

## in\_view(*vec*, *indices=True*, *tol=0.0*)

generate mask for vec that are in the field of view (up to 180 degrees) if view aspect is 2, only tests against primary view direction

## header(*pt=(0, 0, 0)*, *\*\*kwargs*)

## init\_img(*res=512*, *pt=(0, 0, 0)*, *features=1*, *\*\*kwargs*)

Initialize an image array with vectors and mask

## **Parameters**

- res (int, optional) image array resolution
- pt  $(tuple, optional)$  view point for image header

## **Returns**

- **img** (*np.array*) zero array of shape (res\*self.aspect, res)
- **vecs** (*np.array*) direction vectors corresponding to each pixel (img.size, 3)
- **mask** (*np.array*) indices of flattened img that are in view
- **mask2** (*np.array None*) if features > 1, use mask 2 fro color images
- **header** (*str*)

add\_vecs\_to\_img(*img*, *v*, *channels=(1, 0, 0)*, *grow=0*, *fisheye=True*)

## property viewangle

view angle

## property ivm

viewmapper for opposite view direction (in case of 360 degree view

## ctheta(*vec*)

cos(theta) (dot product) between view direction and vec

## radians(*vec*)

angle in radians betweeen vieew direction and vec

## degrees(*vec*)

angle in degrees betweeen vieew direction and vec

# **3.4.3 ViewMapper**

<span id="page-51-0"></span>class raytraverse.mapper.ViewMapper(*dxyz=(0.0, 1.0, 0.0)*, *viewangle=360.0*, *name='view'*, *origin=(0, 0, 0)*, *jitterrate=0.9*)

Bases: [AngularMixin](#page-50-0), [Mapper](#page-48-0)

translate between world direction vectors and normalized UV space for a given view angle. pixel projection yields equiangular projection

- dxyz (tuple, optional) central view direction
- viewangle ( $float$ ,  $optional$ ) if < 180, the horizontal and vertical view angle, if greater, view becomes 360,180

```
property aspect
```
## property dxyz

(float, float, float) central view direction

idx2uv(*idx*, *shape*, *jitter=True*)

## **Parameters**

- $idx$  (flattened index) –
- shape the shape to unravel into
- jitter (bool, optional) randomly offset coordinates within grid

#### **Returns**

**uv** – uv coordinates

## **Return type**

np.array

# **3.4.4 SkyMapper**

class raytraverse.mapper.SkyMapper(*loc=None*, *skyro=0.0*, *sunres=9*, *name='suns'*, *jitterrate=0.5*)

## Bases: [AngularMixin](#page-50-0), [Mapper](#page-48-0)

translate between world direction vectors and normalized UV space for a given view angle. pixel projection yields equiangular projection

## **Parameters**

- loc (any, optional) can be a number of formats:
	- 1. either a numeric iterable of length 3 (lat, lon, mer) where lat is +west and mer is  $tz^*15$ (matching gendaylit).
	- 2. an array (or tsv file loadable with np.loadtxt) of shape (N,3), (N,4), or (N,5):
		- a. 2 elements: alt, azm (angles in degrees)
		- b. 3 elements: dx,dy,dz of sun positions
		- c. 4 elements: alt, azm, dirnorm, diffhoriz (angles in degrees)
		- d. 5 elements: dx, dy, dz, dirnorm, diffhoriz.
	- 3. path to an epw or wea formatted file
	- 4. None (default) all possible sun positions are considered self.in\_solarbounds always returns True

in the case of a geo location, sun positions are considered valid when in the solar transit for that location. for candidate options, sun positions are drawn from this set (with one randomly chosen from all candidates within bin.

- skyro (float, optional) counterclockwise sky-rotation in degrees (equivalent to clockwise project north rotation)
- sunres  $(float, optional)$  initial sampling resolution for suns
- name  $(str, optional)$  –

property skyro

property loc

property solarbounds

property candidates

## in\_solarbounds(*xyz*, *level=0*, *include='any'*)

for checking if src direction is in solar transit

#### **Parameters**

- xyz  $(np.array)$  source directions
- level  $(int)$  for determining patch size,  $2^{**}$  level resolution from sunres
- include ( ${f'center}'$ , 'all', 'any'}, optional) boundary test condition. 'center' tests uv only, 'all' requires for corners of box centered at uv to be in, 'any' requires atleast one corner. 'any' is the least restrictive and 'all' is the most, but with increasing levels 'any' will exclude more positions while 'all' will exclude less (both approaching 'center' as level -> N)

## **Returns**

**result** – Truth of ray.src within solar transit

**Return type** np.array

shape(*level=0*)

solar\_grid(*jitter=True*, *level=0*, *masked=True*)

generate a grid of solar positions

## **Parameters**

- **jitter** (bool, optional) if None, use the instance default, if True jitters point samples within stratified grid
- level (int, optional) sets the resolution of the grid as a power of 2 from sunress
- masked (bool, optional) apply in\_solarbounds to suns before returning

## **Returns**

shape  $(N, 3)$ 

# **Return type**

np.array

# **3.4.5 PlanMapper**

<span id="page-53-0"></span>class raytraverse.mapper.PlanMapper(*area*, *ptres=1.0*, *rotation=0.0*, *zheight=None*, *name='plan'*, *jitterrate=0.5*, *autorotate=False*, *autogrid=None*)

## Bases: [Mapper](#page-48-0)

translate between world positions on a horizontal plane and normalized UV space for a given view angle. pixel projection yields a parallel plan projection

- area (str np.array, optional) radiance scene geometry defining a plane to sample, tsv file of points to generate bounding box, or np.array of points.
- ptres (float, optional) resolution for considering points duplicates, border generation  $(1/2)$  and add grid $($ ). updateable
- rotation (*float*, optional) positive Z rotation for point grid alignment
- zheight (float, optional) override calculated zheight
- name  $(str, optional)$  plan mapper name used for output file naming
- jitterrate (float, optional) proportion of cell to jitter within
- autorotate (bool, optional) if true set rotation based on long axis of area geometry

• autogrid (int, optional) – if given, autoset ptres based on this minimum number of points at level 0 along the minimum dimemsion (width or height)

### ptres

point resolution for area look ups and grid

**Type** float

property dxyz

(float, float, float) central view point

## property rotation

ccw rotation (in degrees) for point grid on plane

**Type** float

# property bbox

boundary frame for translating between coordinates [[xmin ymin zmin] [xmax ymax zmax]]

**Type**

np.array

update\_bbox(*plane*, *level=0*, *updatez=True*)

handle bounding box generation from plane or points

```
uv2xyz(uv, stackorigin=False)
```
transform from mapper UV space to world xyz

in\_view\_uv(*uv*, *indices=True*, *\*\*kwargs*)

## in\_view(*vec*, *indices=True*)

check if point is in boundary path

## **Parameters**

- vec  $(np.array) xyz$  coordinates, shape  $(N, 3)$
- indices (bool, optional) return indices of True items rather than boolean array

## **Returns**

**mask** – boolean array, shape (N,)

## **Return type**

np.array

## header(*\*\*kwargs*)

## borders()

world coordinate vertices of planmapper boundaries

# property boundary

bbox\_vertices(*offset=0*, *close=False*)

shape(*level=0*)

#### point\_grid(*jitter=True*, *level=0*, *masked=True*, *snap=None*)

generate a grid of points

- jitter (bool, optional) if None, use the instance default, if True jitters point samples within stratified grid
- level (int, optional) sets the resolution of the grid as a power of 2 from ptres
- masked (bool, optional) apply in view to points before returning
- snap (int, optional) level to snap samples to when jitter=False should be  $>$  level

## **Returns**

shape  $(N, 3)$ 

**Return type**

np.array

point\_grid\_uv(*jitter=True*, *level=0*, *masked=True*, *snap=None*)

add a grid of UV coordinates

## **Parameters**

- jitter (bool, optional) if None, use the instance default, if True jitters point samples within stratified grid
- level (int, optional) sets the resolution of the grid as a power of 2 from ptres
- masked (bool, optional) apply in view to points before returning
- snap (int, optional) level to snap samples to when jitter=False should be  $>$  level

#### **Returns**

shape  $(N, 2)$ 

## **Return type**

np.array

# **3.4.6 MaskedPlanMapper**

## class raytraverse.mapper.MaskedPlanMapper(*pm*, *valid*, *level*)

Bases: [PlanMapper](#page-53-0)

translate between world positions on a horizontal plane and normalized UV space for a given view angle. pixel projection yields a parallel plan projection

#### **Parameters**

- pm ([raytraverse.mapper.PlanMapper](#page-53-0)) the source mapper to copy
- valid (np. array) a list of valid points used to make a mask, grid cells not represented by one of valid will be masked
- level  $(int, optional)$  the level at which to grid the valid candidates

update\_mask(*valid*, *level*)

```
in_view_uv(uv, indices=True, usemask=True)
```
# **3.5 raytraverse.formatter**

# **3.5.1 Formatter**

## <span id="page-55-0"></span>class raytraverse.formatter.Formatter

Bases: object

scene formatter readies scene files for simulation, must be compatible with desired renderer.

comment =  $'#'$ 

line comment character

scene\_ext = ''

extension for renderer scene file

- static make\_scene(*scene\_files*, *out*, *frozen=True*) compile scene
- static get\_scene(*scene*)
- static get\_skydef(*color=None*, *ground=True*, *name='skyglow'*) assemble sky definition

```
static get_sundef(vec, color, **kwargs)
     assemble sun definition
```
# **3.5.2 RadianceFormatter**

```
class raytraverse.formatter.RadianceFormatter
```

```
Bases: Formatter
```
scene formatter readies scene files for simulation, must be compatible with desired renderer.

 $comment = '#'$ 

line comment character

```
scene_ext = '.oct'
```
extension for renderer scene file

```
static make_scene(scene_files, out, frozen=True)
```
compile scene

```
static get_scene(scene)
```
recover scene file paths from compiled octree

**Parameters** scene (octree file) –

**Returns**

- **files** (*string to use in new octree generation. -i prepended before*)
- *each actree*
- **frozen** (*if result will be a frozen octree*)

```
static get_skydef(color=(0.96, 1.004, 1.118), ground=True, name='skyglow', mod='void',
                     groundname=None, groundcolor=(1, 1, 1))
```
assemble sky definition

```
static get_sundef(vec, color, size=0.5333, mat_name='solar', mat_id='sun')
     assemble sun definition
```
# **3.6 raytraverse.renderer**

# <span id="page-56-1"></span>**3.6.1 RadianceRenderer**

## class raytraverse.renderer.RadianceRenderer(*rayargs=None*, *scene=None*, *nproc=None*, *default\_args=True*)

Bases: object

Virtual class for wrapping c++ Radiance renderer executable classes

Do not use directly, either subclass or use existing: Rtrace, Rcontrib

name = 'radiance\_virtual'

instance = None

 $srcn = 1$ 

 $features = 1$ 

defaultargs = ''

 $args = None$ 

## nproc = None

```
run(*args, **kwargs)
```
alias for call, for consistency with SamplerPt classes for nested dimensions of evaluation

## classmethod get\_default\_args()

## classmethod reset()

reset engine instance and unset associated attributees

```
classmethod set_args(args, nproc=None)
```
prepare arguments to call engine instance initialization

## **Parameters**

- args  $(str)$  rendering options
- nproc (int, optional) cpu limit

## classmethod load\_scene(*scene*)

load octree file to engine instance

### **Parameters**

scene  $(str)$  – path to octree file

## **Raises**

**Value Error:** – can only be called after set args, otherwise engine instance will abort.

# **3.6.2 Rtrace**

class raytraverse.renderer.Rtrace(*rayargs=None*, *scene=None*, *nproc=None*, *default\_args=True*, *direct=False*)

Bases: [RadianceRenderer](#page-56-1)

singleton wrapper for c++ raytrraverse.crenderer.cRtrace class

this class sets default arguments, helps with initialization and setting cpu limits of the cRtrace instance. see raytraverse.crenderer.cRtrace for more details.

- rayargs (str, optional) argument string (options and flags only) raises ValueError if arguments are not recognized by cRtrace.
- scene  $(str, optional)$  path to octree
- nproc (int, optional) if None, sets nproc to cpu count, or the RAYTRA-VERSE\_PROC\_CAP environment variable
- default\_args (bool, optional) if True, prepend default args to rayargs parameter
- direct (bool, optional) if True use Rtrace.directargs in place of default (also if True, sets default\_args to True.

## **Examples**

Basic Initialization and call:

```
r = renderer. Rtrace(args, scene)
ans = r(vecs)
# ans.shape \rightarrow (vecs.shape[0], 1)
```
If rayargs include cache files (ambient cache or photon map) be careful with updating sources. If you are going to swap sources, update the arguments as well with the new paths:

```
r = renderer.Rtrace(args, scene)
r.set_args(args.replace("temp.amb", "temp2.amb"))
r.load_source(srcdef)
```
Note that if you are using ambient caching, you must give an ambient file, because without a file ambient values are not shared across processes or successive calls to the instance.

#### name = 'rtrace'

```
instance = <MagicMock name='mock.get_instance()' id='140186802307920'>
    craytraverse.crenderer.cRtrace
```
defaultargs =  $'-u+ -ab$  16 -av 0 0 0 -aa 0 -as 0 -dc 1 -dt 0 -lr -14 -ad 1000 -lw 0.00004 -st 0 -ss 16 -w-'

directargs =  $'-w-$  -av 0 0 0 -ab 0 -lr 1 -n 1'

```
usedirect = False
```

```
ospec = 'Z'
```
classmethod get\_default\_args()

return default arguments of the class

```
classmethod set_args(args, nproc=None)
```
prepare arguments to call engine instance initialization

## **Parameters**

- args  $(str)$  rendering options
- nproc (int, optional) cpu limit

#### classmethod update\_ospec(*vs*)

set output of cRtrace instance

## **Parameters**

vs  $(str)$  –

## **output specifiers for rtrace::**

o origin (input) d direction (normalized) v value (radiance) V contribution (radiance) w weight W color coefficient l effective length of ray L first intersection distance c local (u,v) coordinates p point of intersection n normal at intersection (perturbed) N normal at intersection (unperturbed) r mirrored value contribution x unmirrored value contribution R mirrored ray length X unmirrored ray length

## **Returns**

**outcnt** – the number of output columns to expect when calling rtrace instance

**Return type** int

**Raises**

**ValueError:** – when an output specifier is not recognized

# classmethod check\_amb(*args*)

classmethod load\_source(*srcfile*, *freesrc=- 1*, *ambfile=None*)

add a source description to the loaded scene

## **Parameters**

- $srcfile (str)$  path to radiance scene file containing sources, these should not change the bounding box of the octree and has only been tested with the "source" type.
- freesrc (int, optional) the number of objects to unload from the end of the rtrace object list, if -1 unloads all objects loaded by previous calls to load\_source
- ambfile  $(str, optional)$  path to ambient file. if given, and arguments

classmethod load\_solar\_source(*scene*, *sun*, *ambfile=None*, *intens=1*)

## classmethod get\_sources()

returns source information

#### **Returns**

- **sources** (*np.array*) x,y,z,v,a distant: direction, view angle, solid angle not distant: location, max radius, area
- **distant** (*np.arrary*) booleans, true if source type is distant

# **3.6.3 Rcontrib**

class raytraverse.renderer.Rcontrib(*rayargs=None*, *scene=None*, *nproc=None*, *skyres=15*, *modname='skyglow'*, *ground=True*, *default\_args=True*)

## Bases: [RadianceRenderer](#page-56-1)

singleton wrapper for c++ raytrraverse.crenderer.cRcontrib class

this class sets default arguments, helps with initialization and setting cpu limits of the cRcontrib instance. see raytrraverse.crenderer.cRcontrib for more details.

- rayargs (str, optional) argument string (options and flags only) raises ValueError if arguments are not recognized by cRtrace.
- scene (str, optional) path to octree
- nproc (int, optional) if None, sets nproc to cpu count, or the RAYTRA-VERSE\_PROC\_CAP environment variable
- skyres (int, optional) resolution of sky patches (sqrt(patches / hemisphere)). So if skyres=18, each patch will be 100 sq. degrees (0.03046174197 steradians) and there will be  $18 * 18 = 324$  sky patches.
- modname  $(str, option a1)$  passed the -m option of cRcontrib initialization
- **ground** (bool, optional) if True include a ground source (included as a final bin)
- default\_args (bool, optional) if True, prepend default args to rayargs parameter

## **Examples**

Basic Initialization and call:

```
r = renderer. Rcontrib(args, scene)
ans = r(vecs)
# ans.shape \rightarrow (vecs.shape[0], 325)
```

```
name = 'rcontrib'
```

```
instance = <MagicMock name='mock.get_instance()' id='140186669859984'>
```
 $around = True$ 

skyres = 15

 $srcn = 226$ 

```
modname = 'skyglow'
```
classmethod setup(*scene=None*, *ground=True*, *modname='skyglow'*, *skyres=18*)

set class attributes for proper argument initialization

**Parameters**

- scene  $(str, optional)$  path to octree
- ground (bool, optional) if True include a ground source (included as a final bin)
- modname (str, optional) passed the -m option of cRcontrib initialization
- skyres (float, optional) resolution of sky patches (sqrt(patches / hemisphere)). So if skyres=10, each patch will be 100 sq. degrees (0.03046174197 steradians) and there will be  $18 * 18 = 324$  sky patches.

#### **Returns**

**scene** – path to scene with added sky definition

**Return type**

str

## classmethod get\_default\_args()

construct default arguments

## classmethod set\_args(*args*, *nproc=None*)

prepare arguments to call engine instance initialization

**Parameters**

- args  $(str)$  rendering options
- nproc  $(int, optional)$  cpu limit

# **3.6.4 ImageRenderer**

class raytraverse.renderer.ImageRenderer(*scene*, *viewmapper=None*, *method='linear'*, *color=False*) Bases: object

interface to treat image data as the source for ray tracing results

not implemented as a singleton, so multiple instances can exist in parallel.

**Parameters**

• scene  $(str)$  – path to hdr image file with projecting matching ViewMapper

- viewmapper ([raytraverse.mapper.ViewMapper](#page-51-0), optional) if None, assumes 180 degree angular fisheye (vta)
- method (str, optional) passed to scipy.interpolate.RegularGridInterpolator

```
run(*args, **kwargs)
```
alias for call, for consistency with SamplerPt classes for nested dimensions of evaluation

# **3.6.5 SpRenderer**

class raytraverse.renderer.SpRenderer(*rayargs=None*, *scene=None*, *nproc=None*, *default\_args=True*) Bases: object

sub-process renderer for calling external executables

 $args = None$ 

scene = None

name = 'rtrace'

```
defaultaras = ''
```
nproc = None

```
run(*args, **kwargs)
```
alias for call, for consistency with SamplerPt classes for nested dimensions of evaluation

```
classmethod get_default_args()
```

```
classmethod reset()
```
reset engine instance and unset associated attributees

```
classmethod set_args(args, nproc=None)
```
prepare arguments to call engine instance initialization

#### **Parameters**

- $args(str)$  rendering options
- nproc (int, optional) cpu limit

## classmethod load\_scene(*scene*)

load octree file to engine instance

# **Parameters**

scene  $(str)$  – path to octree file

```
Raises
```
ValueError: – can only be called after set\_args, otherwise engine instance will abort.

# **3.7 raytraverse.sky**

# **3.7.1 skycalc**

functions for loading sky data and computing sun position

```
raytraverse.sky.skycalc.read_epw(epw)
```
read daylight sky data from epw or wea file

**Returns**

**out** – (month, day, hour, dirnorn, difhoriz)

#### **Return type**

np.array

raytraverse.sky.skycalc.read\_epw\_full(*epw*, *columns=None*)

**Parameters**

- epw  $-$
- columns (list, optional) integer indices or keys of columns to return

#### **Return type**

requested columns from epw as np.array shape (8760, N)

raytraverse.sky.skycalc.get\_loc\_epw(*epw*, *name=False*)

get location from epw or wea header

raytraverse.sky.skycalc.sunpos\_utc(*timesteps*, *lat*, *lon*, *builtin=True*)

Calculate sun position with local time

Calculate sun position (altitude, azimuth) for a particular location (longitude, latitude) for a specific date and time (time is in UTC)

#### **Parameters**

- timesteps (np.array (datetime.datetime)) –
- Lon  $(fload)$  longitude in decimals. West is +ve
- Lat  $(f$ loat) latitude in decimals. North is +ve
- builtin  $(bool)$  use skyfield builtin timescale

## **Returns**

- *(skyfield.units.Angle, skyfield.units.Angle)*
- *altitude and azimuth in degrees*

raytraverse.sky.skycalc.row\_2\_datetime64(*ts*, *year=2020*)

raytraverse.sky.skycalc.datetime64\_2\_datetime(*timesteps*, *mer=0.0*)

convert datetime representation and offset for timezone

## **Parameters**

- timesteps  $(np.array(np.datatime64)) -$
- mer  $(fload)$  Meridian of the time zone. West is +ve

#### **Return type**

np.array(datetime.datetime)

raytraverse.sky.skycalc.sunpos\_degrees(*timesteps*, *lat*, *lon*, *mer*, *builtin=True*, *ro=0.0*)

Calculate sun position with local time

Calculate sun position (altitude, azimuth) for a particular location (longitude, latitude) for a specific date and time (time is in local time)

- timesteps (np.array(np.datetime64)) –
- **lon**  $(fload)$  longitude in decimals. West is +ve
- Lat  $(fload)$  latitude in decimals. North is +ve
- mer  $(fload)$  Meridian of the time zone. West is +ve
- builtin (bool, optional) use skyfield builtin timescale
- **ro** (float, optional) ccw rotation (project to true north) in degrees

## **Returns**

Sun position as (altitude, azimuth) in degrees

#### **Return type**

np.array([float, float])

raytraverse.sky.skycalc.sunpos\_radians(*timesteps*, *lat*, *lon*, *mer*, *builtin=True*, *ro=0.0*)

Calculate sun position with local time

Calculate sun position (altitude, azimuth) for a particular location (longitude, latitude) for a specific date and time (time is in local time)

### **Parameters**

- timesteps  $(np.array(np.datatime64)) -$
- Lon  $(f$ loat) longitude in decimals. West is +ve
- Lat  $(f$ loat) latitude in decimals. North is +ve
- mer  $(fload)$  Meridian of the time zone. West is +ve
- builtin (bool) use skyfield builtin timescale
- **ro** (float, optional) ccw rotation (project to true north) in radians

## **Returns**

Sun position as (altitude, azimuth) in radians

#### **Return type**

np.array([float, float])

raytraverse.sky.skycalc.sunpos\_xyz(*timesteps*, *lat*, *lon*, *mer*, *builtin=True*, *ro=0.0*)

Calculate sun position with local time

Calculate sun position (altitude, azimuth) for a particular location (longitude, latitude) for a specific date and time (time is in local time)

### **Parameters**

- timesteps (np.array(np.datetime64)) –
- **lon**  $(fload)$  longitude in decimals. West is +ve
- Lat  $(fload)$  latitude in decimals. North is +ve
- mer  $(fload)$  Meridian of the time zone. West is +ve
- $\cdot$  builtin (bool) use skyfield builtin timescale
- **ro** (float, optional) ccw rotation (project to true north) in degrees

#### **Returns**

Sun position as  $(x, y, z)$ 

#### **Return type**

np.array

raytraverse.sky.skycalc.generate\_wea(*ts*, *wea*, *interp='linear'*)

raytraverse.sky.skycalc.coeff\_lum\_perez(*sunz*, *epsilon*, *delta*, *catn*)

matches coeff\_lum\_perez in gendaylit.c

```
raytraverse.sky.skycalc.perez_apply_coef(coefs, cgamma, dz)
```
raytraverse.sky.skycalc.perez\_lum\_raw(*tp*, *dz*, *sunz*, *coefs*) matches calc\_rel\_lum\_perez in gendaylit.c

```
raytraverse.sky.skycalc.perez_lum(xyz, coefs, intersky=True)
     matches perezlum.cal
```

```
raytraverse.sky.skycalc.scale_efficacy(dirdif, sunz, csunz, skybright, catn, td=10.9735311509)
```
raytraverse.sky.skycalc.perez(*sxyz*, *dirdif*, *md=None*, *ground\_fac=0.2*, *td=10.9735311509*) compute perez coefficients

## **Notes**

to match the results of gendaylit, for a given sun angle without associated date, the assumed eccentricity is 1.035020

#### **Parameters**

- sxyz  $(np.array) (N, 3) dx$ , dy, dz sun position
- dirdif (np. array) (N, 2) direct normal, diffuse horizontal  $W/m^2$
- **md** (np. array, optional) (N, 2) month day of sky calcs (for more precise eccentricity calc)
- ground\_fac (float) scaling factor (reflectance) for ground brightness
- td (np. array float, optional)  $(N)$ , dew point temperature in C

#### **Returns**

**perez** – (N, 10) diffuse normalization, ground brightness, perez coefs, x, y, z

## **Return type**

np.array

raytraverse.sky.skycalc.sky\_mtx(*sxyz*, *dirdif*, *side*, *jn=4*, *intersky=True*, *\*\*kwargs*)

generate sky, ground and sun values from sun position and sky values

## **Parameters**

- sxyz  $(np.array)$  sun directions  $(N, 3)$
- dirdif (np. array) direct normal and diffuse horizontal radiation (W/m<sup> $\Delta$ </sup>) (N, 2)
- side  $(int)$  sky subdivision
- jn (int, optional) sky patch subdivision  $n = jn^2$
- intersky (bool, optional) include interreflection between ground and sky (mimics perezlum.cal, not present in gendaymtx
- kwargs  $(dict, optional)$  passed to perez()

#### **Returns**

- **skymtx**  $(np.array) (N, side*side)$
- **grndval**  $(np.array) (N)$
- **sunval**  $(np.array) (N, 4)$  sun direction and radiance

raytraverse.sky.skycalc.radiance\_skydef(*sunpos*, *dirdif*, *loc=None*, *md=None*, *ground\_fac=0.2*, *td=10.9735311509*, *ro=0.0*)

similar to gendaylit, returns strings

- sunpos (Sequence) dx, dy, dz sun position or m,d,h (if loc is not None)
- dirdif (Sequence) direct normal, diffuse horizontal  $W/m^2$
- loc (tuple, optional) location data given as lat, lon, mer with + west of prime meridian triggers sunpos treated as timestep
- **md** (tuple, optional) month day of sky calcs (for more precise eccentricity calc with xyz sunpos)
- ground\_fac  $(fload)$  scaling factor (reflectance) for ground brightness
- **td** (np. array float, optional) (N,) dew point temperature in C
- **ro** (float, optional) ignored if sunpos is xyz, else angle in degrees counterclockwise to rotate sky (to correct model north, equivalent to clockwise rotation of scene)

#### **Returns**

- **desc** (*str*) comments with sky info
- **sund** (*str*) solar material and sun object ("" if no sun)
- **skyd** (*str*) perezlum brightfunc definition and sky/ground objects

# **3.7.2 SkyData**

<span id="page-65-0"></span>class raytraverse.sky.SkyData(*wea*, *loc=None*, *skyro=0.0*, *ground\_fac=0.2*, *intersky=True*, *skyres=15*, *minalt=2.0*, *mindiff=5.0*, *mindir=0.0*, *ground=True*, *srcname='sky'*)

Bases: object

class to generate sky conditions

This class provides an interface to generate sky data using the perez sky model

#### **Parameters**

- wea (str np.array) path to epw, wea, .npy file or np.array, or .npz file, if loc not set attempts to extract location data (if needed).
- loc (tuple, optional) location data given as lat, lon, mer with + west of prime meridian overrides location data in wea (but not in sunfield)
- skyro  $(f$ loat, optional) angle in degrees counter-clockwise to rotate sky (to correct model north, equivalent to clockwise rotation of scene)
- ground\_fac (float, optional) ground reflectance
- intersky (bool, optional) include interreflection between ground and sky (mimics perezlum.cal, not present in gendaymtx)
- skyres (int, optional) resolution of sky patches (sqrt(patches / hemisphere))
- minalt  $(float, optional)$  minimum solar altitude for daylight masking
- mindiff (float, optional) minumum diffuse horizontal irradiance for daylight masking

## skyres

sky patach resolution

## property skyro

sky rotation (in degrees, ccw)

## property loc

lot, lon, mer (in degrees, west is positive)

## property rowlabel

m,d,h (if known)

### property skydata

sun position and dirnorm diffhoriz

write(*name='skydata'*, *scene=None*, *compressed=True*)

#### format\_skydata(*dat*)

process dat argument as skydata

see sky.setter for details on argument

### **Returns**

dx, dy, dz, dir, diff

**Return type** np.array

## property daysteps

#### property daymask

shape (len(skydata),) boolean array masking timesteps when sun is below horizon

## property fullmask

#### property maskindices

## property mask

an additional mask for smtx data

## property smtx

shape (np.sum(daymask), skyres\*\*2 + 1) coefficients for each sky patch each row is a timestep, coefficients exclude sun

## property sun

shape (np.sum(daymask), 5) sun position (index 0,1,2) and coefficients for sun at each timestep assuming the true solid angle of the sun (index 3) and the weighted value for the sky patch (index 4).

# property sunproxy

corresponding sky bin for each sun position in daymask

## smtx\_patch\_sun(*includesky=True*)

generate smtx with solar energy applied to proxy patch for directly applying to skysampler data (without direct sun components) can also be used in a partial mode (with sun view / without sun reflection.)

# header()

generate image header string

## fill\_data(*x*, *fill\_value=0.0*, *rowlabels=False*)

## **Parameters**

- $\mathbf{x}$  (np. array) first axis size = len(self.daymask[self.mask])
- fill\_value (Union [int, float], optional) value in padded array
- rowlabels (bool, optional) include rowlabels

#### **Returns**

data in x padded with fill value to original shape of skydata

## **Return type**

np.array

# $label(x)$

## masked\_idx(*i*)

radiance\_sky\_matrix(*outf*, *fmt='float'*, *sun=True*, *sky=True*, *ncomps=3*)

sky\_description(*i*, *prefix='skydata'*, *grid=False*, *sun=True*, *ground=True*, *sunpatch=False*) generate radiance scene files to directly render sky data at index i

## **Parameters**

- $i(int)$  index of sky vector to generate (indexed from skydata, not daymask)
- $prefix (str, optional) name/path for output files$
- grid (bool, optional) render sky patches with grid lines
- sun  $(bool, optional)$  include sun source in rad file
- ground (bool, optional) include ground source
- sunpatch (bool, optional) include sun energy in sun\_patch (sun should be false)

#### **Returns**

basename of 3 files written: prefix\_i (.rad, .cal, and .dat) .cal and .dat must be located in RAYPATH (which can include .) or else edit the .rad file to explicitly point to their locations. note that if grid is True, the sky will not be accurate, so only use this for illustrative purposes.

## **Return type**

str

**Raises IndexError**  $-$  if i is not in masked indices

# **3.7.3 SkyDataMask**

## class raytraverse.sky.SkyDataMask(*hours*)

Bases: [SkyData](#page-65-0)

spoofed skydata class for use with light results

#### **Parameters**

**hours** (np. array) – hours of year given as  $(m, d, h)$  where hour is H.5 (assumes 8760) to use as daymask.

## property skydata

sun position and dirnorm diffhoriz

# **3.8 raytraverse.sampler**

# **3.8.1 draw**

wavelet and associated probability functions.

raytraverse.sampler.draw.get\_detail(*data*, *\*args*, *mode='reflect'*, *cval=0.0*)

convolve a set of kernels with data. computes the sum of the absolute values of each convolution.

- data (np.array) source data (atleast 2D), detail calculated over last 2D
- args  $(np.array)$  filters
- mode  $(str)$  signal extension mode (passed to scipy.ndimage.convolve)
- cval (float) constant value (passed to scipy.ndimage.convolve, used when mode='constant')

#### **Returns**

**detail array** – 1d array of detail coefficients (row major order) matching size of data

#### **Return type**

np.array

raytraverse.sampler.draw.from\_pdf(*pdf*, *threshold*, *lb=0.5*, *ub=4*, *minsamp=0*)

generate choices from a numeric probability distribution

## **Parameters**

- pdf  $(np.array) 1-d$  array of weights
- threshold  $(fload)$  the threshold used to determine the number of choices to draw given by pdf > threshold
- **lb** (float, optional) values below threshold  $*$  lb will be excluded from candidates (lb must be in  $(0,1)$ )
- ub (float, optional) the maximum weight is set to ub\*threshold, meaning all values in pdf >= to ub\*threshold have an equal chance of being selected. in cases where extreme values are much higher than moderate values, but 100% sampling of extreme areas should be avoided, this value should be lower, such as when a region is sampled at a very high resolution ( as is the case with directional sampling). On the other hand, set this value higher for sampling schemes with a low final resolution (like area sampling). If ub  $\leq$  1, then a deterministic choice is made, returning the idx of all values in pdf  $>$ threshold.

## **Returns**

**idx** – an index array of choices, size varies.

**Return type** np.array

# **3.8.2 BaseSampler**

```
class raytraverse.sampler.BaseSampler(scene, engine, accuracy=1.0, stype='generic', samplerlevel=0,
                                            featurefunc=<function amax>, features=1,
                                            weightfunc=<function amax>)
```
Bases: object

wavelet based sampling class this is a virutal class that holds the shared sampling methods across directional, area, and sunposition samplers. subclasses are named as: {Source}Sampler{SamplingRange}, for instance:

#### • **SamplerPt: virtual base class for sampling directions from a point**

- **–** SkySamplerPt: sampling directions from a point with a sky patch source.
- **–** SunSamplerPt: sampling directions from a point with a single sun source
- **–** SunSamplerPtView: sampling the view from a point of the sun
- **–** ImageSampler: (re)sampling a fisheye image, useful for testing
- SamplerArea: sampling points on a horizontal planar area with any source type
- SamplerSuns: sampling sun positions (with nested area sampler)

- scene ([raytraverse.scene.Scene](#page-48-1)) scene class containing geometry and formatter compatible with engine
- engine has a run() method
- accuracy (*float, optional*) parameter to set threshold at sampling level relative to final level threshold (smaller number will increase sampling, default is 1.0)
- stype  $(str, optional)$  sampler type (prefixes output files)
- featurefunc (func, optional) takes detail array as an argument, shape: (features,N, M) and an axis=0 keyword argument, returns shape (N, M). could be np.max, np.sum np.average or us custom function following the same pattern.
- features (int, optional) number of values evaluated for detail

#### t0 = 0.00390625

initial sampling threshold coefficient this value times the accuracy parameter is passed to raytraverse.sampler.draw.from\_pdf() at level 0 (usually not used)

### $t1 = 0.0625$

final sampling threshold coefficient this value times the accuracy parameter is passed to raytraverse.sampler.draw.from\_pdf() at final level, intermediate sampling levels are thresholded by a linearly interpolated between t0 and t1

#### $1b = 0.25$

lower bound for drawing from pdf passed to raytraverse.sampler.draw.from\_pdf()

### $ub = 8$

upper bound for drawing from pdf passed to raytraverse.sampler.draw.from pdf()

### scene

scene information

**Type**

*[raytraverse.scene.Scene](#page-48-1)*

## accuracy

accuracy parameter some subclassed samplers may apply a scale factor to normalize threshold values depending on source brightness (see for instance ImageSampler and SunSamplerPt)

**Type**

float

## stype

sampler type

**Type**

str

## weights

holds weights for self.draw

## np.array

**Type**

featurefunc

func takes weights and axis=0 argument to reduce detail

## weightfunc

func takes weights and axis=1 argument to reduce output from engine when engine produces more features than sampler needs

## property levels

sampling scheme

## **Getter**

Returns the sampling scheme

#### **Setter**

Set the sampling scheme

## **Type**

np.array

## sampling\_scheme(*\*args*)

calculate sampling scheme

run(*mapper*, *name*, *levels*, *plotp=False*, *log='err'*, *pfish=True*, *\*\*kwargs*)

trigger a sampling run. subclasses should return a LightPoint/LightField from the executed object state (first call this method with super $($ ).run $($ ...)

## **Parameters**

- mapper ([raytraverse.mapper.Mapper](#page-48-0)) mapper to sample
- name  $(str)$  output name
- Levels  $(np.array)$  the sampling scheme
- plotp (bool, optional) plot weights, detail and vectors for each level
- log (str, optional) whether to log level sampling rates can be 'scene', 'err' or None 'scene' - logs to Scene log file 'err' - logs to stderr anything else - does not log incremental progress
- **pfish** (bool, optional) if True and plotp, use fisheye projection for detail/weight/vector images.
- kwargs unused

# draw(*level*)

draw samples based on detail calculated from weights

#### **Returns**

- **pdraws** (*np.array*) index array of flattened samples chosen to sample at next level
- **p** (*np.array*) computed probabilities

#### sample\_to\_uv(*pdraws*, *shape*)

generate samples vectors from flat draw indices

#### **Parameters**

- **pdraws** (np. array) flat index positions of samples to generate
- shape  $(tuple)$  shape of level samples

## **Returns**

- **si** (*np.array*) index array of draws matching samps.shape
- **vecs** (*np.array*) sample vectors

#### sample(*vecs*)

call rendering engine to sample rays

#### **Parameters**

vecs (np.array) – sample vectors (subclasses can choose which to use)

#### **Returns**

**lum** – array of shape (N,) to update weights

**Return type** np.array

#### $detailfunc = 'wav'$

filter banks for calculating detail choices:

'haar': [[1 -1]]/2, [[1] [-1]]/2, [[1, 0] [0, -1]]/2

'wav': [[-1 2 -1]] / 2, [[-1] [2] [-1]] / 2, [[-1 0 0] [0 2 0] [0 0 -1]] / 2

# **3.8.3 ISamplerArea**

class raytraverse.sampler.ISamplerArea(*scene*, *engine*, *accuracy=1.0*, *nlev=3*, *jitter=True*, *edgemode='constant'*, *\*\*kwargs*)

Bases: [SamplerArea](#page-75-0)

wavelet based area sampling class using Sensor as engine

## **Parameters**

- scene ([raytraverse.scene.Scene](#page-48-1)) scene class containing geometry and formatter compatible with engine
- engine (raytraverse.sampler.Sensor) renderer
- accuracy (float, optional) parameter to set threshold at sampling level relative to final level threshold (smaller number will increase sampling, default is 1.0)
- nlev (int, optional) number of levels to sample
- jitter (bool, optional) jitter samples
- edgemode ({'reflect', 'constant', 'nearest', 'mirror', 'wrap'}, optional) – default: 'constant', if 'constant' value is set to -self.t1, so edge is always seen as detail. Internal edges (resulting from PlanMapper borders) will behave like 'nearest' for all options except 'constant'

## srcn

number of sources return per vector by run

**Type**

int

run(*mapper*, *plotp=False*, *\*\*kwargs*)

adapively sample an area defined by mapper

### **Parameters**

- mapper ([raytraverse.mapper.PlanMapper](#page-53-0)) the pointset to build/run
- plotp (bool, optional) plot weights, detail and vectors for each level
- kwargs passed to self.run()

#### **Return type**

raytraverse.lightplane.SensorPlaneKD

## repeat(*guide*, *stype*)

repeat the sampling of a guide SensorPlane (to match all points)

## **Parameters**

- guide ([LightPlaneKD](#page-87-0)) –
- stype  $(str)$  alternate stype name. raises a Value Error if it matches the guide.

## **Return type**

*[raytraverse.lightfield.SensorPlaneKD](#page-89-0)*

## sample(*vecs*)

call rendering engine to sample rays

## **Parameters**

vecs (np.array) – sample vectors (subclasses can choose which to use)

## **Returns**

**lum** – array of shape (N,) to update weights
np.array

# **3.8.4 ISamplerSuns**

class raytraverse.sampler.ISamplerSuns(*scene*, *engine*, *accuracy=1.0*, *nlev=3*, *jitter=True*, *areakwargs=None*)

#### Bases: [SamplerSuns](#page-73-0)

wavelet based sun position sampling class

### **Parameters**

- scene ([raytraverse.scene.Scene](#page-48-0)) scene class containing geometry and formatter compatible with engine
- engine (raytraverse. sampler. Sensor) with initialized renderer instance (with scene loaded, no sources)
- **accuracy** (*float, optional*) parameter to set threshold at sampling level relative to final level threshold (smaller number will increase sampling, default is 1.0)
- nlev (int, optional) number of levels to sample
- jitter (bool, optional) jitter samples
- ptkwargs (dict, optional) kwargs for raytraveerse.sampler.SunSamplerPt initialization
- areakwargs (dict, optional) kwargs for raytravrse.sampler.SamplerArea initialization
- metricset (iterable, optional) subset of samplerarea.metric set to use for sun detail calculation.

#### get\_existing\_run(*skymapper*, *areamapper*)

check for file conflicts before running/overwriting parameters match call to run

### **Parameters**

- skymapper ([raytraverse.mapper.SkyMapper](#page-52-0)) the mapping for drawing suns
- **areamapper** ([raytraverse.mapper.PlanMapper](#page-53-0)) the mapping for drawing points

#### **Returns**

### **conflicts** –

- a tuple of found conflicts (None for each if no conflicts:
- suns: np.array of sun positions in vfile
- ptfiles: existing point files

#### **Return type**

tuple

# run(*skymapper*, *areamapper*, *\*\*kwargs*)

adaptively sample sun positions for an area (also adaptively sampled)

- skymapper ([raytraverse.mapper.SkyMapper](#page-52-0)) the mapping for drawing suns
- **areamapper** ([raytraverse.mapper.PlanMapper](#page-53-0)) the mapping for drawing points
- kwargs passed to self.run()

raytraverse.lightlplane.LightPlaneKD

# **3.8.5 SamplerSuns**

<span id="page-73-0"></span>class raytraverse.sampler.SamplerSuns(*scene*, *engine*, *accuracy=1.0*, *nlev=3*, *jitter=True*,

*ptkwargs=None*, *areakwargs=None*, *metricset=('avglum', 'loggcr')*)

#### Bases: [BaseSampler](#page-68-0)

wavelet based sun position sampling class

### **Parameters**

- scene ([raytraverse.scene.Scene](#page-48-0)) scene class containing geometry and formatter compatible with engine
- engine ([raytraverse.renderer.Rtrace](#page-57-0)) initialized renderer instance (with scene loaded, no sources)
- accuracy  $(float, optional)$  parameter to set threshold at sampling level relative to final level threshold (smaller number will increase sampling, default is 1.0)
- nlev (int, optional) number of levels to sample
- jitter (bool, optional) jitter samples
- ptkwargs (dict, optional) kwargs for raytraveerse.sampler.SunSamplerPt initialization
- areakwargs (dict, optional) kwargs for raytravrse.sampler.SamplerArea initialization
- metricset (iterable, optional) subset of samplerarea.metric set to use for sun detail calculation.

#### $t0 = 0.05$

initial sampling threshold coefficient

### $t1 = 0.125$

final sampling threshold coefficient

```
ub = 8
```
upper bound for drawing from pdf

#### sampling\_scheme(*mapper*)

calculate sampling scheme

### get\_existing\_run(*skymapper*, *areamapper*)

check for file conflicts before running/overwriting parameters match call to run

#### **Parameters**

- skymapper ([raytraverse.mapper.SkyMapper](#page-52-0)) the mapping for drawing suns
- **areamapper** ([raytraverse.mapper.PlanMapper](#page-53-0)) the mapping for drawing points

#### **Returns**

### **conflicts** –

a tuple of found conflicts (None for each if no conflicts:

- suns: np.array of sun positions in vfile
- ptfiles: existing point files

tuple

```
run(skymapper, areamapper, specguide=None, recover=True, **kwargs)
```
adaptively sample sun positions for an area (also adaptively sampled)

#### **Parameters**

- **skymapper** (raytraverse.mapper. SkyMapper) the mapping for drawing suns
- **areamapper** ([raytraverse.mapper.PlanMapper](#page-53-0)) the mapping for drawing points
- specquide  $(Union(ravtraverse.lightfileld.LightPlaneKD, Bool1) sky$ source lightfield to use as specular guide for sampling
- recover (continue run on top of existing files, if false, overwrites) – previous run.
- **kwargs** passed to self.run()

### **Return type**

raytraverse.lightlplane.LightPlaneKD

### draw(*level*)

draw on condition of in\_solarbounds from skymapper. In this way all solar positions are presented to the area sampler, but the area sampler is initialized with a weighting to sample only where there is variance between sun position. this keeps the subsampling of area and solar position independent.

### **Returns**

- **pdraws** (*np.array*) index array of flattened samples chosen to sample at next level
- **p** (*np.array*) computed probabilities

#### sample\_to\_uv(*pdraws*, *shape*)

generate samples vectors from flat draw indices

### **Parameters**

- **pdraws** (*np.array*) flat index positions of samples to generate
- shape  $(tuple)$  shape of level samples

### **Returns**

- **si** (*np.array*) index array of draws matching samps.shape
- **vecs** (*np.array*) sample vectors

#### sample(*vecs*)

call rendering engine to sample rays

### **Parameters**

**vecs**  $(np.array)$  – sample vectors

### **Returns**

**lum** – array of shape (N,) to update weights

#### **Return type**

np.array

### idxvecs()

# **3.8.6 SamplerArea**

```
class raytraverse.sampler.SamplerArea(scene, engine, accuracy=1.0, nlev=3, jitter=True,
                                             edgemode='constant', metricclass=<class
                                             'raytraverse.evaluate.samplingmetrics.SamplingMetrics'>,
```
*metricset=('avglum'*, *'loggcr'*, *'xpeak'*, *'ypeak')*, *\*\*kwargs*)

#### Bases: [BaseSampler](#page-68-0)

wavelet based area sampling class

#### **Parameters**

- scene ([raytraverse.scene.Scene](#page-48-0)) scene class containing geometry and formatter compatible with engine
- engine ([raytraverse.sampler.SamplerPt](#page-76-0)) point sampler
- accuracy  $(float, optional)$  parameter to set threshold at sampling level relative to final level threshold (smaller number will increase sampling, default is 1.0)
- nlev (int, optional) number of levels to sample
- $\bullet$  jitter (bool, optional) jitter samples
- edgemode ({'reflect', 'constant', 'nearest', 'mirror', 'wrap'}, optional) – default: 'constant', if 'constant' value is set to -self.t1, so edge is always seen as detail. Internal edges (resulting from PlanMapper borders) will behave like 'nearest' for all options except 'constant'
- metricclass ([raytraverse.evaluate.BaseMetricSet](#page-95-0), optional) the metric calculator used to compute weights
- metricset (iterable, optional) list of metrics (must be recognized by metricclass. metrics containing "lum" will be normalized to 0-1)

### $t0 = 0.1$

initial sampling threshold coefficient

### $t1 = 0.9$

final sampling threshold coefficient

### $ub = 100$

upper bound for drawing from pdf

#### metricclass

raytraverse.evaluate.BaseMetricSet

### metricset

iterable

#### features

int:

#### property edgemode

sampling\_scheme(*mapper*)

calculate sampling scheme

run(*mapper*, *specguide=None*, *plotp=False*, *\*\*kwargs*)

adapively sample an area defined by mapper

- mapper ([raytraverse.mapper.PlanMapper](#page-53-0)) the pointset to build/run
- specguide (Union [None, bool,  $str$ ]) –
- **plotp** (bool, optional) plot weights, detail and vectors for each level
- **kwargs** passed to self.run()

raytraverse.lightlplane.LightPlaneKD

#### repeat(*guide*, *stype*)

repeat the sampling of a guide LightPlane (to match all rays)

### **Parameters**

- guide ([LightPlaneKD](#page-87-0)) –
- stype  $(str)$  alternate stype name for samplerpt. raises a ValueError if it matches the guide.

### draw(*level*)

draw samples based on detail calculated from weights

### **Returns**

- **pdraws** (*np.array*) index array of flattened samples chosen to sample at next level
- **p** (*np.array*) computed probabilities

sample\_to\_uv(*pdraws*, *shape*)

generate samples vectors from flat draw indices

### **Parameters**

- **pdraws** (np. array) flat index positions of samples to generate
- shape  $(tuple)$  shape of level samples

### **Returns**

- **si** (*np.array*) index array of draws matching samps.shape
- **vecs** (*np.array*) sample vectors

#### sample(*vecs*)

call rendering engine to sample rays

### **Parameters**

vecs (np.array) – sample vectors (subclasses can choose which to use)

### **Returns**

**lum** – array of shape (N,) to update weights

# **Return type**

np.array

idxvecs()

# **3.8.7 SamplerPt**

<span id="page-76-0"></span>class raytraverse.sampler.SamplerPt(*scene*, *engine*, *idres=32*, *nlev=5*, *accuracy=1.0*, *srcn=1*, *stype='generic'*, *features=1*, *samplerlevel=0*, *\*\*kwargs*)

Bases: [BaseSampler](#page-68-0)

wavelet based sampling class for direction rays from a point

**Parameters**

• scene ([raytraverse.scene.Scene](#page-48-0)) – scene class containing geometry and formatter compatible with engine

- engine (raytraverse.renderer.Renderer) should inherit from raytraverse.renderer.Renderer
- idres (int, optional) initial direction resolution (as sqrt of samples per hemisphere)
- **nlev** ( $int$ ,  $optional$ ) number of levels to sample (eeach lvl doubles idres)
- accuracy (float, optional) parameter to set threshold at sampling level relative to final level threshold (smaller number will increase sampling, default is 1.0)
- srcn (int, optional) number of sources return per vector by run
- stype  $(str, optional)$  sampler type (prefixes output files)
- srcdef  $(str, optional)$  path or string with source definition to add to scene
- **plotp** (bool, optional) show probability distribution plots at each level (first point only)
- features (int, optional) number of values evaluated for detail
- engine\_args (str, optional) command line arguments used to initialize engine
- **nproc** (int, optional) number of processors to give to the engine, if None, uses os.cpu\_count()

#### srcn

number of sources return per vector by run

**Type** int

### idres

initial direction resolution (as sqrt of samples per hemisphere (or view angle)

### **Type**

int

# sampling\_scheme(*a*)

calculate sampling scheme

run(*point*, *posidx*, *mapper=None*, *lpargs=None*, *\*\*kwargs*)

sample a single point, position index handles file naming

### **Parameters**

- point  $(np, array)$  point to sample
- posidx  $(int)$  position index
- mapper ([raytraverse.mapper.ViewMapper](#page-51-0)) view direction to sample
- lpargs (dict, optional) keyword arguments forwarded to LightPointKD construction
- kwargs passed to BaseSampler.run()

# **Return type**

*[LightPointKD](#page-80-0)*

repeat(*guide*, *stype*)

# **3.8.8 SkySamplerPt**

class raytraverse.sampler.SkySamplerPt(*scene*, *engine*, *\*\*kwargs*)

#### Bases: [SamplerPt](#page-76-0)

sample contributions from the sky hemisphere according to a square grid transformed by shirley-chiu mapping using rcontrib.

#### **Parameters**

- scene ([raytraverse.scene.Scene](#page-48-0)) scene class containing geometry, location and analysis plane scene: str, optional (required if not reload) space separated list of radiance scene files (no sky) or octree
- engine ([raytraverse.renderer.Rcontrib](#page-59-0)) initialized rendering instance

# **3.8.9 SunSamplerPt**

class raytraverse.sampler.SunSamplerPt(*scene*, *engine*, *sun*, *sunbin*, *nlev=6*, *stype='sun'*, *\*\*kwargs*) Bases: [SamplerPt](#page-76-0)

sample contributions from direct suns.

### **Parameters**

- scene ([raytraverse.scene.Scene](#page-48-0)) scene class containing geometry, location and analysis plane
- engine ([raytraverse.renderer.Rtrace](#page-57-0)) initialized renderer instance (with scene loaded, no sources)
- sun  $(np.array)$  shape 3, sun position
- sunbin  $(int)$  sun bin

#### sunpos

sun position x,y,z

### **Type**

np.array

run(*point*, *posidx*, *specguide=None*, *\*\*kwargs*)

sample a single point, position index handles file naming

### **Parameters**

- point  $(np.array)$  point to sample
- posidx  $(int)$  position index
- mapper ([raytraverse.mapper.ViewMapper](#page-51-0)) view direction to sample
- lpargs (dict, optional) keyword arguments forwarded to LightPointKD construction
- kwargs passed to BaseSampler.run()

### **Return type**

*[LightPointKD](#page-80-0)*

# **3.8.10 SunSamplerPtView**

class raytraverse.sampler.SunSamplerPtView(*scene*, *engine*, *sun*, *sunbin*, *\*\*kwargs*)

Bases: [SamplerPt](#page-76-0)

sample view rays to a source.

**Parameters**

- scene ([raytraverse.scene.Scene](#page-48-0)) scene class containing geometry, location and analysis plane
- sun  $(np.array)$  the direction to the source
- sunbin  $(int)$  index for naming

 $ub = 1$ 

deterministic sample draws

run(*point*, *posidx*, *vm=None*, *plotp=False*, *log=None*, *\*\*kwargs*)

sample a single point, position index handles file naming

#### **Parameters**

- point  $(np.array)$  point to sample
- **posidx**  $(int)$  position index
- mapper ([raytraverse.mapper.ViewMapper](#page-51-0)) view direction to sample
- lpargs (dict, optional) keyword arguments forwarded to LightPointKD construction
- kwargs passed to BaseSampler.run()

**Return type**

*[LightPointKD](#page-80-0)*

# **3.8.11 ImageSampler**

<span id="page-79-0"></span>class raytraverse.sampler.ImageSampler(*scene*, *vm=None*, *scalefac=None*, *method='linear'*, *color=False*, *\*\*kwargs*)

Bases: [SamplerPt](#page-76-0)

sample image (for testing algorithms).

- scene ([raytraverse.scene.ImageScene](#page-48-1)) scene class containing image file information
- scalefac (float, optional) by default set to the average of non-zero pixels in the image used to establish sampling thresholds similar to contribution based samplers

# **3.8.12 DeterministicImageSampler**

class raytraverse.sampler.DeterministicImageSampler(*scene*, *vm=None*, *scalefac=None*,

*method='linear'*, *color=False*, *\*\*kwargs*)

Bases: [ImageSampler](#page-79-0)

 $ub = 1$ 

upper bound for drawing from pdf passed to raytraverse.sampler.draw.from\_pdf()

run(*point*, *posidx*, *mapper=None*, *lpargs=None*, *\*\*kwargs*)

sample a single point, position index handles file naming

### **Parameters**

- point  $(np.array)$  point to sample
- posidx  $(int)$  position index
- mapper ([raytraverse.mapper.ViewMapper](#page-51-0)) view direction to sample
- lpargs (dict, optional) keyword arguments forwarded to LightPointKD construction
- kwargs passed to BaseSampler.run()

**Return type** *[LightPointKD](#page-80-0)*

# **3.9 raytraverse.lightpoint**

# **3.9.1 LightPointKD**

<span id="page-80-0"></span>class raytraverse.lightpoint.LightPointKD(*scene*, *vec=None*, *lum=None*, *vm=None*, *pt=(0, 0, 0)*, *posidx=0*, *src='sky'*, *srcn=1*, *srcdir=(0, 0, 1)*, *calcomega=True*, *write=True*, *omega=None*, *filterviews=True*, *srcviews=None*, *parent=None*, *srcviewidxs=None*, *features=1*)

Bases: object

light distribution from a point with KDtree structure for directional query

- scene ([raytraverse.scene.BaseScene](#page-46-0)) –
- vec (np. array, optional) shape  $(N, >=3)$  where last three columns are normalized direction vectors of samples. If not given, tries to load from scene.outdir
- $\text{lum}(np.array, optional)$  reshapeable to (N, srcn). sample values for each source corresponding to vec. If not given, tries to load from scene.outdir
- vm ([raytraverse.mapper.ViewMapper](#page-51-0), optional) a default viewmapper for image and metric calculations, should match viewmapper of sampler.run() if possible.
- pt (tuple list np. array) 3 item point location of light distribution
- **posidx** (int, optional) index position of point, will govern file naming so must be set to avoid clobbering writes. also used by spacemapper for planar sampling
- $src (str, optional)$  name of source group. will govern file naming so must be set to avoid clobbering writes.
- srcn (int, optional) must match lum, does not need to be set if reloading from scene.outdir
- calcomega (bool, optional) if True (default) calculate solid angle of rays. This is unnecessary if point will be combined before calculating any metrics. setting to False will save some computation time.
- write (bool, optional) whether to save ray data to disk.
- omega (np.array, optional) provide precomputed omega values, if given, overrides calcomega

### vm

raytraverse.mapper.ViewMapper

### scene

raytraverse.scene.Scene

### posidx

index for point

**Type** int

### pt

point location

**Type**

np.array

### src

source key

**Type** str

### file

relative path to disk storage

**Type** str

srcdir

direction to source(s)

# $load()$

dump()

property vec

direction vector (N,3)

### property lum

luminance (N,srcn)

### property d\_kd

kd tree for spatial query

### **Getter**

Returns kd tree structure

### **Type**

scipy.spatial.cKDTree

### property omega

solid angle (N)

**Getter**

Returns array of solid angles

#### **Setter**

sets soolid angles with viewmapper

**Type**

np.array

set\_srcviews(*srcviews*, *idxs=None*)

### calc\_omega(*write=True*)

calculate solid angle

# **Parameters**

write (bool, optional) – update/write kdtree data to file

### apply\_coef(*coefs*)

apply coefficient vector to self.lum

### **Parameters**

coefs (np.array int float  $list$ ) – shape (N, self.srcn) or broadcastable

### **Returns**

 $\textbf{alum}$  – shape (N, self.vec.shape[0])

#### **Return type** np.array

add\_to\_img(*img*, *vecs*, *mask=None*, *skyvec=1*, *interp=False*, *idx=None*, *interpweights=None*, *omega=False*, *vm=None*, *rnd=False*, *engine=None*, *\*\*kwargs*)

add luminance contributions to image array (updates in place)

- img (np. array) 2D image array to add to (either zeros or with other source)
- vecs  $(np.array)$  vectors corresponding to img pixels shape  $(N, 3)$
- mask (np. array, optional) indices to img that correspond to vec (in case where whole image is not being updated, such as corners of fisheye)
- skyvec (int float np. array, optional) source coefficients, shape is  $(1)$ , or (srcn,)
- interp (Union [bool, str], optional) -
	- **–** if "precomp", use index and interpweights
	- **–** if True and engine is None, linearinterpolation
	- **–** if "fastc" and engine: uses content\_interp (best after sampling w/o detail)
	- **–** if "highc" and engine: uses content\_interp\_wedge (best after sampling w/o detail)
	- **–** if "fast": use interp\_fast (pair with sampling w/ detail)
	- **–** if "high": use interp\_wedge (pair with sampling w/ detail)
- idx  $(np.array, optional)$  precomputed query/interpolation result
- interpweights (np. array, optional) precomputted interpolation weights
- omega (bool) if true, add value of ray solid angle instead of luminance
- vm ([raytraverse.mapper.ViewMapper](#page-51-0), optional) –
- **rnd** (bool, optional) use random values as contribution (for visualizing data shape)
- engine ([raytraverse.renderer.Rtrace](#page-57-0), optional) engine for content aware interpolation
- kwargs  $(dict, optimal)$  passed to interpolationn functions

evaluate(*skyvec*, *vm=None*, *idx=None*, *srconly=False*, *blursun=False*, *includeviews=True*)

return rays within view with skyvec applied. this is the analog to add\_to\_img for metric calculations

#### **Parameters**

- skyvec (int float np. array, optional) source coefficients, shape is  $(1)$ , or (srcn,)
- vm ([raytraverse.mapper.ViewMapper](#page-51-0), optional) –
- idx (np. array, optional) precomputed query\_ball result
- srconly (bool, optional) only evaluate direct sources (stored in self.srcviews)
- includeviews (bool, optional) include src views in returned results

#### **Returns**

- **rays** (*np.array*) shape (N, 3) rays falling within view
- **omega** (*np.array*) shape (N,) associated solid angles
- **lum** (*np.array*) shape (N,) associated luminances

### query\_ray(*vecs*)

return the index and distance of the nearest ray to each of vecs

#### **Parameters**

**vecs** ( $np.array$ ) – shape (N, 3) normalized vectors to query, could represent image pixels for example.

#### **Returns**

- **i** (*np.array*) integer indices of closest ray to each query
- **d** (*np.array*) distance (corresponds to chord length on unit sphere) from query to ray in lightpoint. use translate.chord2theta to convert to angle.

#### query\_ball(*vecs*, *viewangle=180*)

return set of rays within a view cone

### **Parameters**

- vecs  $(np.array)$  shape  $(N, 3)$  vectors to query.
- viewangle (int  $f$ loat) opening angle of view cone

#### **Returns**

**i** – if vecs is a single point, a list of vector indices of rays within view cone. if vecs is a set of point an array of lists, one for each vec is returned.

#### **Return type**

list np.array

make\_image(*outf*, *skyvec*, *vm=None*, *res=1024*, *interp=False*, *showsample=False*)

direct\_view(*res=512*, *showsample=False*, *showweight=True*, *rnd=False*, *srcidx=None*, *interp=False*, *omega=False*, *scalefactor=1*, *vm=None*, *fisheye=True*)

create an unweighted summary image of lightpoint

add(*lf2*, *src=None*, *calcomega=True*, *write=False*, *sumsrc=False*)

add light points of distinct sources together results in a new lightpoint with srcn=self.srcn+srcn2 and vector size=self.vecsize+vecsize2

- lf2 ([raytraverse.lightpoint.LightPointKD](#page-80-0)) -
- $src (str, optional) if None (default), src is "{}If1.src]_{[}It2.src"$
- calcomega (bool, optional) passed to LightPointKD constructor
- write (bool, optional) passed to LightPointKD constructor
- sumsrc (bool, optional) if True adds matching source indices together (must be same shape) this assumes that the two lightpoints represent the same source but different components (such as direct/indirect)

### **Returns**

will be subtyped according to self, unless lf2 is needed to preserve data

### **Return type**

*[raytraverse.lightpoint.LightPointKD](#page-80-0)*

update(*vec*, *lum*, *omega=None*, *calcomega=True*, *write=True*, *filterviews=False*)

add additional rays to lightpoint in place

### **Parameters**

- vec (np. array, optional) shape  $(N, >=3)$  where last three columns are normalized direction vectors of samples.
- lum (np.array, optional) reshapeable to (N, srcn). sample values for each source corresponding to vec.
- omega (np.array, optional) provide precomputed omega values, if given, overrides calcomega
- calcomega (bool, optional) if True (default) calculate solid angle of rays. This is unnecessary if point will be combined before calculating any metrics. setting to False will save some computation time. If False, resets omega to None!
- write (bool, optional) whether to save updated ray data to disk.
- filterviews (bool, optional) delete rays near sourceviews

linear\_interp(*vm*, *srcvals*, *destvecs*)

static apply\_interp(*i*, *srcvals*, *weights=None*)

content\_interp\_wedge(*rt*, *destvecs*, *bandwidth=10*, *srfnormtol=5.0*, *disttol=0.5*, *oversample=2*, *\*\*kwargs*)

interp\_wedge(*destvecs*, *bandwidth=5*, *\*\*kwargs*)

content\_interp(*rt*, *destvecs*, *bandwidth=10*, *srfnormtol=5.0*, *disttol=0.5*, *\*\*kwargs*)

interp\_fast(*destvecs*, *bandwidth=10*, *\*\*kwargs*)

# **3.9.2 SrcViewPoint**

class raytraverse.lightpoint.SrcViewPoint(*scene*, *vecs*, *lum*, *pt=(0, 0, 0)*, *posidx=0*, *src='sunview'*, *res=64*, *srcomega=6.796702357283834e-05*, *isdistant=True*)

Bases: object

interface for sun view data

static offset(*points*, *target*)

scene

raytraverse.scene.Scene

#### posidx

index for point

**Type** int

### pt

point location

**Type** np.array

### src

source key

**Type** str

### raster

individual vectors that hit the source (pixels)

**Type** np.array

### lum

source luminance (average)

**Type**

float

# radius

source radius

**Type** float

isdistant = True

#### property vm

add\_to\_img(*img*, *vecs*, *mask=None*, *coefs=1*, *vm=None*)

evaluate(*sunval*, *vm=None*, *blursun=False*)

direct\_view(*res=80*)

# **3.9.3 CompressedPointKD**

class raytraverse.lightpoint.CompressedPointKD(*scene*, *vec=None*, *lum=None*, *write=True*,

*src=None*, *dist=0.0981*, *lerr=0.01*, *plotc=False*, *\*\*kwargs*)

Bases: [LightPointKD](#page-80-0)

compressed data needs special methods for making images.

can be initialized either like LightPointKD (but with required omega argument), or if 'scene' is a Light-PointKD then a compressed output is calculated from the input

- scene (BaseScene LightpointKD) –
- src (str, optional) new name for src passed to LightPointKD constructor
- dist (float, optional) translate.theta2chord(np.pi/32), primary clustering distance using the birch algorithm, for lossy compression of lf. this is the maximum radius of a cluster, preserving important directional information. clustering acts on ray direction and luminance, with weight of luminance dimension controlled by the lweight parameter.
- lerr  $(f$ loat, optional) min-max normalized error in luminance grouping.

• plotc (bool, optional) – make directview plot of compressed output showing source vectors

#### add\_to\_img(*img*, *vecs*, *mask=None*, *skyvec=1*, *vm=None*, *\*\*kwargs*)

add luminance contributions to image array (updates in place)

### **Parameters**

- img  $(np.array) 2D$  image array to add to (either zeros or with other source)
- vecs  $(np.array)$  vectors corresponding to img pixels shape  $(N, 3)$
- mask  $(np.array, optional)$  indices to img that correspond to vec (in case where whole image is not being updated, such as corners of fisheye)
- skyvec (int float np.array, optional) source coefficients, shape is (1,) or (srcn,)
- **vm** ([raytraverse.mapper.ViewMapper](#page-51-0), optional) -

#### compress(*lp*, *src=None*, *dist=0.0981*, *lerr=0.01*)

A lossy compression based on clustering. Rays are clustered using the birch algoritm on a 4D vector  $(x,y,z,lum)$  where lum is the sum of contributions from all sources in the LightPoint. In the optional second stage (activated with secondary=True) sources are further grouped through agglomerative cluster using an average linkage. this is to help with source indentification/matching between LightPoints, but can introduce significant errors to computing non energy conserving metrics in cases where the applied sky vectors have large relative differences between adjacent patches ( $> 1.5:1$ ) or if the variance in peak luminance above the lthreshold parameter is significant. These include cases where nearby transmitting materials is varied (example: a trans upper above a clear lower), or lthreshold is set too low. For this reason, it is better to use single stage compression for metric computation and only do glare source grouping for interpolation between LightPoints.

#### **Parameters**

- lp ([LightPointKD](#page-80-0)) –
- src (str, optional) new name for src passed to LightPointKD constructor
- dist (float, optional) translate.theta2chord(np.pi/32), primary clustering distance using the birch algorithm, for lossy compression of lf. this is the maximum radius of a cluster, preserving important directional information. clustering acts on ray direction and luminance, with weight of luminance dimension controlled by the lweight parameter.
- **lerr** (*float, optional*) min-max normalized error in luminance grouping.
- plotc (bool, optional) make directview plot of compressed output showing source vectors

#### **Return type**

arguments for initializing a CompressedPointKD

# **3.10 raytraverse.lightfield**

# **3.10.1 LightField**

### <span id="page-86-0"></span>class raytraverse.lightfield.LightField(*scene*, *vecs*, *pm*, *src*)

Bases: object

collection of light data with KDtree structure for spatial query

**Parameters**

• scene ([raytraverse.scene.BaseScene](#page-46-0)) –

- vecs  $(np.array str)$  the vectors used to organizing the child data as array or file shape  $(N,3)$  or  $(N,4)$  if 3, indexed from 0
- pm ([raytraverse.mapper.PlanMapper](#page-53-0)) -
- $src (str)$  name of source group.

### property samplelevel

the level at which the vec was sampled (all zero if not provided upon initialization

### property vecs

indexing vectors (such as position, sun positions, etc.)

#### property data

light data

### property kd

kdtree for spatial queries built on demand

#### property omega

solid angle or area

### query(*vecs*)

return the index and distance of the nearest point to each of points

#### **Parameters**

**vecs**  $(np.array)$  – shape  $(N, 3)$  vectors to query.

### **Returns**

- **i** (*np.array*) integer indices of closest ray to each query
- **d** (*np.array*) distance from query to point in spacemapper.

evaluate(*\*args*, *\*\*kwargs*)

# **3.10.2 LightPlaneKD**

<span id="page-87-0"></span>class raytraverse.lightfield.LightPlaneKD(*scene*, *vecs*, *pm*, *src*)

### Bases: [LightField](#page-86-0)

collection of lightpoints with KDtree structure for positional query

### property data

LightPointSet

#### property omega

representative area of each point

### **Getter**

Returns array of areas

#### **Setter**

sets areas

**Type**

np.array

```
evaluate(skyvec, points=None, vm=None, metricclass=<class
          'raytraverse.evaluate.metricset.MetricSet'>, metrics=None, mask=True, **kwargs)
```
make\_image(*outf*, *vals*, *res=1024*, *interp=False*, *showsample=False*)

make an image from precomputed values for every point in LightPlane

#### **Parameters**

- out  $f(str)$  the file to write
- vals (np.array) shape (len(self.points),) the values computed for each point
- res (int, optional) image resolution (the largest dimension
- interp (bool, optional) apply linear interpolation, points outside convex hull of results fall back to nearest
- showsample (bool, optionaal) color pixel at sample location red

direct\_view(*res=512*, *showsample=True*, *vm=None*, *area=False*, *metricclass=<class 'raytraverse.evaluate.metricset.MetricSet'>*, *metrics=('avglum'*, *)*, *interp=False*)

create a summary image of lightplane showing samples and areas

# **3.10.3 SunsPlaneKD**

<span id="page-88-0"></span>class raytraverse.lightfield.SunsPlaneKD(*scene*, *vecs*, *pm*, *src*)

### Bases: [LightField](#page-86-0)

collection of lightplanes with KDtree structure for sun position query

#### property vecs

indexing vectors (sx, sy, sz, px, py, pz)

### property suns

### property data

LightPlaneSet

#### property kd

kdtree for spatial queries built on demand

### property sunkd

kdtree for sun position queries built on demand

#### query(*vecs*)

return the index and distance of the nearest vec to each of vecs

### **Parameters**

**vecs**  $(np.array) - shape (N, 6)$  vectors to query.

### **Returns**

- **i** (*np.array*) integer indices of closest ray to each query
- **d** (*np.array*) distance from query to point, positional distance is normalized by the average chord-length between level 0 sun samples divided by the average distance between level 0 pt samples.

query\_by\_sun(*sunvec*, *fixed\_points=None*, *stol=10*, *minsun=1*)

for finding vectors across zone, sun vector based query

- sunvec (Sequence) sun direction vector (normalized, xyz)
- fixed\_points (Sequence, optional) 2d array like, shape  $(N, 3)$  of additional fixed points to return use for example with a matching sky query. Note that if point filter is to large not all of these points are necessarily returned.
- stol (Union [float, int], optional) maximum angle (in degrees) for matching sun vectors
- minsun (int, optional) if atleast these many suns are not returned based on stol, directly query for this number of results (regardless of sun error)

### **Returns**

- **vecs**(*np.array*) shape (N, 6) final vectors, because of fixed\_points, this may not match exactly with self.vecs[i] so this array mus be used in further processing
- **i** (*np.array*) integer indices of the closest rays to each query
- **d** (*np.array*) angle (in degrees) between queried sunvec and returned index

#### query\_by\_suns(*sunvecs*, *fixed\_points=None*, *stol=10*, *minsun=1*)

parallel processing call to query\_by\_sun for 2d array of sunvecs

#### **Parameters**

- sunvecs  $(np.array)$  shape  $(N, 3)$  sun direction vectors (normalized, xyz)
- fixed\_points (Sequence, optional) 2d array like, shape  $(N, 3)$  of additional fixed points to return use for example with a matching sky query. Note that if point filter is to large not all of these points are necessarily returned.
- stol (Union [float, int], optional) maximum angle (in degrees) for matching sun vectors
- minsun (int, optional) if atleast these many suns are not returned based on stol, directly query for this number of results (regardless of sun error)

#### **Returns**

- **vecs** (*list*) list of np.array, one for each sunvec (see query\_by\_sun)
- **idx** (*list*) list of np.array, one for each sunvec (see query\_by\_sun)
- **d** (*list*) list of np.array, one for each sunvec (see query\_by\_sun)

# **3.10.4 SensorPlaneKD**

```
class raytraverse.lightfield.SensorPlaneKD(scene, vecs, pm, src)
```
### Bases: [LightPlaneKD](#page-87-0)

collection of sensor results with KDtree structure for positional query

data has shape (pts, sensors, sources, bands)

### property sensors

#### property vecs

indexing vectors (such as position, sun positions, etc.)

### property data

light data

```
static apply_coef(data, coefs)
```
apply coefficient vector to data

#### **Parameters**

- data (np.array) ndims should match self.data (N, sensors, nsrcs, nfeatures)
- coefs (np.array int float list) shape (L, self.srcn) or broadcastable

#### **Returns**

**alum** – shape (L, N, sensors, nfeatures)

np.array

evaluate(*skyvec*, *points=None*, *sensoridx=None*, *mask=True*, *\*\*kwargs*)

direct\_view(*res=512*, *showsample=True*, *area=False*, *interp=False*, *sensoridx=None*, *\*\*kwargs*) create a summary image of lightplane showing samples and areas

# **3.10.5 SunSensorPlaneKD**

class raytraverse.lightfield.SunSensorPlaneKD(*scene*, *vecs*, *pm*, *src*)

Bases: [SunsPlaneKD](#page-88-0)

collection of sensorplanes with KDtree structure for sun position query

data has shape (pts \* suns, sensors, sources, bands)

property sensors

#### property suns

property data

LightPlaneSet

static apply\_coef(*data*, *coefs*)

apply coefficient vector to data

### **Parameters**

- data (np.array) ndims should match self.data (N, M, nsrcs, nfeatures)
- coefs (np.array int float list) shape (L, self.srcn) or broadcastable

#### **Returns**

**alum** – shape (L, N, M, nfeatures)

## **Return type**

np.array

# **3.10.6 LightResult**

### <span id="page-90-0"></span>class raytraverse.lightfield.LightResult(*data*, *\*axes*)

### Bases: object

a dense representation of lightfield data analyzed for a set of metrics

this class handles writing and loading results to disk as binary data and intuitive result extraction and reshaping for downstream visualisation and analysis using one of the "pull" methods. axes are indexed both numerically and names for increased transparency and ease of use.

**Parameters**

- data (np.array str) multidimensional array of result data or file path to saved LightResule
- axes (Sequence[[raytraverse.lightfield.ResultAxis](#page-93-0)]) axis information

property data

property axes

property names

property file

axis(*name*)

load(*file*)

write(*file*, *compressed=True*)

pull(*\*axes*, *preserve=1*, *\*\*kwargs*)

arrange and extract data slices from result.

Integrators construct a light result with these axes:

0. sky

- 1. point
- 2. view
- 3. metric

### **Parameters**

- axes (Union [int,  $str$ ]) the axes (by name or integer index) to reorder output, list will fill with default object order.
- **preserve** (int, optional) number of dimensions to preserve (result will be  $N+1$ ).
- kwargs (dict, optional) keys with axis names will be used to filter output.

#### **Returns**

- **result** (*np.array*) the result array, will have 1+len(axes) dims, with the shaped determined by axis size and any indices argument.
- **labels** (*Sequence*) list of labels for each axis, for flattened axes will be a tuple of broadcast axis labels.
- **names** (*Sequence*) list of strings of returned axis names

```
static row_labels(labels)
```
- static fmt\_names(*name*, *labels*)
- pull\_header(*names*, *labels*, *rowlabel=True*)
- print(*col*, *header=True*, *rowlabel=True*, *file=None*, *skyfill=None*, *\*\*kwargs*) first calls pull and then prints 2d result to file
- sky\_percentile(*metric*, *per=(50,)*, *\*\*kwargs*)
- print\_serial(*col*, *basename*, *header=True*, *rowlabel=True*, *skyfill=None*, *\*\*kwargs*) print 3d result to series of 2d files
- pull2hdr(*col*, *basename*, *skyfill=None*, *spd=24*, *pm=None*, *\*\*kwargs*)

info()

# **3.10.7 ZonalLightResult**

<span id="page-92-1"></span>class raytraverse.lightfield.ZonalLightResult(*data*, *\*axes*, *pointmetrics=None*)

Bases: [LightResult](#page-90-0)

a semi-dense representation of lightfield data analyzed for a set of metrics

this class handles writing and loading results to disk as binary data and intuitive result extraction and reshaping for downstream visualisation and analysis using one of the "pull" methods. axes are indexed both numerically and names for increased transparency and ease of use.

property data

load(*file*)

write(*file*, *compressed=True*)

pull2hdr(*imgzone*, *basename*, *showsample=False*, *\*\*kwargs*)

# **3.10.8 sets**

### **LightSet**

<span id="page-92-0"></span>class raytraverse.lightfield.sets.LightSet(*dataclass*, *scene*, *points*, *idx*, *\*\*kwargs*) Bases: object

### **LightPointSet**

class raytraverse.lightfield.sets.LightPointSet(*scene*, *points*, *idx*, *src*, *parent*) Bases: [LightSet](#page-92-0)

a collection of LightPoints, initialized by getitem

### **MultiLightPointSet**

class raytraverse.lightfield.sets.MultiLightPointSet(*scene*, *points*, *idx*, *src*, *parent*) Bases: [LightSet](#page-92-0)

### **SensorPointSet**

class raytraverse.lightfield.sets.SensorPointSet(*data*, *idx*, *\*\*kwargs*) Bases: [LightSet](#page-92-0)

### **3.10.9 RaggedResult**

```
class raytraverse.lightfield.RaggedResult(a)
```
Bases: tuple

has a shape parameter and indexing similar to a np.array, but with varying shape along the second axis. composed of a list of np.arrays whose shape match after the first dimension.

# **3.10.10 ResultAxis**

<span id="page-93-0"></span>class raytraverse.lightfield.ResultAxis(*values*, *name*, *cols=None*)

Bases: object

value\_array()

property cols

# **3.11 raytraverse.integrator**

# **3.11.1 Integrator**

```
class raytraverse.integrator.Integrator(*lightplanes, includesky=True, includesun=True,
                                             sunviewengine=None, ds=False, dv=False)
```
Bases: object

collection of lightplanes with KDtree structure for sun position query

**Parameters** lightplanes (Sequence[[raytraverse.lightfield.LightPlaneKD](#page-87-0)]) –

make\_images(*skydata*, *points*, *vm*, *viewangle=180.0*, *res=512*, *interp=False*, *prefix='img'*, *namebyindex=False*, *suntol=10.0*, *blursun=False*, *resamprad=0.0*)

see namebyindex for file naming conventions

#### **Parameters**

- skydata (raytraverse.sky.Skydata) –
- points  $(np.array)$  shape  $(N, 3)$
- vm (Union[[raytraverse.mapper.ViewMapper](#page-51-0), np.array]) either a predefined ViewMapper (used for all points) or an array of view directions (will use a 180 degree view angle when initializing ViewMapper)
- viewangle  $(float, optimal)$  view opening for sensor  $(0-180,360)$  when vm is given as an array of view directions.
- res (int, optional) image resolution
- interp  $(bool, optional)$  interpolate image
- prefix  $(str, optional)$  prefix for output file naming
- namebyindex (bool, optional) if False (default), names images by: <prefix>\_sky-<row>\_pt-<x>\_<y>\_<z>\_vd-<dx>\_<dy>\_<dz>.hdr if True, names images by: <prefix>\_sky-<row>\_pt-<pidx>\_vd-<vidx>.hdr, where pidx, vidx are refer to the order of points, and vm.

#### **Return type**

np.array of out\_files shape (skies, points, views)

evaluate(*skydata*, *points*, *vm*, *viewangle=180.0*, *metricclass=<class 'raytraverse.evaluate.metricset.MetricSet'>*, *metrics=None*, *datainfo=False*, *srconly=False*, *suntol=10.0*, *blursun=False*, *coercesumsafe=False*, *stol=10*, *minsun=1*, *\*\*kwargs*)

apply sky data and view queries to daylightplane to return metrics parallelizes and optimizes run order.

- skydata (raytraverse.sky.Skydata) –
- points  $(np.array)$  shape  $(N, 3)$
- **vm** (Union [[raytraverse.mapper.ViewMapper](#page-51-0), np.array]) either a predefined ViewMapper (used for all points) or an array of view directions (will use 'viewangle' when initializing ViewMapper)
- viewangle (float, optional) view opening for sensor (0-180,360) when vm is given as an array of view directions, note that for illuminance based metrics, a value of 360 may not make sense as values behind will be negative.
- metricclass ([raytraverse.evaluate.BaseMetricSet](#page-95-0), optional) –
- metrics (Sized, optional) –
- srconly  $(bool, optional)$  sun only calculations
- suntol ( $float$ ,  $optional$ ) if Integrator has an engine, resample sun views when actual sun position error is greater than this many degrees.
- blursun (bool, optional) apply human PSF to small bright sources
- coercesumsafe (bool, optional) attempt to calculate sumsafe metrics
- datainfo (Union [Sized [str], bool], optional) include information about source data as additional metrics. Valid values include: ["pt\_err", "pt\_idx", "src\_err", "src\_idx"]. If True, includes all.
- stol (Union [float, int], optional) maximum angle (in degrees) for matching sun vectors (zonal)
- minsun (int, optional) if atleast these many suns are not returned based on stol, directly query for this number of results (regardless of sun error) (zonal)

*[raytraverse.lightfield.LightResult](#page-90-0)*

zonal\_evaluate(*skydata*, *pm*, *vm*, *viewangle=180.0*, *metricclass=<class*

*'raytraverse.evaluate.metricset.MetricSet'>*, *metrics=None*, *srconly=False*, *suntol=10.0*, *blursun=False*, *coercesumsafe=False*, *stol=10*, *minsun=1*, *datainfo=False*, *\*\*kwargs*)

apply sky data and view queries to daylightplane to return metrics parallelizes and optimizes run order.

**Parameters** evaluate (see) –

#### **Return type**

*[raytraverse.lightfield.ZonalLightResult](#page-92-1)*

# **3.11.2 helpers**

parallelization functions for integration

raytraverse.integrator.helpers.evaluate\_pt(*lpts*, *skyvecs*, *suns*, *vm=None*, *vms=None*, *metricclass=None*, *metrics=None*, *srconly=False*, *sumsafe=False*, *suntol=1.0*, *svengine=None*, *blursun=False*, *refl=None*, *resamprad=0.0*, *\*\*kwargs*)

point by point evaluation suitable for submitting to ProcessPool

raytraverse.integrator.helpers.img\_pt(*lpts*, *skyvecs*, *suns*, *vms=None*, *combos=None*, *qpts=None*, *skinfo=None*, *res=512*, *interp=False*, *prefix='img'*, *suntol=1.0*, *svengine=None*, *refl=None*, *resamprad=0.0*, *\*\*kwargs*)

point by point evaluation suitable for submitting to ProcessPool

raytraverse.integrator.helpers.prep\_ds(*lpts*, *skyvecs*)

raytraverse.integrator.helpers.evaluate\_pt\_ds(*lpts*, *skyvecs*, *suns*, *\*\*kwargs*)

raytraverse.integrator.helpers.img\_pt\_ds(*lpts*, *skyvecs*, *suns*, *\*\*kwargs*)

raytraverse.integrator.helpers.evaluate\_pt\_dv(*lpts*, *skyvecs*, *suns*, *\*\*kwargs*)

raytraverse.integrator.helpers.img\_pt\_dv(*lpts*, *skyvecs*, *suns*, *\*\*kwargs*)

raytraverse.integrator.helpers.prep\_resamp(*lpts*, *refl=None*, *resamprad=0.0*)

raytraverse.integrator.helpers.update\_src\_view(*engine*, *lpt*, *sun*, *vm=None*, *tol=1.0*, *refl=None*, *resampvecs=None*, *reflarea=None*, *resamprad=0.0*)

raytraverse.integrator.helpers.apply\_dsky\_patch(*skp*, *skd*, *skyvecs*, *skdir*, *dirlum=None*)

# **3.12 raytraverse.evaluate**

# **3.12.1 BaseMetricSet**

<span id="page-95-0"></span>class raytraverse.evaluate.BaseMetricSet(*vec*, *omega*, *lum*, *vm*, *metricset=None*, *scale=179.0*, *omega\_as\_view\_area=True*, *guth=True*, *warnings=False*,

*\*\*kwargs*)

Bases: object

object for calculating metrics based on a view direction, and rays consisting on direction, solid angle and luminance information

by encapsulating these calculations within a class, metrics with redundant calculations can take advantage of cached results, for example dgp does not need to recalculate illuminance when it has been directly requested. all metrics can be accessed as properties (and are calculated just in time) or the object can be called (no arguments) to return a np.array of all metrics defined in "metricset"

### **Parameters**

- vm ([raytraverse.mapper.ViewMapper](#page-51-0)) the view direction
- vec  $(np.array) (N, 3)$  directions of all rays in view
- omega  $(np.array) (N)$ , solid angle of all rays in view
- Lum  $(np.array) (N)$  luminance of all rays in view (multiplied by "scale")
- metricset (list, optional) keys of metrics to return, same as property names
- scale (float, optional) scalefactor for luminance
- **omega\_as\_view\_area** (bool, optional) take sum(omega) as view area. if false corrects omega to vm.area
- warnings  $(bool, optional) if False, suppresses numpy warnings (zero div, etc...)$ when accessed via \_\_call\_
- kwargs additional arguments that may be required by additional properties

```
allmetrics = ['illum', 'avglum', 'loggcr', 'gcr', 'pwgcr', 'logpwgcr', 'density',
'avgraylum', 'pwavglum', 'maxlum']
```

```
safe2sum = {'avglum', 'density', 'illum'}
```

```
defaultmetrics = ['illum', 'avglum', 'loggcr']
```
available metrics (and the default return set)

```
classmethod check_metrics(metrics, raise_error=False)
```
returns list of valid metric names from argument if raise\_error is True, raises an Atrribute Error

#### classmethod check\_safe2sum(*metrics*)

checks if list if metrics is safe to compute for seperate sources before adding

property vec

property lum

property omega

#### property ctheta

cos angle between ray and view

### property radians

angle between ray and view

property pos\_idx

### property pweight

### property pweighted\_area

property illum

illuminance

property avglum

# average luminance

property maxlum

average luminance

### property pwavglum

position weighted average luminance

#### property avgraylum

average luminance (not weighted by omega

### property gcr

a unitless measure of relative contrast defined as the average of the squared luminances divided by the average luminance squared

### property pwgcr

a unitless measure of relative contrast defined as the average of the squared luminances divided by the average luminance squared weighted by a position index

### property logpwgcr

a unitless measure of relative contrast defined as the log of gcr

### property loggcr

a unitless measure of relative contrast defined as the log of gcr

property density

# **3.12.2 MultiLumMetricSet**

### class raytraverse.evaluate.MultiLumMetricSet(*vec*, *omega*, *lum*, *vm*, *metricset=None*, *scale=179.0*, *omega\_as\_view\_area=True*, *\*\*kwargs*)

Bases: [BaseMetricSet](#page-95-0)

object for calculating metrics based on a view direction, and rays consisting on direction, solid angle and luminance information

by encapsulating these calculations within a class, metrics with redundant calculations can take advantage of cached results, for example dgp does not need to recalculate illuminance when it has been directly requested.

all metrics can be accessed as properties (and are calculated just in time) or the object can be called (no arguments) to return a np.array of all metrics defined in "metricset"

### **Parameters**

- vm ([raytraverse.mapper.ViewMapper](#page-51-0)) the view direction
- vec  $(np.array) (N, 3)$  directions of all rays in view
- omega  $(np.array) (N)$ , solid angle of all rays in view
- Lum  $(np.array) (N, M)$  luminance of all rays in view (multiplied by "scale")
- metricset  $(list, optional) keys of metrics to return, same as property names$
- scale (float, optional) scalefactor for luminance
- kwargs additional arguments that may be required by additional properties

#### property illum

illuminance

### property avglum

average luminance

### property avgraylum

average luminance (not weighted by omega)

#### property gcr

a unitless measure of relative contrast defined as the average of the squared luminances divided by the average luminance squared

# **3.12.3 MetricSet**

### class raytraverse.evaluate.MetricSet(*vec*, *omega*, *lum*, *vm*, *metricset=None*, *scale=179.0*, *threshold=2000.0*, *guth=True*, *tradius=30.0*, *omega\_as\_view\_area=False*, *lowlight=False*, *\*\*kwargs*)

### Bases: [BaseMetricSet](#page-95-0)

object for calculating metrics based on a view direction, and rays consisting on direction, solid angle and luminance information

by encapsulating these calculations within a class, metrics with redundant calculations can take advantage of cached results, for example dgp does not need to recalculate illuminance when it has been directly requested. all metrics can be accessed as properties (and are calculated just in time) or the object can be called (no arguments) to return a np.array of all metrics defined in "metricset"

- vm ([raytraverse.mapper.ViewMapper](#page-51-0)) the view direction
- vec  $(np.array) (N, 3)$  directions of all rays in view
- **omega**  $(np.array) (N)$ , solid angle of all rays in view
- Lum  $(np.array) (N)$  luminance of all rays in view (multiplied by "scale")
- metricset  $(list, optional)$  keys of metrics to return, same as property names
- scale (float, optional) scalefactor for luminance
- threshold (float, optional) threshold for glaresource/background similar behavior to evalglare '-b' paramenter. if greater than 100 used as a fixed luminance threshold. otherwise used as a factor times the task luminance (defined by 'tradius')
- guth (bool, optional) if True, use Guth for the upper field of view and iwata for the lower if False, use Kim
- tradius (float, optional) radius in degrees for task luminance calculation
- **kwargs** additional arguments that may be required by additional properties

```
defaultmetrics = ['illum', 'avglum', 'loggcr', 'ugp', 'dgp']
```
available metrics (and the default return set)

```
allmetrics = ['illum', 'avglum', 'loggcr', 'gcr', 'pwgcr', 'logpwgcr', 'density',
'avgraylum', 'pwavglum', 'maxlum', 'ugp', 'dgp', 'tasklum', 'backlum', 'dgp_t1',
'log_gc', 'dgp_t2', 'ugr', 'threshold', 'pwsl2', 'view_area', 'backlum_true',
'srcillum', 'srcarea', 'maxlum']
```

```
safe2sum = {'avglum', 'density', 'illum', 'pwsl2', 'srcillum'}
```
#### property src\_mask

boolean mask for filtering source/background rays

### property task\_mask

#### property sources

vec, omega, lum of rays above threshold

#### property background

vec, omega, lum of rays below threshold

### property source\_pos\_idx

#### property threshold

threshold for glaresource/background similar behavior to evalglare '-b' paramenter

#### property pwsl2

position weighted source luminance squared, used by dgp, ugr, etc sum( $\text{Ls}^{\wedge}2^*$ omega/Ps<sup> $\wedge$ 2)</sup>

#### property srcillum

source illuminance

#### property srcarea

total source area

#### property maxlum

peak luminance

#### property backlum

average background luminance CIE estimate (official for some metrics)

#### property backlum\_true

average background luminance mathematical

### property tasklum

average task luminance

### property dgp

property dgp\_t1

property log\_gc

property dgp\_t2

#### property ugr

#### property ugp

//dx.doi.org/10.1016/j.buildenv.2016.08.005

**Type** http

# **3.12.4 FieldMetric**

class raytraverse.evaluate.FieldMetric(*vec*, *omega*, *lum*, *vm=None*, *scale=1.0*, *npts=360*, *close=True*, *sigma=0.05*, *omega\_as\_view\_area=True*, *\*\*kwargs*)

Bases: [BaseMetricSet](#page-95-0)

calculate metrics on full spherical point clouds rather than view based metrics.

### **Parameters**

- vec  $(np.array) (N, 3)$  directions of all rays
- omega  $(np.array) (N)$ , solid angle of all rays
- Lum  $(np.array) (N)$  luminance of all rays (multiplied by "scale")
- metricset (list, optional) keys of metrics to return, same as property names
- scale (float, optional) scalefactor for luminance
- **npts** (int, optional) for equatorial metrics, the number of points to interpolate
- close (bool, optional) include npts+1 duplicate to draw closed curve
- sigma (float, optional) scale parameter of gaussian for kernel estimated metrics
- omega\_as\_view\_area (bool, optional) set to true when vectors either represent a whole sphere or a subset that does not match the viewmapper. if False, corrects boundary omega to properly trim to correct size.
- **kwargs** additional arguments that may be required by additional properties

### property tp

vectors in spherical coordinates

#### property phi

interpolated output phi values

#### property eq\_xyz

interpolated output xyz vectors

# property avg

overall vector (with magnitude)

#### property peak

overall vector (with magnitude)

#### property eq\_lum

luminance along an interpolated equator with a bandwidth=sigma

### property eq\_density

ray density along an interpolated equator

### property eq\_illum

illuminiance along an interpolated equator

#### property eq\_gcr

cosine weighted gcr along an interpolated equator

property eq\_loggc

#### property eq\_dgp

# **3.12.5 SamplingMetrics**

class raytraverse.evaluate.SamplingMetrics(*vec*, *omega*, *lum*, *vm*, *scale=1.0*, *peakthreshold=0.0001*, *lmin=0*, *gcrnorm=8*, *\*\*kwargs*)

Bases: [BaseMetricSet](#page-95-0)

default metricset for areasampler

defaultmetrics = ['avglum', 'loggcr', 'xpeak', 'ypeak'] available metrics (and the default return set)

allmetrics = ['avglum', 'loggcr', 'xpeak', 'ypeak']

#### property peakvec

average vector (with magnitude) for peak rays

### property xpeak

x-component of avgvec as positive number (in range 0-1)

### property ypeak

y-component of avgvec as positive number (in range 0-1)

### property loggcr

log of global contrast ratio

# **3.12.6 PositionIndex**

### class raytraverse.evaluate.PositionIndex(*guth=True*)

Bases: object

calculate position index according to guth/iwata or kim

#### **Parameters**

 $guth (bool) - if True, use Guth for the upper field of view and iwata for the lower if False,$ use Kim

#### positions(*vm*, *vec*)

calculate position indices for a set of vectors

#### **Parameters**

- vm ([raytraverse.mapper.ViewMapper](#page-51-0)) the view/analysis point, should have 180 degree field of view
- vec  $(np.array)$  shape  $(N,3)$  the view vectors to calculate

### **Returns**

**posidx** – shape  $(N)$ , the position indices

**Return type** np.array

positions\_vec(*viewvec*, *srcvec*, *up=(0, 0, 1)*)

# **3.12.7 retina**

raytraverse.evaluate.retina.hpsf(*x*, *fwhm=0.183333*)

estimate of human eye point-spread function

from: Yang, Yr., Wanek, J. & Shahidi, M. Representing the retinal line spread shape with mathematical functions. J. Zhejiang Univ. Sci. B 9, 996–1002 (2008). <https://doi.org/10.1631/jzus.B0820184>

raytraverse.evaluate.retina.inv\_hpsf(*y*, *fwhm=0.183333*)

inverse of hpsf

raytraverse.evaluate.retina.blur\_sun(*omega*, *lmax*, *lmin=279.33*, *fwhm=0.183333*)

calculate source correction to small bright source

returned value should be multiplied by omega and divides luminance

#### **Parameters**

- **omega** (Union [float, np. array]) solid angle in steradians of source
- $\text{Imax}(\text{Union}[\text{float}, np.array]) \text{maximum radiance in source}(\text{cd/m}^2)/179$
- lmin (Union [float, np. array], optional) minimum radiance value to gather after spread (mimic peak extraction of evalglare, but note the different units (cd/m^2)/179
- fwhm (Union [float, np.array], optional) full width half max of Lorentzian curve (radius in degrees) default is 11 arcmin.

#### **Returns**

**correction factor** – value should be multiplied by omega and divides luminance

#### **Return type**

Union[float, np.array]

### raytraverse.evaluate.retina.rgcf\_density\_on\_meridian(*deg*, *mi*)

retinal ganlgion cell field density along a meridian as a functional best fit.

the field density accounts for the input region of the ganglion cell to account for displaced ganglion cells. This value is estimate from cone density and the inferred density of midget ganglion cells. see Watson (2014) for important caveats.

#### **Parameters**

- deg  $(np.array)$  eccentricity in degrees along merdian
- **mi**  $(int)$  meridian index. [0, 1, 2, 3] for Temporal, Superior, Nasal, Inferior.

### **Returns**

1d array of retinal ganglion cell density along a merdian

**Return type**

np.array

#### raytraverse.evaluate.retina.rgc\_density\_on\_meridian(*deg*, *mi*)

retinal ganglion cell density along a merdian as a linear interpolation between non-zero measurements

As opposed to the field density this estimate the actual location of ganglion cells, which could be important to consider for intrinsically photosensitive cells. These are (partially?) responsible for pupillary response. However, even iprgc (may?) receive signals from rods/cones

#### **Parameters**

- deg  $(np.array)$  eccentricity in degrees along merdian
- **mi**  $(int)$  meridian index. [0, 1, 2, 3] for Temporal, Superior, Nasal, Inferior.

#### **Returns**

1d array of retinal ganglion cell density along a merdian

np.array

raytraverse.evaluate.retina.rgcf\_density\_xy(*xy*, *func=<function rgcf\_density\_on\_meridian>*) interpolate density between meridia, selected by quadrant

### **Parameters**

- xy (np. array) xy visual field coordinates on a disk in degrees (eccentricity 0-90 from fovea)
- func (callable) density function along a meridian, takes r in degrees and an axes index: [0, 1, 2, 3] for Temporal, Superior, Nasal, Inferior.

### **Returns**

1d array of single eye densities

#### **Return type**

np.array

raytraverse.evaluate.retina.binocular\_density(*xy*, *func=<function rgcf\_density\_on\_meridian>*)

average denisty between both eyes.

### **Parameters**

- xy (np.array) xy visual field coordinates on a disk (eccentricity 0-1 from fovea)
- **func** (callable) density function along a meridian, takes r in degrees and an axes index: [0, 1, 2, 3] for Temporal, Superior, Nasal, Inferior. coordinates are for the visual field.

### **Returns**

1d array of average binocular densities

**Return type** np.array

### raytraverse.evaluate.retina.rgcf\_density(*xy*)

retinal ganglion cell field density

#### **Parameters**

 $xy$  (np. array) – xy visual field coordinates on a disk (eccentricity 0-1 from fovea)

#### **Returns**

1d array retinal ganglion cell field density according to model by Watson

**Return type** np.array

### raytraverse.evaluate.retina.rgc\_density(*xy*)

retinal ganglion cell density (includes displaced ganglion cells)

# **Parameters**

 $xy$  (np. array) – xy visual field coordinates on a disk (eccentricity 0-1 from fovea)

### **Returns**

1d array retinal ganglion cell density according to measurements by Curcio

### **Return type**

np.array

# **3.12.8 hvsgsm**

raytraverse.evaluate.hvsgsm.gss\_compute(*imgs*, *illums=None*, *save=False*, *suffix='\_rg.hdr'*, *outdir=None*, *\*\*kwargs*)

initialize a GSS instance and compute multiple images in parallel

### **Parameters**

- imgs (Sequence) list of image file paths to compute. images should by 180 degree HDR angular fisheyes scaled at 1/179 cd/m^2 (standard radiance HDR)
- illums (Sequence, optional) If images onnly contain glare sources but not an accurate background provide illuminance calculated seperately (like eDGPs process)
- save (bool, optional) If true saves an image of the glare response
- suffix  $(str, optional)$  suffix to append to image when save is True
- outdir  $(str, optional)$  save response images to a different directory
- kwargs passed to GSS initialization

### **Returns**

**GSS** – glare sensation scores for all images (in order given)

**Return type**

list

raytraverse.evaluate.hvsgsm.process\_gss(*img*, *illum*, *ins*, *outf=False*, *outdir=None*, *suffix='\_rg.hdr'*) called by gss\_compute in parallel

raytraverse.evaluate.hvsgsm.f\_b(*b*, *c*, *phi*)

component of point spread function

### **J.K. Ijspeert, T.J.T.P. Van Den Berg, H. Spekreijse, An improved**

mathematical description of the foveal visual point spread function with parameters for age, pupil size and pigmentation, Vision Research, Volume 33, Issue 1, 1993,Pages 15-20, ISSN 0042-6989, [https:](https://doi.org/10.1016/0042-6989(93)90053-Y) [//doi.org/10.1016/0042-6989\(93\)90053-Y.](https://doi.org/10.1016/0042-6989(93)90053-Y)

raytraverse.evaluate.hvsgsm.l\_b(*b*, *c*, *phi*)

component of line spread function

### **J.K. Ijspeert, T.J.T.P. Van Den Berg, H. Spekreijse, An improved**

mathematical description of the foveal visual point spread function with parameters for age, pupil size and pigmentation, Vision Research, Volume 33, Issue 1, 1993,Pages 15-20, ISSN 0042-6989, [https:](https://doi.org/10.1016/0042-6989(93)90053-Y) [//doi.org/10.1016/0042-6989\(93\)90053-Y.](https://doi.org/10.1016/0042-6989(93)90053-Y)

# **3.12.9 GSS**

class raytraverse.evaluate.GSS(*view=None*, *gst=0*, *age=40*, *f=16.67*, *scale=179*, *pigmentation=0.106*, *fwidth=10*, *psf=True*, *adaptmove=True*, *directmove=True*, *raw=False*)

Bases: object

calculate GSS for images with angular fisheye projection

application of model described in:

A GENERIC GLARE SENSATION MODEL BASED ON THE HUMAN VISUAL SYSTEM Vissenberg, M.C.J.M., Perz, M., Donners, M.A.H., Sekulovski, D. Signify Research, Eindhoven, THE NETHERLANDS [gilles.vissenberg@signify.com](mailto:gilles.vissenberg@signify.com) DOI 10.25039/x48.2021.0P23

see methods for citations associated with each step in model.

the model requires the following steps:

Done when setting an image with a new resolution: 1. calculate solid angle of pixels 2. calculate eccentricity from guth position idx

Steps for applying model to an image: 1. calculate eye illuminance from image 2. mask non-glare source pixels (not described in model, fixed thresh) 3. calculate pupil area and diameter 4. calculate global retinal irradiance 5. calculate incident retinal irradiance of glare sources 6. apply PSF to (5) 7. apply movement affecting adaptation to (6) 8. apply movement affecting direct response to (6) 9. calculate local adaptation using  $(7)$  10. calculate V/V<sub> $\mu$ </sub>m photoreceptor response  $(8)$  11. calculate receptor field response to (10) as DoG 12. normalize field response with logistic 13. apply position weighting 14. sum GSS

### **Parameters**

- view can be None, a view file, a ViewMapperr, or an hdrimage with a valid view specification (must be -vta)
- $gst glance source threshold (cd/m<sup>2</sup>)$
- $age age$  of observer
- $f$  eye focal length
- scale factor to apply to raw pixel values to convert to  $cd/m^2$
- pigmentation –

#### **from Ijspeert et al. 1993:**

mean for blue eyes: 0.16 brown eyes: 0.106 dark brown eyes: 0.056

- fwidth (Union [int, float], optional) the width of the frame for psf
- psf (bool, optional) apply pointspread function for light arriving at retina
- adaptmove (bool, optional) apply involuntary eye movement effect on local adaptation
- $\bullet$  directmove (book, optional) apply involuntary eye movement effect on direct cone response

#### **Notes**

set self.lum, either by initializing with an image, or with the parameter setter, then compute:

```
\texttt{ass} = \texttt{GSS("imq.hdr")}gss.lum = "img.hdr"score = ass.compile()
```
additional images can be loaded and computed with the parameter setter by calling images with the same resolution and view size on an initialized object, subsantial re-computation can be avoided.

Alternatively, to get access to process arrays or to override pupil adaptation and or isolating glare sources:

```
e_q, pupa, pupd = self.add()img_gs = self.get_glare_sources()
r_g, parrays = self.glare_response(img_gs, e_g, pupa, pupd,
return_arrays=True)
```
For processing multiple images with the same GSS initialization in parallel, see hvsgsm.gss\_compute()

 $\text{emax} = 0.12$ emin = 0.009  $fr_a = 22$  $fr_b = 0.25$ 

 $fr_k = 0.67$ 

 $norm = 4$ 

 $contrast = 0.8$ 

adapt(*ev\_eye=None*)

step 1 in compute, adapt eye to image

### get\_glare\_sources()

step 2 in compute, isolate glare sources

glare\_response(*img\_gs*, *e\_g*, *pupa*, *pupd*, *return\_arrays=False*)

step 3 in compute, apply steps of Vissenberg et al. model

### **Parameters**

- img\_gs (np. array) representing all glare sources
- **e\_g**  $(float)$  global retinal irradiance
- pupa  $(fload)$  pupil area  $(mm<sup>2</sup>)$
- pupd  $(fload)$  pupil diameter (mm)
- return\_arrays (bool, optional) if True returns second value with dict of process arrays else return r\_w only

### **Returns**

- **r\_w** (*np.array*) weighted glare response for entire retina as represented by image
- **parrays** (*dict, optional*) with returned\_arrays=True keys: retinal\_irrad, psf, adapt\_eye\_movement, direct\_eye\_movement, local\_adaptation, response\_ratio, response\_lin, response\_log

compute(*save=None*, *ev\_eye=None*)

apply glare sensation model to loaded image

### **Parameters**

- save  $(str)$  if given save response image to file specified (.hdr)
- ev\_eye (float, opttional) externally calculated Ev

**Return type** float

property lum

#### property res

resolution, set via lum

### property vecs

directions, set via lum

### property omega

solid angle, set via lum

### property mask

view mask, set via lum

### property ctheta

cos between vectors and view direction, set via lum

#### property sigma\_c

position index scaled to eccentricity .009-.12 (used in field\_response)

Note that this differs from the implementation dscribed by Vissenberg et al., and uses ganglion cell field density from:

Andrew B. Watson; A formula for human retinal ganglion cell receptive field density as a function of visual field location. Journal of Vision 2014;14(7):15. doi: [https://doi.org/10.1167/14.7.15.](https://doi.org/10.1167/14.7.15)

### property vm

### pupil(*ev*)

calculate pupil area

Based on: Donners, Maurice & Vissenberg, Michel & Geerdinck, L.M. & Broek-Cools, J. (2015). A PSYCHOPHYSICAL MODEL OF DISCOMFORT GLARE IN BOTH OUTDOOR AND INDOOR APPLICATIONS.

#### **Parameters**

ev – illumiance at eye (lux)

#### retinal\_irradiance(*lum*, *pupa*)

adjust incident light on retina based on pupil size and focal-length

from Vissenberg et al. 2021 equation (1): (1)  $E_r = A_p * L / f^2 / E_r$ : local retinal irrradiance L: field luminance

#### prep\_kernel()

construct an array to hold a kernel scaled to image resolution

### psf\_coef(*pupd*)

age, pupil size and pigmentation adjusted PSF coefficients

#### **PSF:**

 $PSF(\text{phi}) = \text{sum}(c * f_b(\text{phi})) f_b(\text{phi}) = b/(2 * (\sin^2(\text{phi}) + b^2 * \cos^2(\text{phi}))^2 1.5)$  1/steradian

#### **LSF:**

LSF(phi) = sum(c \* l\_b(phi)) l\_b(phi) = b/( \* (sin^2(phi) + b^2\*cos^2(phi))) 1/rad

based on: J.K. Ijspeert, T.J.T.P. Van Den Berg, H. Spekreijse, An improved mathematical description of the foveal visual point spread function with parameters for age, pupil size and pigmentation, Vision Research, Volume 33, Issue 1, 1993,Pages 15-20, ISSN 0042-6989, [https://doi.org/10.1016/](https://doi.org/10.1016/0042-6989(93)90053-Y) [0042-6989\(93\)90053-Y.](https://doi.org/10.1016/0042-6989(93)90053-Y)

#### apply\_psf(*e\_r*, *pupd*)

apply human foveal point spread function

based on: J.K. Ijspeert, T.J.T.P. Van Den Berg, H. Spekreijse, An improved mathematical description of the foveal visual point spread function with parameters for age, pupil size and pigmentation, Vision Research, Volume 33, Issue 1, 1993,Pages 15-20, ISSN 0042-6989, [https://doi.org/10.1016/](https://doi.org/10.1016/0042-6989(93)90053-Y) [0042-6989\(93\)90053-Y.](https://doi.org/10.1016/0042-6989(93)90053-Y)

#### apply\_eye\_movement\_1(*e\_r*)

eye movement gaussian adaptation model to blur image at the time- scale of adaptation response.

based on: R. A. Normann, B. S. Baxter, H. Ravindra and P. J. Anderton, "Photoreceptor contributions to contrast sensitivity: Applications in radiological diagnosis," in IEEE Transactions on Systems, Man, and Cybernetics, vol. SMC-13, no. 5, pp. 944-953, Sept.-Oct. 1983, doi: 10.1109/TSMC.1983.6313090.

#### **Parameters**

 $e_r$  (*np.array*) – retinal irradiance (optical correction)

#### **Returns**

retinal irradiance (with adaptation scale movement and optical correction)

adapt\_eye\_movement

#### apply\_eye\_movement\_2(*e\_r*, *e\_g*)

blur image due to eye movement during direct response

from Vissenberg et al. 2021 equations (5) and (6): (5) =  $100/(E_g * f^2)^0$ . 12 ms tau (): cone integration time

(6) w =  $2 *$  sqrt(D  $*$ ) D = 30.0 arcmin<sup> $\Delta$ </sup>  $*$  s<sup> $\Delta$ </sup>-1 (occular drift) D = 250.0 (micro saccades)

#### **Parameters**

- e\_r (np.array) retinal irradiance (optical correction)
- $e_g (float)$  global retinal irrradiance

#### **Returns**

retinal irradiance (with movement and optical correction)

### **Return type**

direct\_eye\_movement

### local eve adaptation( $e_r$ ,  $e_g$ )

calculate locallized eye adaptation

from Vissenberg et al. 2021 equation (4):  $log_1 10(E_a) = p * log_1 10(E_r) + (1-p) * log_1 10(E_g) E_a$ : adaptation illuminance p: 0.8 (indoor / moderate) - 0.9 (outdoor / strong) contrast

#### **Parameters**

- **e\_r** (np. array) retinal irradiance (optical correction)
- **e\_g**  $(fload)$  global retinal irrradiance

**Return type**

local\_adaptation

### static cone\_response(*e\_r*, *e\_a*)

calculate local response as a fraction of maximum at current adaptation

from Vissenberg et al. 2021 equations (2) and (3): (2)  $V/V_m = E_r^{\wedge}n / (E_r^{\wedge}n + \wedge n)$  V: photoreceptor response V\_m: maximum response E\_r: local retinal illuminance (apply w to this E\_r) n: 0.74

(3) =  $(5.701055 \cdot (1/2.55) + E_a \cdot (1/2.55))$ <sup>2</sup>.55 sigma (): half-saturation retinal illuminance value

#### **Parameters**

- $e_r$  (*np.array*) retinal irradiance (with movement and optical correction)
- e\_a  $(np.array)$  local adaptation

#### **Return type**

response\_ratio

### field\_response(*vvm*)

receptive field response

from Vissenberg et al. 2021 equation (7):

```
R_RF(r) = e^{\lambda}(-r^{\lambda}2/(2-c^{\lambda}2)) / (2-c^{\lambda}2)- K * e^(-r^2/(2_s^2)) / (2_s^2)
```
R\_RF: receptive field response r: distance to receptive field center (degrees) \_c: gaussian width of center (0.009 (center) - 0.12 (edge FOV) degrees) \_s: gaussian width of surround 3.5 \* \_c K: DoG balance factor 0.67

#### **Parameters**

**vvm**  $(np.array)$  – response ratio (saturation)
**Returns**

linear, difference of gussians

**Return type**

response\_lin

### normalized\_field\_response(*r*)

normalized non-linear ganglion response

from Vissenberg et al. 2021 equation (8): R\_G = 1 / (1 + e^(-a \* (R\_lin - b))) R\_G: normalized non-linear ganglion response a: slope of logistic = 22 b: 0.25

#### **Parameters**

 $\mathbf{r}$  (np. array) – response\_lin

**Returns**

logistic

**Return type** response\_log

#### weight\_response(*r*)

weight rectified response by position index

### **Parameters**

 $\mathbf{r}$  (np. array) – response\_log

### **Return type**

position weighted glare response

### **Notes**

fit on guth data using  $BCD = 2843.58 * e^x(x + 1.5 * x^2) / 179$  with a 2.12 degree source and 34.26 cd/m^2 background

numpy.polynomial.Polynomial.fit(x, y, 6) where  $x =$  eccentricity (.009 -.12 from 0 to 55 degree vertical angle and  $y = 1$ /unweighted GSS

results:

```
1.0598742512189994 - 0.9135529200712416·x^1 + 0.8471705621553406·x^2 -
0.5535443101789258·x^3 - 0.38772352579868125·x^4 + 0.9083844574646001·x^5 -
0.07637393810523314\cdot x^6 - 0.3026419768162507 \cdot x^7
```
### $gss(r_g)$

calculate minkowski sum on normalized response

from Vissenberg et al. 2021 equation (9): (9) GSS = sum\_i(R\_G,i^m \_i)^m GSS: glare sensation score m: minkowski norm (4) delta (): solid angle of pixel (steradians)

## **3.13 raytraverse.craytraverse**

## <span id="page-108-0"></span>**3.14 raytraverse.io**

functions for reading and writing

```
raytraverse.io.get_nproc(nproc=None)
```

```
raytraverse.io.set_nproc(nproc)
```
### <span id="page-109-0"></span>raytraverse.io.unset\_nproc()

### raytraverse.io.np2bytes(*ar*, *dtype='<f'*)

format ar as bytestring

#### **Parameters**

- $ar(np.array)$  –
- dtype  $(str)$  argument to pass to np.dtype()

### **Return type**

bytes

raytraverse.io.np2bytefile(*ar*, *outf*, *dtype='<f'*, *mode='wb'*) save vectors to file

#### **Parameters**

- ar  $(np.array)$  array to write
- out  $f(str)$  file to write to
- dtype  $(str)$  argument to pass to np.dtype()

### raytraverse.io.bytes2np(*buf*, *shape*, *dtype='<f'*)

read ar from bytestring

### **Parameters**

- buf (bytes,  $str$ ) –
- shape  $(tuple)$  array shape
- dtype  $(str)$  argument to pass to np.dtype()

### **Return type**

np.array

### raytraverse.io.bytefile2np(*f*, *shape*, *dtype='<f'*)

read binary data from f

### **Parameters**

- $f(10Base)$  file object to read array from
- shape  $(tuple)$  array shape
- dtype  $(str)$  argument to pass to np.dtype()

#### **Returns**

necessary for reconstruction

### **Return type**

ar.shape

### raytraverse.io.version\_header()

generate image header string

### raytraverse.io.array2hdr(*ar*, *imgf*, *header=None*)

write 2d np.array  $(x,y)$  to hdr image format

### **Parameters**

- $ar(np.array) image array$
- $imgf (str) file path to right$
- header  $(list)$  list of header lines to append to image header

## **Return type**

imgf

### <span id="page-110-0"></span>raytraverse.io.carray2hdr(*ar*, *imgf*, *header=None*)

write color channel np.array (3, x, y) to hdr image format

### **Parameters**

- ar  $(np.array)$  image array
- imgf  $(str)$  file path to right
- header  $(list)$  list of header lines to append to image header

### **Return type**

imgf

raytraverse.io.hdr2array(*imgf*, *stdin=None*)

read np.array from hdr image

### **Parameters**

- imgf (file path of image)  $-$
- stdin passed to Popen (imgf should be "")

**Returns**

**ar**

**Return type**

np.array

### raytraverse.io.hdr2carray(*imgf*, *stdin=None*)

read np.array from color hdr image

### **Parameters**

- imgf (file path of image)  $-$
- stdin passed to Popen (imgf should be "")

### **Returns**

**ar**

### **Return type**

np.array

raytraverse.io.rgb2rad(*rgb*, *vlambda=(0.265, 0.67, 0.065)*)

raytraverse.io.rgb2lum(*rgb*, *vlambda=(0.265, 0.67, 0.065)*)

### raytraverse.io.rgbe2lum(*rgbe*)

convert from Radiance hdr rgbe 4-byte data format to floating point luminance.

### **Parameters**

rgbe  $(np.array) - r, g, b, e$  unsigned integers according to: [http://radsite.lbl.gov/radiance/](http://radsite.lbl.gov/radiance/refer/filefmts.pdf) [refer/filefmts.pdf](http://radsite.lbl.gov/radiance/refer/filefmts.pdf)

### **Returns**

**lum**

**Return type** luminance in cd/m^2

raytraverse.io.load\_txt(*farray*, *\*\*kwargs*)

### consistent error handing of np.loadtxt

### **Parameters**

- **farray**  $(\text{any})$  candidate to load
- kwargs passed to np.loadtxt

**Return type**

np.array

### **Raises**

- ValueError: file exists, but is not loadable
- FileNotFoundError: farray is str, but file does not exist
- **TypeError:** farray is not str or bytes.

## <span id="page-111-0"></span>**3.15 raytraverse.translate**

functions for translating between coordinate spaces and resolutions

```
raytraverse.translate.norm(v)
```
normalize 2D array of vectors along last dimension

```
raytraverse.translate.norm1(v)
```
normalize flat vector

```
raytraverse.translate.uv2xy(uv)
```
translate from unit square  $(0,1),(0,1)$  to disk  $(x,y)$  [http://psgraphics.blogspot.com/2011/01/](http://psgraphics.blogspot.com/2011/01/improved-code-for-concentric) [improved-code-for-concentric](http://psgraphics.blogspot.com/2011/01/improved-code-for-concentric) -map.html.

```
raytraverse.translate.uv2xyz(uv, axes=(0, 1, 2), xsign=1)
```
translate from 2 x unit square  $(0,2),(0,1)$  to unit sphere  $(x,y,z)$  [http://psgraphics.blogspot.com/2011/01/](http://psgraphics.blogspot.com/2011/01/improved-code-for-concentric) [improved-code-for-concentric](http://psgraphics.blogspot.com/2011/01/improved-code-for-concentric) -map.html.

```
raytraverse.translate.xyz2uv(xyz, normalize=False, axes=(0, 1, 2), flipu=False)
```
translate from vector x,y,z (normalized) to u,v (0,2),(0,1) Shirley, Peter, and Kenneth Chiu. A Low Distortion Map Between Disk and Square. Journal of Graphics Tools, vol. 2, no. 3, Jan. 1997, pp. 45-52. Taylor and Francis+NEJM, doi:10.1080/10867651.1997.10487479.

raytraverse.translate.xyz2skybin(*xyz*, *side*, *tol=0*, *normalize=False*)

### raytraverse.translate.skybin2xyz(*bn*, *side*)

generate source vectors from sky bins

### **Parameters**

- bn  $(np.array)$  bin numbers
- side  $(int)$  square side of discretization

### **Returns**

**xyz** – direction to center of sky patches

**Return type**

np.array

raytraverse.translate.xyz2xy(*xyz*, *axes=(0, 1, 2)*, *flip=False*) xyz coordinates to xy mapping of angular fisheye proejection

raytraverse.translate.tpnorm(*thetaphi*)

normalize angular vector to 0-pi, 0-2pi

### raytraverse.translate.tp2xyz(*thetaphi*, *normalize=True*)

calculate x,y,z vector from theta (0-pi) and phi (0-2pi) RHS Z-up

### raytraverse.translate.xyz2tp(*xyz*)

calculate theta  $(0-pi)$ , phi from x,y,z RHS Z-up

```
raytraverse.translate.tp2uv(thetaphi)
     calculate UV from theta (0-pi), phi
```

```
raytraverse.translate.uv2tp(uv)
```
calculate theta (0-pi), phi from UV

```
raytraverse.translate.aa2xyz(aa)
```
calculate altitude (0-90), azimuth (-180,180) from xyz

### raytraverse.translate.xyz2aa(*xyz*)

calculate xyz from altitude (0-90), azimuth (-180,180)

### raytraverse.translate.chord2theta(*c*)

compute angle from chord on unit circle

### **Parameters**

c (float) – chord or euclidean distance between normalized direction vectors

### **Returns**

**theta** – angle captured by chord

### **Return type**

float

### raytraverse.translate.theta2chord(*theta*)

compute chord length on unit sphere from angle

## **Parameters**

theta  $(flost)$  – angle

### **Returns**

**c** – chord or euclidean distance between normalized direction vectors

### **Return type** float

### raytraverse.translate.ctheta(*a*, *b*)

cos(theta) (dot product) between a and b

## raytraverse.translate.radians(*a*, *b*)

angle in radians betweeen a and b

### raytraverse.translate.degrees(*a*, *b*)

angle in degrees betweeen a and b

### raytraverse.translate.uv2ij(*uv*, *side*, *aspect=2*)

raytraverse.translate.uv2bin(*uv*, *side*)

raytraverse.translate.bin2uv(*bn*, *side*, *offset=0.5*)

raytraverse.translate.resample(*samps*, *ts=None*, *gauss=True*, *radius=None*)

simple array resampling. requires whole number multiple scaling.

### **Parameters**

- samps (np. array) array to resample along each axis
- ts  $(tuple, optional)$  shape of output array, should be multiple of samps.shape
- gauss (bool, optional) apply gaussian filter to upsampling
- radius (float, optional) when gauss is True, filter radius, default is the scale ratio - 1

#### **Returns**

to resampled array

<span id="page-113-0"></span>**Return type** np.array

raytraverse.translate.rmtx\_elem(*theta*, *axis=2*, *degrees=True*)

raytraverse.translate.rotate\_elem(*v*, *theta*, *axis=2*, *degrees=True*)

#### raytraverse.translate.rmtx\_yp(*v*)

generate a pair of rotation matrices to transform from vector v to z, enforcing a z-up in the source space and a y-up in the destination. If v is z, returns pair of identity matrices, if v is -z returns pair of 180 degree rotation matrices.

#### **Parameters**

**v** (array-like of size  $(N, 3)$ ) – the vector direction representing the starting coordinate space

#### **Returns**

**ymtx, pmtx** – two rotation matrices to be premultiplied in order to reverse transform, swap order and transpose.

#### **Return type**

(np.array, np.array)

### **Notes**

if N is one: Forward:  $(pmtx@(ymtx@xyz.T))$  $(pmtx@(ymtx@xyz.T))$  $(pmtx@(ymtx@xyz.T))$ . T or np.einsum("ij,kj,li->kl", ymtx, xyz, pmtx) Backward: (ymtx.T@[\(pmtx.T@xyz.T\)](mailto:pmtx.T@xyz.T)).T or np.einsum("ji,kj,il-kl", pmtx, nv, ymtx) else: Forward: np.einsum("vij,vkj,vli->vkl", ymtx, xyz, pmtx) Backward: np.einsum("vji,vkj,vil-vkl", pmtx, nv, ymtx)

### raytraverse.translate.cull\_vectors(*vecs*, *tol*)

return mask to cull duplicate vectors within tolerance

#### **Parameters**

- vecs (Union [cKDTree,  $np.array$ ]) prebuilt KDTree or np.array to build a new one. culling keeps first vector in array used to build tree.
- tol  $(f$ *loat* $) tolerance for culling$

### **Returns**

boolean mask of vecs (or vecs.data) to cull vectors

### **Return type**

np.array

raytraverse.translate.reflect(*ray*, *normal*, *returnmasked=False*)

#### raytraverse.translate.simple\_take(*ar*, *\*slices*, *axes=None*)

consistent array indexing with arrays, lists, tuples and slices

#### **Parameters**

- $ar(np.array)$  the multidimensional arary to index
- slices (tuple) if sequence, takes those indices along axis, if None, take whole dimension, if slice, applies to index array before take
- axes (Union[Sequence, int], optional) when None, slices are automatically taken starting on axes 0. Use this argument to only operate on a subset of dimensions.

### **Returns**

matches ndims of ar

### **Return type**

np.array

raytraverse.translate.calc\_omega(*vecs*, *pm*)

calculate area

# <span id="page-114-1"></span>**3.16 raytraverse.utility**

```
raytraverse.utility.utility.pool_call(func, args, *fixed_args, cap=None, expandarg=True,
                                            desc='processing', workers=True, pbar=True, **kwargs)
```
calls func for a sequence of arguments using a ProcessPool executor and a progress bar. result is equivalent to:

```
result = []for arg in args:
   result.append(func(*args, *fixed_args, **kwargs))
return result
```
### **Parameters**

- func (callable) the function to execute in parallel
- args (Sequence [Sequence]) list of arguments (each item is expanded with  $\cdot^*$  unless expandarg is false). first N args of func
- fixed\_args (Sequence) arguments passed to func that are the same for all calls (next N arguments after args)
- cap (int, optional) execution cap for ProcessPool
- expandarg (bool, optional) expand args with '\*' when calling func
- desc (str, optional) label for progress bar
- kwargs additional keyword arguments passed to func

#### **Return type**

sequence of results from func (order preserved)

### <span id="page-114-0"></span>**3.16.1 imagetools**

```
functions for translating from mappers to hdr
raytraverse.utility.imagetools.hdr_uv2ang(imgf )
raytraverse.utility.imagetools.hdr_ang2uv(imgf )
raytraverse.utility.imagetools.uvarray2hdr(uvarray, imgf, header=None)
raytraverse.utility.imagetools.hdr2uvarray(imgf, vm=None, res=None)
raytraverse.utility.imagetools.hdr2vol(imgf, vm=None)
raytraverse.utility.imagetools.vf_to_vm(view)
     view file to ViewMapper
raytraverse.utility.imagetools.hdr2vm(imgf, vpt=False)
     hdr to ViewMapper
raytraverse.utility.imagetools.normalize_peak(v, o, l, scale=179, peaka=6.7967e-05,
                                                  peakt=100000.0, peakr=4, blursun=False)
raytraverse.utility.imagetools.imgmetric(imgf, metrics, peakn=False, scale=179, threshold=2000.0,
                                             lowlight=False, **peakwargs)
```
### <span id="page-115-2"></span><span id="page-115-1"></span>**3.16.2 cli**

raytraverse.utility.cli.np\_load(*ctx*, *param*, *s*)

read np array from command line

trys np.load (numpy binary), then np.loadtxt (space seperated txt file) then split row by spaces and columns by commas.

raytraverse.utility.cli.np\_load\_safe(*ctx*, *param*, *s*)

```
raytraverse.utility.cli.shared_pull(ctx, lr=None, col=('metric',), ofiles=None, ptfilter=None,
                                            viewfilter=None, skyfilter=None, imgfilter=None,
                                            metricfilter=None, skyfill=None, header=True, spd=24,
                                            rowlabel=True, info=False, gridhdr=False, imgzone=None,
                                            **kwargs)
```
used by both raytraverse.cli and raytu, add pull\_decs and clk.command\_decs as clk.shared\_decs in main script so click can properly load options

### **3.16.3 TStqdm**

```
class raytraverse.utility.TStqdm(*_, **__)
```
Bases: tadm

ts\_message(*s*)

```
write(s, file=None, end='\n', nolock=False)
```
Print a message via tqdm (without overlap with bars).

set\_description(*desc=None*, *refresh=True*)

Set/modify description of the progress bar.

**Parameters**

- desc  $(str, optional)$  –
- refresh (bool, optional) Forces refresh [default: True].

# <span id="page-115-0"></span>**3.17 raytraverse.api**

factory functions for easy api access raytraverse.

raytraverse.api.auto\_reload(*scndir*, *area*, *areaname='plan'*, *skydata='skydata'*, *ptres=1.0*, *rotation=0.0*, *zheight=None*)

reload associated class instances from file paths

### **Parameters**

- scndir  $(str)$  matches outdir argument of Scene()
- area (str np. array) radiance scene geometry defining a plane to sample, tsv file of points to generate bounding box, or np.array of points.
- areaname  $(str, optional)$  matches name argument of PlanMapper()
- skydata  $(str, optional)$  matches name argument of SkyData.write()
- ptres (float, optional) resolution for considering points duplicates, border generation (1/2) and add\_grid(). updateable
- rotation (float, optional) positive Z rotation for point grid alignment
- zheight  $(f$ *loat* $,  $optional$ ) override calculated zheight$

### **Returns**

- *Scene*
- *PlanMapper*
- *SkyData*

raytraverse.api.load\_lp(*path*, *hasparent=True*)

raytraverse.api.get\_integrator(*scn*, *pm*, *srcname='suns'*, *simtype='2comp'*, *sunviewengine=None*)

# **CHAPTER FOUR**

# **TUTORIALS**

# **4.1 Directional Sampling Overview**

(starting at 4:56:25)

## **4.1.1 Transcript**

### **1. Title Slide**

Hello, my name is Stephen Wasilewski and I am presenting some work I have prepared along with my co-authors. Raytraverse is a new method that guides the sampling process of a daylight simulation.

### **2. The Daylight Simulation Process**

To understand how this method can enhance the daylight simulation process, it is useful to view the process by parts.

**2.b**

The model describes how geometry, materials, and light sources are represented.

**2.c**

Sampling determines how the analysis dimensions are subdivided into discrete points to simulate.

**2.d**

These views rays are solved for by a renderer, yielding a radiance or an irradiance value for each view ray.

**2.e**

This output is evaluated according to some metric or otherwise preparing the data for interpretation.

### **3. Assumptions**

To make a viable workflow, each of these parts require (whether explicitly or implicitly) a number of assumptions that define the limitations and opportunities of the method. To explain this in practical terms, here are three examples of well known climate based modeling methods for visual comfort.

### **4. CBDM Methods for Visual Comfort: Ev based**

Illuminance based methods, including DGPs (simplified Daylight Glare Probability), limit the directional sampling resolution to a single sample per view direction in order to efficiently sample a larger number of positions and sky conditions throughout a space.

Unfortunately: Even if the employed rendering method perfectly captures the true Illuminance, as a model for discomfort glare it fails to account for scenes where the dominant driver of discomfort is contrast based or due to small bright sources in an otherwise dim scene.

### **5. CBDM Methods for Visual Comfort: 3/5 Phase**

The 3-phase and 5-phase methods focus on the model and render steps. These methods fix the implementations of the material and sky models by discretizing the transmitting materials and sky dome in order to replace some steps of the rendering process with a matrix multiplication.

### **6. CBDM Methods for Visual Comfort: eDGPs**

Like the 5-phase method, The enhanced-simplified daylight glare probability method, developed to overcome the limitations of illuminance only metrics, uses separate sampling and rendering assumptions for the indirect contribution and direct view rays. The adaptation level is captured by an illuminance value, but glare sources are identified with an image calculated for direct view ray contributions only.

### **7. Existing Options For Sampling a Point**

In all of these methods, the sampling is treated as a fixed assumption.

### **7.b**

Either directional sampling is directly integrated into an illuminance by the renderer,

**7.c**

or a high resolution image is generated.

### **7.d**

This is because at intermediate image resolutions the accuracy of the results can be worse than an illuminance sample, and are unreliable for capturing contrast effects due to small sources.

### **7.e**

So unlike sampling positions or timesteps which can be set at arbitrary spacing and easily tuned to the needs of the analysis, directional sampling is much more of an all or nothing choice; where the additional insights offered by an image can require 1 million times more data than a point sample. But is this really necessary?

### **7.f**

Whether through direct image interpretation or any of the commonly used glare metrics, the critical information embedded in an HDR image is usually simplified to a small set of sources and background, each with a size, direction and intensity. We cannot directly sample this small set of rays because we do not know these important directions ahead of time, but how close can we get?

### **7.g**

The raytraverse method provides a means to bridge the gap between point samples and high resolution images, allowing for a tunable tradeoff between simulation time and accuracy.

Our approach is structured by a wavelet space representation of the directional sampling. It works by applying a set of filters to an image to locate these important details.

### **8. Wavelet Decomposition**

To match our sampling space, we apply these filters to a square image space based on the Shirley-Chiu disk to square transform, which preserves adjacency and area, both necessary for locating true details.

### **8.b**

For each level of the decomposition, The high pass filters, applied across each axis (vertical, horizontal, and in combination) isolate the detail in the image, and the low pass filter performs an averaging yielding an image of half the size. This process is repeated, applying the high pass filters to the approximation, down to some base resolution. Each level of the decomposition stores the relative change in intensity at a particular resolution (or frequency).

### **8.c**

The total size of the output arrays is the same as the original, and can be used to perfectly recover the original signal through the inverse transform.

The benefit to compression comes from the fact that the magnitude of the detail coefficients effectively rank the data in terms of their contribution to the reconstruction. By thresholding the coefficients, less important data can be discarded.

**8.d**

Even after discarding over 99% of the wavelet coefficients, the main image details are recoverable and only some minor artifacts have been introduced.

This property, that the wavelet coefficients rank the importance of samples at given resolutions, makes detail coefficients useful for guiding the sampling of view rays from a point.

### **9. Reconstruction Through Sampling**

This process works as follows:

Beginning with a low resolution initial sampling the large scale features of the scene are captured.

Mimicking the wavelet transform, We apply a set of filters to this estimate and then use the resulting detail coefficients both to find an appropriate number of samples, and as probability distribution for the direction of these samples.

The new sample results returned by the renderer are used to update the estimate, which is lifted to a higher resolution.

This process is repeated up to a maximum resolution, equivalent to (or higher than) what a full resolution image might be rendered at.

### **10. Component Sampling**

There are some cases where the wavelet based sampling will not find important details, such as specular views and reflections of the direct sun. Fortunately, because our method uses sky-patch coefficients to efficiently capture arbitrary sky conditions (similar to 3 phase and others), we can structure the simulation process in such a way to compensate for these misses. I refer you to our paper for details on how this works.

### **11. Results**

Instead, I'll spend my remaining time sharing a few examples of scenes captured with: our approach, a high resolution reference and a matching uniform resolution image to demonstrate the benefits of variable sampling.

In addition to image reconstructions, the relative deviation from the reference is shown for vertical illuminance (characterizing energy conservation) and UGR (Unified Glare Rating, characterizing contrast), relative errors greater than 10% are highlighted in red.

This very glary scene highlights the different paths that light takes from the sun to the eye, including direct views, rough specular and diffuse reflections of the sun and sky. While the deviation in the low resolution image is unlikely to change a prediction in this case, the large errors show a failure case for uniform low-res sampling.

### **11.b**

A more complex, but also more likely scenario is that roller shades will be closed. While there are open questions on how to evaluate the specular transmission of such materials, raytraverse does not introduce any substantial new errors to this process.

### **11.c**

Raytraverse performs similarly well for partially open venetian blinds.

**11.d** Including deeper in a space where the floor reflection dominates.

**11.e**

Raytraverse, without virtual sources or other rendering tricks, handles the case of specular reflections of the direct sun, a difficult problem for low resolution sampling.

### **11.f**

One case that we would expect raytraverse to struggle with would be a high frequency pattern like the dot frit shown here. And while the sampling does miss parts of the pattern, especially the lower contrast areas, enough of the detail is caught to meaningfully understand the image and, because of the direct sun view sampling, maintains high accuracy.

### **11.g**

In cases where more image fidelity is desired, raytraverse can be tuned to increase the sampling rate with a proportional increase in simulation time, but in our paper we show that the low sampling rates previously shown achieve a high level of accuracy for field of view metrics.

### **12. Thank you**

Thank you for watching my presentation.

# **4.2 History**

### **4.2.1 1.3.4**

- do not use srcview for local light sources, include atleast 1 level of clean-up
- make sure kd tree is rebuilt when lucky squirrel
- ambient file handling in rtrace
- better memory management in reflection\_search (still a problem?)
- new example config with proper settings
- with minsamp > 0 make sure from\_pdf returns something so sampling can complete

## **4.2.2 1.3.3**

- static light source sampler, directly samples electric lights at appropriate level, will use lots of extra samples with very long thin fixtures
- color support in lightPointKD and samplers, but for now only works with imagesampler and sourcesampler because need to update skydata to work with color (and handle mixed data)
- use scene detail in sampler (in this case image reconstruction works better WITHOUT scene detail, new interpolation keywords fastc and highc for context interpolation)
- consolidated integrator/zonalintegrator and special methods dv/ds into one class
- changed zonal sunplane query algorithm: filter suns, penalize, query instead of filter suns, sort, filter points
- removed ptfilter keyword for zonal evaluation (new process does not use)
- sunplane normalization based on level 0 distance of sampled suns and level 0 distance of areas for level 0 sampled suns
- SensorIntegrator to process sensorplane results
- manage stranded open OS file descriptors
- wait to calculate omega on demand in lightplaneKD
- removed img2lf in imagetools, creates circular reference, need to add to different module
- allow None vector argument for lightplane initialization (cconstructs filename)
- zero pad hour labels in lightresult for proper file name sorting
- calc omega method now passes "QJ" to qhull which seems to reliable return regions for all points in case of failure, distributed area among points sharing region (moved from integrator.helpers to translate) so Light-PointKD can share
- fixed mistakes in GSS implementation and recalibrated

### **4.2.3 1.3.2 (2022-04-28)**

- force 'fork' for multiprocessing to ensure radiance state is copied to processes
- restructure radiancerrenderers not singleton, just a stateful class, pickleable with get/set state
- dummy skydatamask class useful for intializing with lightresult axes to handle fill
- value\_array method added to ResultAxis for easier syntax
- settable sigma\_c method in hvsgsm
- make integrator.helpers public for overrides
- supress warnings from radiance during reflection search
- implement ZonalIntegratorDV

## **4.2.4 1.3.1 (2022-04-19)**

- moved craytraverse to separate repository, now a requirement
- implemented glare sensation model, not yet available from CLI

### **4.2.5 1.3.0 (2022-04-01)**

- first version compatible on linux systems
- changed skyres specification to int (defining side) for consistency with other resolution parameters

### **4.2.6 1.2.8 (2022-03-15)**

- include radius around sun and reflections when resampling view. for 3comp, -ss should be 0 for skyengine
- handle stray hits when resampling radius around sun
- new simtype: 1compdv / integratordv

## **4.2.7 1.2.7 (2022-03-01)**

- parametric search radius for specguide in sunsamplerpt
- integratorDS checks whether it is more memory efficient to apply skyvectors before adding points
- fixed double printing of 360 direct views
- exposd lowlight and threshold parameter access to cli (both imgmetric and evaluate)
- changed to general precision formatting for lightresult printing
- fixed -skyfilter in pull, needs a skydata file to correctly index, otherwise based on array size
- new sampling metric normalizations, can now control logging and pbars with scene parameter

### **4.2.8 1.2.6 (2022-02-19)**

- add hours when available to skydata
- proper masking of 360 images
- integratorDS handles stray roughness from direct patch
- planmapper, z set to median instead of max, added autorotation/alignment
- bugs/features/consistency in LightResult, need better usage documentation
- directviews from cli (only works with sky)

### **4.2.9 1.2.5 (2022-02-15)**

- integrated zonal calcs in cli
- fall back to regular light result when possible (but keep area)
- fixed bugs in LightResult, ZonalLightResult
- added physically based point spread calculation that ~matches gregs gblur script, but using acutal lorentzian from reference
- added blur psf to sources in image evaluation

### **4.2.10 1.2.4 (2021-12-03) (not posted until 2022-02-10)**

- organized command line code
- use process pool for sun sampler when raytracing is fast (such as -ab 0 runs with dcomp)
- propogate plotp to child sampler if sampling one level
- separated utility command line to own entry point. fixed ambiguity in coordinate handedness of some functions (changed kwarg defaults)

## **4.2.11 1.2.3 (2021-09-03)**

- fixed rcontrib to work with Radiance/HEAD, radiance version string includes commit
- daylightplane add indirect to -ab 0 sun run (daysim/5-phase style)
- lightpointkd handle adding points with same sample rays
- sampler add repeat function to follow an existing sampling scheme
- lightresult added print function
- scene remove logging from scene class
- **cli.py**
- **–** new command imgmetric, extract rays from image and use same metricfuncs
- **–** mew command pull, filter and output 2d data frames from lightresult
- **–** add printdata option to suns, to see candidates or border
- make TStgdm progress bar class public
- **include PositionIndex calculation in BaseMetricSet**
	- **–** new metrics: loggcr and position weighted luminance/gcr
- skymapper: filter candidates by positive dirnorm when initialized with epw/wea
- **imagetools: parallel process image metrics, also normalize peak with some** assumptions
- lightresult: accept slices for findices argument
- **sunsamplerpt: at second and thrid sampling levels supplement sampling with** spec\_guide at 1/100 the threshold. helps with imterior spaces to find smaller patches of sun
- positionindex: fix bug transcribed from evalglare with the positionindex below horizon

## **4.2.12 1.2.0/2 (2021-05-24)**

• command line interface development

## **4.2.13 1.1.2 (2021-02-19)**

• improved documentation

## **4.2.14 1.1.0/1 (2021-02-10)**

• refactor code to operate on a single point at a time

## **4.2.15 1.0.4 (2020-11-18)**

- create and manage log file (attribute of Scene) for run directories
- possible fix for bug in interpolate\_kd resulting in index range errors
- protect imports in cli.py so documentation can be built without installing

## **4.2.16 1.0.3 (2020-11-10)**

- new module for calculating position based on retinal features
- view specifications for directview plotting
- options for samples/weight visibility on directview plotting

## **4.2.17 0.2.0 (2020-09-25)**

- Build now includes all radiance dependencies to setup multi-platform testing
- In the absence of craytraverse, sampler falls back to SPRenderer
- install process streamlined for developer mode
- travis ci deploys linux and mac wheels directly to pypi
- **release.sh should be run after updating this file, tests past locally and** docs build.

# **4.2.18 0.1.0 (2020-05-19)**

• First release on PyPI.

# **4.3 Index**

**4.4 Search**

# **CHAPTER FIVE**

# **CITATION**

Either the latest or specific releases of this software are archived with a DOI at zenodo. See: [https://doi.org/10.](https://doi.org/10.5281/zenodo.4091318) [5281/zenodo.4091318](https://doi.org/10.5281/zenodo.4091318)

Please cite this [journal article](https://doi.org/10.1016/j.enbuild.2022.112141) for a description and validation of the method:

Stephen Wasilewski, Lars O. Grobe, Jan Wienold, Marilyne Andersen, *Efficient Simulation for Visual Comfort Evaluations*, Energy and Buildings, Volume 267, 2022, 112141, ISSN 0378-7788, [https:](https://doi.org/10.1016/j.enbuild.2022.112141) [//doi.org/10.1016/j.enbuild.2022.112141.](https://doi.org/10.1016/j.enbuild.2022.112141)

Additional peer-reviewed references related to this software:

Stephen Wasilewski, Lars O. Grobe, Roland Schregle, Jan Wienold, and Marilyne Andersen. 2021. *Raytraverse: Navigating the Lightfield to Enhance Climate-Based Daylight Modeling*. In 2021 Proceedings of the Symposium on Simulation in Architecture and Urban Design. [https://infoscience.epfl.](https://infoscience.epfl.ch/record/290685?ln=en) [ch/record/290685?ln=en](https://infoscience.epfl.ch/record/290685?ln=en)

Quek, G., Wasilewski, S., Wienold, J., Andersen, M., 2021a. *Spatial evaluation of potential saturation and contrast effects of discomfort glare in an open-plan office*, in: BS2021. Presented at the Building Simulation 2021 Conference, Bruges, Belgium. <https://infoscience.epfl.ch/record/288945>

# **CHAPTER**

# **SIX**

# **LICENCE**

Copyright (c) 2020 Stephen Wasilewski, HSLU and EPFL This Source Code Form is subject to the terms of the Mozilla Public License, v. 2.0. If a copy of the MPL was not distributed with this file, You can obtain one at [http://mozilla.org/MPL/2.0/.](http://mozilla.org/MPL/2.0/)

# **CHAPTER SEVEN**

# **ACKNOWLEDGEMENTS**

Thanks to additional project collaborators and advisors Marilyne Andersen, Lars Grobe, Roland Schregle, Jan Wienold, and Stephen Wittkopf

This software development was financially supported by the Swiss National Science Foundation as part of the ongoing research project "Light fields in climate-based daylight modeling for spatio-temporal glare assessment" [\(SNSF](http://www.snf.ch/en/Pages/default.aspx) #179067).

# **CHAPTER EIGHT**

# **SOFTWARE CREDITS**

- Raytraverse uses [Radiance](https://www.radiance-online.org)
- As well as all packages listed in the requirements.txt file, raytraverse relies heavily on the Python packages [numpy,](https://numpy.org/doc/stable/reference/) [scipy,](https://docs.scipy.org/doc/scipy/reference/) and for key parts of the implementation.
- C++ bindings, including exposing core radiance functions as methods to the renderer classes are made with [pybind11](https://pybind11.readthedocs.io/en/stable/index.html)
- Installation and building from source uses [cmake](https://cmake.org/cmake/help/latest/) and [scikit-build](https://scikit-build.readthedocs.io/en/latest/)
- This package was created with [Cookiecutter](https://github.com/audreyr/cookiecutter) and the [audreyr/cookiecutter-pypackage](https://github.com/audreyr/cookiecutter-pypackage) project template.

# **PYTHON MODULE INDEX**

r

raytraverse.api, [112](#page-115-0) raytraverse.evaluate.hvsgsm, [100](#page-103-0) raytraverse.evaluate.retina, [98](#page-101-0) raytraverse.integrator.helpers, [91](#page-94-0) raytraverse.io, [105](#page-108-0) raytraverse.sampler.draw, [64](#page-67-0) raytraverse.sky.skycalc, [58](#page-61-0) raytraverse.translate, [108](#page-111-0) raytraverse.utility.cli, [112](#page-115-1) raytraverse.utility.imagetools, [111](#page-114-0) raytraverse.utility.utility, [111](#page-114-1)

## **INDEX**

## Symbols

--ang2uv raytu-project command line option, [39](#page-42-0) --blursun raytraverse-evaluate command line option, [32](#page-35-0) raytraverse-images command line option, [29](#page-32-0) raytu-imgmetric command line option, [38](#page-41-0) --coercesumsafe raytraverse-evaluate command line option, [32](#page-35-0) --color raytraverse-sourceengine command line option, [20](#page-23-0) --debug raytraverse command line option, [9](#page-12-0) raytraverse-area command line option, [12](#page-15-0) raytraverse-directskyrun command line option, [23](#page-26-0) raytraverse-evaluate command line option, [32](#page-35-0) raytraverse-images command line option, [29](#page-32-0) raytraverse-pull command line option, [34](#page-37-0) raytraverse-scene command line option, [11](#page-14-0) raytraverse-skydata command line option, [16](#page-19-0) raytraverse-skyengine command line option, [18](#page-21-0) raytraverse-skyrun command line option, [22](#page-25-0) raytraverse-sourceengine command line option, [21](#page-24-0) raytraverse-sourcerun command line option, [27](#page-30-0) raytraverse-sunengine command line option, [19](#page-22-0) raytraverse-sunrun command line option, [25](#page-28-0) raytraverse-suns command line option, [14](#page-17-0) raytu command line option, [35](#page-38-0)

raytu-imgmetric command line option, [39](#page-42-0) raytu-lp2img command line option, [40](#page-43-0) raytu-padsky command line option, [43](#page-46-0) raytu-project command line option, [39](#page-42-0) raytu-pull command line option, [42](#page-45-0) raytu-transform command line option, [36](#page-39-0) --default-args raytraverse-skyengine command line option, [18](#page-21-0) raytraverse-sourceengine command line option, [20](#page-23-0) raytraverse-sunengine command line option, [19](#page-22-0) --directview raytraverse-images command line option, [29](#page-32-0) --epwloc raytraverse-suns command line option, [14](#page-17-0) --flip raytu-transform command line option, [36](#page-39-0) --gridhdr raytraverse-pull command line option, [34](#page-37-0) raytu-pull command line option, [41](#page-44-0) --header raytraverse-pull command line option, [34](#page-37-0) raytu-pull command line option, [41](#page-44-0) --info raytraverse-pull command line option, [34](#page-37-0) raytu-pull command line option, [41](#page-44-0) --jitter raytraverse-skyrun command line option, [22](#page-25-0) raytraverse-sourcerun command line option, [26](#page-29-0) raytraverse-sunrun command line option, [24](#page-27-0) --log raytraverse-scene command line option, [10](#page-13-0) --lowlight raytraverse-evaluate command line option, [32](#page-35-0)

raytu-imgmetric command line option, [38](#page-41-0) --maskday raytraverse-evaluate command line option, [31](#page-34-0) raytraverse-images command line option, [29](#page-32-0) --maskfull raytraverse-evaluate command line option, [31](#page-34-0) raytraverse-images command line option, [29](#page-32-0) --namebyindex raytraverse-images command line option, [29](#page-32-0) --no-blursun raytraverse-evaluate command line option, [32](#page-35-0) raytraverse-images command line option, [29](#page-32-0) raytu-imgmetric command line option, [38](#page-41-0) --no-coercesumsafe raytraverse-evaluate command line option, [32](#page-35-0) --no-color raytraverse-sourceengine command line option, [20](#page-23-0) --no-default-args raytraverse-skyengine command line option, [18](#page-21-0) raytraverse-sourceengine command line option, [20](#page-23-0) raytraverse-sunengine command line option, [19](#page-22-0) --no-directview raytraverse-images command line option, [29](#page-32-0) --no-epwloc raytraverse-suns command line option, [14](#page-17-0) --no-flip raytu-transform command line option, [36](#page-39-0) --no-gridhdr raytraverse-pull command line option, [34](#page-37-0) raytu-pull command line option, [41](#page-44-0) --no-header raytraverse-pull command line option, [34](#page-37-0) raytu-pull command line option, [41](#page-44-0) --no-info raytraverse-pull command line option, [34](#page-37-0) raytu-pull command line option, [41](#page-44-0) --no-jitter raytraverse-skyrun command line option, [22](#page-25-0) raytraverse-sourcerun command line option, [26](#page-29-0)

raytraverse-sunrun command line option, [24](#page-27-0) --no-log raytraverse-scene command line option, [10](#page-13-0) --no-lowlight raytraverse-evaluate command line option, [32](#page-35-0) raytu-imgmetric command line option, [38](#page-41-0) --no-namebyindex raytraverse-images command line option, [29](#page-32-0) --no-npz raytraverse-evaluate command line option, [31](#page-34-0) raytu-imgmetric command line option, [38](#page-41-0) --no-overwrite raytraverse-directskyrun command line option, [23](#page-26-0) raytraverse-scene command line option, [11](#page-14-0) raytraverse-skyrun command line option, [22](#page-25-0) raytraverse-sourcerun command line option, [26](#page-29-0) raytraverse-sunrun command line option, [25](#page-28-0) --no-parallel raytu-imgmetric command line option, [38](#page-41-0) --no-peakn raytu-imgmetric command line option, [38](#page-41-0) --no-plotp raytraverse-skyrun command line option, [22](#page-25-0) raytraverse-sourcerun command line option, [26](#page-29-0) raytraverse-sunrun command line option, [25](#page-28-0) --no-printdata raytraverse-area command line option, [12](#page-15-0) raytraverse-skydata command line option, [16](#page-19-0) raytraverse-suns command line option, [14](#page-17-0) --no-printfull raytraverse-skydata command line option, [16](#page-19-0) --no-recover raytraverse-sunrun command line option, [24](#page-27-0) --no-reload raytraverse-scene command line option, [10](#page-13-0) raytraverse-skydata command line option, [16](#page-19-0) --no-resampleview raytraverse-evaluate command line

option, [32](#page-35-0) raytraverse-images command line option, [29](#page-32-0) --no-rowlabel raytraverse-pull command line option, [34](#page-37-0) raytu-pull command line option, [41](#page-44-0) --no-scenedetail raytraverse-sourcerun command line option, [26](#page-29-0) --no-serr raytraverse-evaluate command line option, [32](#page-35-0) --no-srcjitter raytraverse-sunrun command line option, [24](#page-27-0) --no-template raytraverse command line option, [9](#page-12-0) raytu command line option, [35](#page-38-0)  $-$ nnz raytraverse-evaluate command line option, [31](#page-34-0) raytu-imgmetric command line option, [38](#page-41-0) --opts raytraverse command line option, [9](#page-12-0) raytraverse-area command line option, [12](#page-15-0) raytraverse-directskyrun command line option, [23](#page-26-0) raytraverse-evaluate command line option, [32](#page-35-0) raytraverse-images command line option, [29](#page-32-0) raytraverse-pull command line option, [34](#page-37-0) raytraverse-scene command line option, [11](#page-14-0) raytraverse-skydata command line option, [16](#page-19-0) raytraverse-skyengine command line option, [18](#page-21-0) raytraverse-skyrun command line option, [22](#page-25-0) raytraverse-sourceengine command line option, [21](#page-24-0) raytraverse-sourcerun command line option, [27](#page-30-0) raytraverse-sunengine command line option, [19](#page-22-0) raytraverse-sunrun command line option, [25](#page-28-0) raytraverse-suns command line option, [14](#page-17-0) raytu command line option, [35](#page-38-0) raytu-imgmetric command line option, [39](#page-42-0) raytu-lp2img command line option, [40](#page-43-0) raytu-padsky command line option, [43](#page-46-0) raytu-project command line option, [39](#page-42-0)

raytu-pull command line option, [42](#page-45-0) raytu-transform command line option, [36](#page-39-0) --overwrite raytraverse-directskyrun command line option, [23](#page-26-0) raytraverse-scene command line option, [11](#page-14-0) raytraverse-skyrun command line option, [22](#page-25-0) raytraverse-sourcerun command line option, [26](#page-29-0) raytraverse-sunrun command line option, [25](#page-28-0) --parallel raytu-imgmetric command line option, [38](#page-41-0) --peakn raytu-imgmetric command line option, [38](#page-41-0) --plotp raytraverse-skyrun command line option, [22](#page-25-0) raytraverse-sourcerun command line option, [26](#page-29-0) raytraverse-sunrun command line option, [25](#page-28-0) --printdata raytraverse-area command line option, [12](#page-15-0) raytraverse-skydata command line option, [16](#page-19-0) raytraverse-suns command line option, [14](#page-17-0) --printfull raytraverse-skydata command line option, [16](#page-19-0) --recover raytraverse-sunrun command line option, [24](#page-27-0) --reload raytraverse-scene command line option, [10](#page-13-0) raytraverse-skydata command line option, [16](#page-19-0) --resampleview raytraverse-evaluate command line option, [32](#page-35-0) raytraverse-images command line option, [29](#page-32-0) --rowlabel raytraverse-pull command line option, [34](#page-37-0) raytu-pull command line option, [41](#page-44-0) --scenedetail raytraverse-sourcerun command line option, [26](#page-29-0) --serr raytraverse-evaluate command line option, [32](#page-35-0) --srcjitter

raytraverse-sunrun command line option, [24](#page-27-0) --template raytraverse command line option, [9](#page-12-0) raytu command line option, [35](#page-38-0) --uv2ang raytu-project command line option, [39](#page-42-0) --version raytraverse command line option, [9](#page-12-0) raytraverse-area command line option, [12](#page-15-0) raytraverse-directskyrun command line option, [23](#page-26-0) raytraverse-evaluate command line option, [32](#page-35-0) raytraverse-images command line option, [29](#page-32-0) raytraverse-pull command line option, [34](#page-37-0) raytraverse-scene command line option, [11](#page-14-0) raytraverse-skydata command line option, [16](#page-19-0) raytraverse-skyengine command line option, [18](#page-21-0) raytraverse-skyrun command line option, [22](#page-25-0) raytraverse-sourceengine command line option, [21](#page-24-0) raytraverse-sourcerun command line option, [27](#page-30-0) raytraverse-sunengine command line option, [19](#page-22-0) raytraverse-sunrun command line option, [25](#page-28-0) raytraverse-suns command line option, [14](#page-17-0) raytu command line option, [35](#page-38-0) raytu-imgmetric command line option, [39](#page-42-0) raytu-lp2img command line option, [40](#page-43-0) raytu-padsky command line option, [43](#page-46-0) raytu-project command line option, [39](#page-42-0) raytu-pull command line option, [42](#page-45-0) raytu-transform command line option, [37](#page-40-0) -accuracy raytraverse-skyengine command line option, [17](#page-20-0) raytraverse-skyrun command line option, [21](#page-24-0) raytraverse-sourceengine command line option, [20](#page-23-0) raytraverse-sourcerun command line option, [26](#page-29-0) raytraverse-sunengine command line option, [18](#page-21-0) raytraverse-sunrun command line option, [24](#page-27-0) -basename

raytraverse-evaluate command line option, [30](#page-33-0) raytraverse-images command line option, [27](#page-30-0) raytu-imgmetric command line option, [37](#page-40-0)  $-c$ raytraverse command line option, [9](#page-12-0) raytu command line option, [35](#page-38-0)  $-col$ raytraverse-pull command line option, [33](#page-36-0) raytu-pull command line option, [40](#page-43-0) -cols raytu-padsky command line option, [42](#page-45-0) raytu-transform command line option, [36](#page-39-0) -config raytraverse command line option, [9](#page-12-0) raytu command line option, [35](#page-38-0) -d raytu-transform command line option, [36](#page-39-0) -data raytu-padsky command line option, [42](#page-45-0) -dcompargs raytraverse-skyengine command line option, [17](#page-20-0) -distance raytraverse-sourcerun command line option, [26](#page-29-0) -edgemode raytraverse-skyrun command line option, [21](#page-24-0) raytraverse-sourcerun command line option, [26](#page-29-0) raytraverse-sunrun command line option, [24](#page-27-0) -ground\_fac raytraverse-skydata command line option, [15](#page-18-0) -idres raytraverse-skyengine command line option, [17](#page-20-0) raytraverse-sourceengine command line option, [20](#page-23-0) raytraverse-sunengine command line option, [18](#page-21-0) -img raytu-project command line option, [39](#page-42-0) -imgfilter raytraverse-pull command line option, [33](#page-36-0) raytu-pull command line option, [40](#page-43-0) -imgs raytu-imgmetric command line option, [37](#page-40-0) -imgzone raytraverse-pull command line option, [33](#page-36-0) raytu-pull command line option, [41](#page-44-0) -interpolate

raytraverse-images command line option, [27](#page-30-0) -jitterrate raytraverse-area command line option, [11](#page-14-0) raytraverse-suns command line option, [13](#page-16-0) -loc raytraverse-skydata command line option, [15](#page-18-0) raytraverse-suns command line option, [13](#page-16-0) raytu-padsky command line option, [42](#page-45-0) -lp raytu-lp2img command line option, [40](#page-43-0) -lr raytraverse-pull command line option, [33](#page-36-0) raytu-pull command line option, [41](#page-44-0) -metricfilter raytraverse-pull command line option, [33](#page-36-0) raytu-pull command line option, [41](#page-44-0) -metrics raytraverse-evaluate command line option, [30](#page-33-0) raytu-imgmetric command line option, [37](#page-40-0) -minalt raytraverse-skydata command line option, [15](#page-18-0) raytu-padsky command line option, [42](#page-45-0) -mindiff raytraverse-skydata command line option, [15](#page-18-0) raytu-padsky command line option, [42](#page-45-0) -mindir raytraverse-skydata command line option, [15](#page-18-0) raytu-padsky command line option, [42](#page-45-0)  $-n$ raytraverse command line option, [9](#page-12-0) raytu command line option, [35](#page-38-0) -name raytraverse-area command line option, [11](#page-14-0) raytraverse-skydata command line option, [15](#page-18-0) raytraverse-suns command line option, [13](#page-16-0) -nlev raytraverse-skyengine command line option, [17](#page-20-0) raytraverse-skyrun command line option, [21](#page-24-0) raytraverse-sourceengine command line option, [20](#page-23-0) raytraverse-sourcerun command line option, [26](#page-29-0)

raytraverse-sunengine command line option, [18](#page-21-0) raytraverse-sunrun command line option, [24](#page-27-0) -normal raytraverse-sourcerun command line option, [26](#page-29-0) -ofiles raytraverse-pull command line option, [33](#page-36-0) raytu-pull command line option, [41](#page-44-0) -op raytu-transform command line option, [36](#page-39-0) -opts raytraverse command line option, [9](#page-12-0) raytraverse-area command line option, [12](#page-15-0) raytraverse-directskyrun command line option, [23](#page-26-0) raytraverse-evaluate command line option, [32](#page-35-0) raytraverse-images command line option, [29](#page-32-0) raytraverse-pull command line option, [34](#page-37-0) raytraverse-scene command line option, [11](#page-14-0) raytraverse-skydata command line option, [16](#page-19-0) raytraverse-skyengine command line option, [18](#page-21-0) raytraverse-skyrun command line option, [22](#page-25-0) raytraverse-sourceengine command line option, [21](#page-24-0) raytraverse-sourcerun command line option, [27](#page-30-0) raytraverse-sunengine command line option, [19](#page-22-0) raytraverse-sunrun command line option, [25](#page-28-0) raytraverse-suns command line option, [14](#page-17-0) raytu command line option, [35](#page-38-0) raytu-imgmetric command line option, [39](#page-42-0) raytu-lp2img command line option, [40](#page-43-0) raytu-padsky command line option, [43](#page-46-0) raytu-project command line option, [39](#page-42-0) raytu-pull command line option, [42](#page-45-0) raytu-transform command line option, [36](#page-39-0) -out raytraverse command line option, [9](#page-12-0) raytraverse-scene command line option, [10](#page-13-0) -outf raytu-transform command line option, [36](#page-39-0) -peaka raytu-imgmetric command line option, [37](#page-40-0)

-peakr raytu-imgmetric command line option, [37](#page-40-0) -peakt raytu-imgmetric command line option, [37](#page-40-0) -printlevel raytraverse-area command line option, [11](#page-14-0) raytraverse-suns command line option, [13](#page-16-0) -ptfilter raytraverse-pull command line option, [33](#page-36-0) raytu-pull command line option, [41](#page-44-0) -ptres raytraverse-area command line option, [11](#page-14-0) -rayargs raytraverse-skyengine command line option, [17](#page-20-0) raytraverse-sourceengine command line option, [20](#page-23-0) raytraverse-sunengine command line option, [19](#page-22-0) -res raytraverse-images command line option, [28](#page-31-0) -resamprad raytraverse-evaluate command line option, [30](#page-33-0) raytraverse-images command line option, [28](#page-31-0) -reshape raytu-transform command line option, [36](#page-39-0) -resuntol raytraverse-evaluate command line option, [30](#page-33-0) raytraverse-images command line option, [28](#page-31-0) -rotation raytraverse-area command line option,  $12$ -scale raytu-imgmetric command line option, [38](#page-41-0) -scene raytraverse-scene command line option, [10](#page-13-0) -sdirs raytraverse-evaluate command line option, [30](#page-33-0) raytraverse-images command line option, [28](#page-31-0) -sensors raytraverse-evaluate command line option, [30](#page-33-0) raytraverse-images command line option, [28](#page-31-0) -simtype raytraverse-evaluate command line

option, [30](#page-33-0) raytraverse-images command line option, [28](#page-31-0) -skyfill raytraverse-pull command line option, [33](#page-36-0) raytu-pull command line option, [41](#page-44-0) -skyfilter raytraverse-pull command line option, [33](#page-36-0) raytu-pull command line option, [41](#page-44-0) -skymask raytraverse-evaluate command line option, [31](#page-34-0) raytraverse-images command line option, [28](#page-31-0) -skyres raytraverse-skydata command line option, [15](#page-18-0) raytraverse-skyengine command line option, [17](#page-20-0) -skyro raytraverse-skydata command line option, [15](#page-18-0) raytraverse-suns command line option, [13](#page-16-0) -source raytraverse-sourceengine command line option, [20](#page-23-0) -spd raytraverse-pull command line option, [33](#page-36-0) raytu-pull command line option, [41](#page-44-0) -srcaccuracy raytraverse-sunrun command line option, [24](#page-27-0) -srcfile raytraverse-sourceengine command line option, [20](#page-23-0) -srcnlev raytraverse-sunrun command line option, [24](#page-27-0) -static\_points raytraverse-area command line option, [12](#page-15-0) -sunres raytraverse-suns command line option, [13](#page-16-0) -threshold raytraverse-evaluate command line option, [31](#page-34-0) raytu-imgmetric command line option, [38](#page-41-0) -viewangle raytraverse-evaluate command line option, [31](#page-34-0) raytraverse-images command line option, [29](#page-32-0) -viewfilter

raytraverse-pull command line option, [33](#page-36-0) raytu-pull command line option, [41](#page-44-0) -vlt raytraverse-skyengine command line option, [17](#page-20-0) raytraverse-sourceengine command line option, [20](#page-23-0) raytraverse-sunengine command line option, [19](#page-22-0) -wea raytraverse-skydata command line option, [15](#page-18-0) raytu-padsky command line option, [43](#page-46-0) -zheight raytraverse-area command line option, [12](#page-15-0) -zone raytraverse-area command line option, [12](#page-15-0)

# A

aa2xyz() (*in module raytraverse.translate*), [109](#page-112-0) accuracy (*raytraverse.sampler.BaseSampler attribute*), [66](#page-69-0)

adapt() (*raytraverse.evaluate.GSS method*), [102](#page-105-0)

add() (*raytraverse.lightpoint.LightPointKD method*), [80](#page-83-0)

- add\_to\_img() (*raytraverse.lightpoint.CompressedPointKD method*), [83](#page-86-0)
- add\_to\_img() (*raytraverse.lightpoint.LightPointKD method*), [79](#page-82-0)
- add\_to\_img() (*raytraverse.lightpoint.SrcViewPoint method*), [82](#page-85-0)
- add\_vecs\_to\_img() (*raytraverse.mapper.angularmixin.AngularMixin method*), [48](#page-51-0)
- add\_vecs\_to\_img() (*raytraverse.mapper.Mapper method*), [47](#page-50-0)
- allmetrics (*raytraverse.evaluate.BaseMetricSet attribute*), [92](#page-95-0)
- allmetrics (*raytraverse.evaluate.MetricSet attribute*), [95](#page-98-0)
- allmetrics (*raytraverse.evaluate.SamplingMetrics attribute*), [97](#page-100-0)
- AngularMixin (*class in raytraverse.mapper.angularmixin*), [47](#page-50-0)
- apply\_coef() (*raytraverse.lightfield.SensorPlaneKD static method*), [86](#page-89-0)
- apply\_coef() (*raytraverse.lightfield.SunSensorPlaneKD static method*), [87](#page-90-0)
- apply\_coef() (*raytraverse.lightpoint.LightPointKD method*), [79](#page-82-0)
- apply\_dsky\_patch() (*in module raytraverse.integrator.helpers*), [92](#page-95-0)

apply\_eye\_movement\_1() (*raytraverse.evaluate.GSS method*), [103](#page-106-0) apply\_eye\_movement\_2() (*raytraverse.evaluate.GSS method*), [104](#page-107-0) apply\_interp() (*raytraverse.lightpoint.LightPointKD static method*), [81](#page-84-0) apply\_psf() (*raytraverse.evaluate.GSS method*), [103](#page-106-0) args (*raytraverse.renderer.RadianceRenderer attribute*), [54](#page-57-0) args (*raytraverse.renderer.SpRenderer attribute*), [58](#page-61-1) array2hdr() (*in module raytraverse.io*), [106](#page-109-0) aspect (*raytraverse.mapper.Mapper property*), [45](#page-48-0) aspect (*raytraverse.mapper.ViewMapper property*), [48](#page-51-0) auto\_reload() (*in module raytraverse.api*), [112](#page-115-2) avg (*raytraverse.evaluate.FieldMetric property*), [96](#page-99-0) avglum (*raytraverse.evaluate.BaseMetricSet property*), [93](#page-96-0) avglum (*raytraverse.evaluate.MultiLumMetricSet property*), [94](#page-97-0) avgraylum (*raytraverse.evaluate.BaseMetricSet property*), [93](#page-96-0) avgraylum (*raytraverse.evaluate.MultiLumMetricSet property*), [94](#page-97-0) axes (*raytraverse.lightfield.LightResult property*), [87](#page-90-0) axis() (*raytraverse.lightfield.LightResult method*), [87](#page-90-0) B background (*raytraverse.evaluate.MetricSet property*), [95](#page-98-0)

backlum (*raytraverse.evaluate.MetricSet property*), [95](#page-98-0) backlum\_true (*raytraverse.evaluate.MetricSet property*), [95](#page-98-0)

- BaseMetricSet (*class in raytraverse.evaluate*), [92](#page-95-0)
- BaseSampler (*class in raytraverse.sampler*), [65](#page-68-0) BaseScene (*class in raytraverse.scene*), [43](#page-46-0)
- bbox (*raytraverse.mapper.Mapper property*), [45](#page-48-0)
- bbox (*raytraverse.mapper.PlanMapper property*), [51](#page-54-0)

bbox\_vertices() (*raytraverse.mapper.PlanMapper method*), [51](#page-54-0)

bin2uv() (*in module raytraverse.translate*), [109](#page-112-0)

binocular\_density() (*in module raytraverse.evaluate.retina*), [99](#page-102-0)

blur\_sun() (*in module raytraverse.evaluate.retina*), [98](#page-101-1)

borders() (*raytraverse.mapper.PlanMapper method*), [51](#page-54-0)

boundary (*raytraverse.mapper.PlanMapper property*), [51](#page-54-0)

bytefile2np() (*in module raytraverse.io*), [106](#page-109-0) bytes2np() (*in module raytraverse.io*), [106](#page-109-0)

### C

calc\_omega() (*in module raytraverse.translate*), [110](#page-113-0) calc\_omega() (*raytraverse.lightpoint.LightPointKD method*), [79](#page-82-0)

candidates (*raytraverse.mapper.SkyMapper property*), [49](#page-52-0) carray2hdr() (*in module raytraverse.io*), [107](#page-110-0) check\_amb() (*raytraverse.renderer.Rtrace class method*), [56](#page-59-0) check\_metrics() (*raytraverse.evaluate.BaseMetricSet class method*), [92](#page-95-0) check\_safe2sum() (*raytraverse.evaluate.BaseMetricSet class method*),  $92$ chord2theta() (*in module raytraverse.translate*), [109](#page-112-0) coeff\_lum\_perez() (*in module raytraverse.sky.skycalc*), [60](#page-63-0) cols (*raytraverse.lightfield.ResultAxis property*), [90](#page-93-0) comment (*raytraverse.formatter.Formatter attribute*), [52](#page-55-0) comment (*raytraverse.formatter.RadianceFormatter attribute*), [53](#page-56-0) compress() (*raytraverse.lightpoint.CompressedPointKD method*), [83](#page-86-0) CompressedPointKD (*class in raytraverse.lightpoint*), [82](#page-85-0) compute() (*raytraverse.evaluate.GSS method*), [102](#page-105-0) cone\_response() (*raytraverse.evaluate.GSS static method*), [104](#page-107-0) content\_interp() (*raytraverse.lightpoint.LightPointKD method*), [81](#page-84-0) content\_interp\_wedge() (*raytraverse.lightpoint.LightPointKD method*), [81](#page-84-0) contrast (*raytraverse.evaluate.GSS attribute*), [102](#page-105-0) ctheta (*raytraverse.evaluate.BaseMetricSet property*), [93](#page-96-0) ctheta (*raytraverse.evaluate.GSS property*), [102](#page-105-0) ctheta() (*in module raytraverse.translate*), [109](#page-112-0) *method*), [48](#page-51-0) cull\_vectors() (*in module raytraverse.translate*), [110](#page-113-0)  $\mathsf{D}$ d\_kd (*raytraverse.lightpoint.LightPointKD property*), [78](#page-81-0) data (*raytraverse.lightfield.LightField property*), [84](#page-87-0) data (*raytraverse.lightfield.LightPlaneKD property*),

- [84](#page-87-0)
- data (*raytraverse.lightfield.LightResult property*), [87](#page-90-0)
- data (*raytraverse.lightfield.SensorPlaneKD property*), [86](#page-89-0)
- data (*raytraverse.lightfield.SunSensorPlaneKD property*), [87](#page-90-0)
- data (*raytraverse.lightfield.SunsPlaneKD property*), [85](#page-88-0)
- data (*raytraverse.lightfield.ZonalLightResult property*), [89](#page-92-0)

ctheta() (*raytraverse.mapper.angularmixin.AngularMixin* directargs (*raytraverse.renderer.Rtrace attribute*), [55](#page-58-0) datetime64\_2\_datetime() (*in module raytraverse.sky.skycalc*), [59](#page-62-0) daymask (*raytraverse.sky.SkyData property*), [63](#page-66-0) daysteps (*raytraverse.sky.SkyData property*), [63](#page-66-0) defaultargs (*raytraverse.renderer.RadianceRenderer attribute*), [54](#page-57-0) defaultargs (*raytraverse.renderer.Rtrace attribute*), [55](#page-58-0) defaultargs (*raytraverse.renderer.SpRenderer attribute*), [58](#page-61-1) defaultmetrics (*raytraverse.evaluate.BaseMetricSet attribute*), [92](#page-95-0) defaultmetrics (*raytraverse.evaluate.MetricSet attribute*), [95](#page-98-0) defaultmetrics (*raytraverse.evaluate.SamplingMetrics attribute*), [97](#page-100-0) degrees() (*in module raytraverse.translate*), [109](#page-112-0) degrees() (*raytraverse.mapper.angularmixin.AngularMixin method*), [48](#page-51-0) density (*raytraverse.evaluate.BaseMetricSet property*), [93](#page-96-0) detailfunc (*raytraverse.sampler.BaseSampler attribute*), [67](#page-70-0) DeterministicImageSampler (*class in raytraverse.sampler*), [77](#page-80-0) dgp (*raytraverse.evaluate.MetricSet property*), [95](#page-98-0) dgp\_t1 (*raytraverse.evaluate.MetricSet property*), [95](#page-98-0) dgp\_t2 (*raytraverse.evaluate.MetricSet property*), [95](#page-98-0) direct\_view() (*raytraverse.lightfield.LightPlaneKD method*), [85](#page-88-0) direct\_view() (*raytraverse.lightfield.SensorPlaneKD method*), [87](#page-90-0) direct\_view() (*raytraverse.lightpoint.LightPointKD method*), [80](#page-83-0) direct\_view() (*raytraverse.lightpoint.SrcViewPoint method*), [82](#page-85-0) draw() (*raytraverse.sampler.BaseSampler method*), [67](#page-70-0) draw() (*raytraverse.sampler.SamplerArea method*), [73](#page-76-0) draw() (*raytraverse.sampler.SamplerSuns method*), [71](#page-74-0) dump() (*raytraverse.lightpoint.LightPointKD method*), [78](#page-81-0) dxyz (*raytraverse.mapper.Mapper property*), [45](#page-48-0) dxyz (*raytraverse.mapper.PlanMapper property*), [51](#page-54-0) dxyz (*raytraverse.mapper.ViewMapper property*), [48](#page-51-0)

### E

- edgemode (*raytraverse.sampler.SamplerArea property*), [72](#page-75-0) emax (*raytraverse.evaluate.GSS attribute*), [101](#page-104-0)
- emin (*raytraverse.evaluate.GSS attribute*), [101](#page-104-0)
- eq\_density (*raytraverse.evaluate.FieldMetric property*), [96](#page-99-0)
- eq\_dgp (*raytraverse.evaluate.FieldMetric property*), [96](#page-99-0)
- eq\_gcr (*raytraverse.evaluate.FieldMetric property*), [96](#page-99-0)
- [96](#page-99-0)
- eq\_loggc (*raytraverse.evaluate.FieldMetric property*), [96](#page-99-0)
- eq\_lum (*raytraverse.evaluate.FieldMetric property*), [96](#page-99-0)
- eq\_xyz (*raytraverse.evaluate.FieldMetric property*), [96](#page-99-0)
- evaluate() (*raytraverse.integrator.Integrator method*), [90](#page-93-0)
- evaluate() (*raytraverse.lightfield.LightField method*), [84](#page-87-0)
- evaluate() (*raytraverse.lightfield.LightPlaneKD method*), [84](#page-87-0)
- evaluate() (*raytraverse.lightfield.SensorPlaneKD method*), [87](#page-90-0)
- evaluate() (*raytraverse.lightpoint.LightPointKD method*), [79](#page-82-0)
- evaluate() (*raytraverse.lightpoint.SrcViewPoint method*), [82](#page-85-0)
- evaluate\_pt() (*in module raytraverse.integrator.helpers*), [91](#page-94-0)
- evaluate\_pt\_ds() (*in module raytraverse.integrator.helpers*), [91](#page-94-0)
- evaluate\_pt\_dv() (*in module raytraverse.integrator.helpers*), [92](#page-95-0)

## F

- f\_b() (*in module raytraverse.evaluate.hvsgsm*), [100](#page-103-0)
- featurefunc (*raytraverse.sampler.BaseSampler attribute*), [66](#page-69-0)
- features (*raytraverse.renderer.RadianceRenderer attribute*), [54](#page-57-0)
- features (*raytraverse.sampler.SamplerArea attribute*), [72](#page-75-0)
- field\_response() (*raytraverse.evaluate.GSS method*), [104](#page-107-0)
- FieldMetric (*class in raytraverse.evaluate*), [96](#page-99-0)
- file (*raytraverse.lightfield.LightResult property*), [87](#page-90-0)
- file (*raytraverse.lightpoint.LightPointKD attribute*), [78](#page-81-0)
- fill\_data() (*raytraverse.sky.SkyData method*), [63](#page-66-0)
- fmt\_names() (*raytraverse.lightfield.LightResult static method*), [88](#page-91-0)
- format\_skydata() (*raytraverse.sky.SkyData method*), [62](#page-65-0)
- Formatter (*class in raytraverse.formatter*), [52](#page-55-0)
- fr\_a (*raytraverse.evaluate.GSS attribute*), [101](#page-104-0)
- fr\_b (*raytraverse.evaluate.GSS attribute*), [101](#page-104-0)
- fr\_k (*raytraverse.evaluate.GSS attribute*), [101](#page-104-0)
- framesize() (*raytraverse.mapper.angularmixin.AngularMixin static method*), [47](#page-50-0)
- framesize() (*raytraverse.mapper.Mapper method*), [46](#page-49-0)
- from\_pdf() (*in module raytraverse.sampler.draw*), [65](#page-68-0) fullmask (*raytraverse.sky.SkyData property*), [63](#page-66-0)

# G

gcr (*raytraverse.evaluate.BaseMetricSet property*), [93](#page-96-0)

- eq\_illum (raytraverse.evaluate.FieldMetric property), gcr (raytraverse.evaluate.MultiLumMetricSet prop*erty*), [94](#page-97-0)
	- generate\_wea() (*in module raytraverse.sky.skycalc*), [60](#page-63-0)
	- get\_default\_args() (*raytraverse.renderer.RadianceRenderer class method*), [54](#page-57-0)
	- get\_default\_args() (*raytraverse.renderer.Rcontrib class method*), [57](#page-60-0)
	- get\_default\_args() (*raytraverse.renderer.Rtrace class method*), [55](#page-58-0)
	- get\_default\_args() (*raytraverse.renderer.SpRenderer class method*), [58](#page-61-0)
	- get\_detail() (*in module raytraverse.sampler.draw*), [64](#page-67-0)
	- get\_existing\_run() (*raytraverse.sampler.ISamplerSuns method*), [69](#page-72-0)
	- get\_existing\_run() (*raytraverse.sampler.SamplerSuns method*), [70](#page-73-0)
	- get\_glare\_sources() (*raytraverse.evaluate.GSS method*), [102](#page-105-0)
	- get\_integrator() (*in module raytraverse.api*), [113](#page-116-0)
	- get\_loc\_epw() (*in module raytraverse.sky.skycalc*), [59](#page-62-0)
	- get\_nproc() (*in module raytraverse.io*), [105](#page-108-0)
	- get\_scene() (*raytraverse.formatter.Formatter static method*), [53](#page-56-0)
	- get\_scene() (*raytraverse.formatter.RadianceFormatter static method*), [53](#page-56-0)
	- get\_skydef() (*raytraverse.formatter.Formatter static method*), [53](#page-56-0)
	- get\_skydef() (*raytraverse.formatter.RadianceFormatter static method*), [53](#page-56-0)
	- get\_sources() (*raytraverse.renderer.Rtrace class method*), [56](#page-59-0)
	- get\_sundef() (*raytraverse.formatter.Formatter static method*), [53](#page-56-0)
	- get\_sundef() (*raytraverse.formatter.RadianceFormatter static method*), [53](#page-56-0)
	- glare\_response() (*raytraverse.evaluate.GSS method*), [102](#page-105-0)
	- ground (*raytraverse.renderer.Rcontrib attribute*), [57](#page-60-0)
	- GSS (*class in raytraverse.evaluate*), [100](#page-103-0)
	- gss() (*raytraverse.evaluate.GSS method*), [105](#page-108-0)
	- gss\_compute() (*in module raytraverse.evaluate.hvsgsm*), [100](#page-103-0)

#### H

hdr2array() (*in module raytraverse.io*), [107](#page-110-0) hdr2carray() (*in module raytraverse.io*), [107](#page-110-0) hdr2uvarray() (*in module raytraverse.utility.imagetools*), [111](#page-114-0)

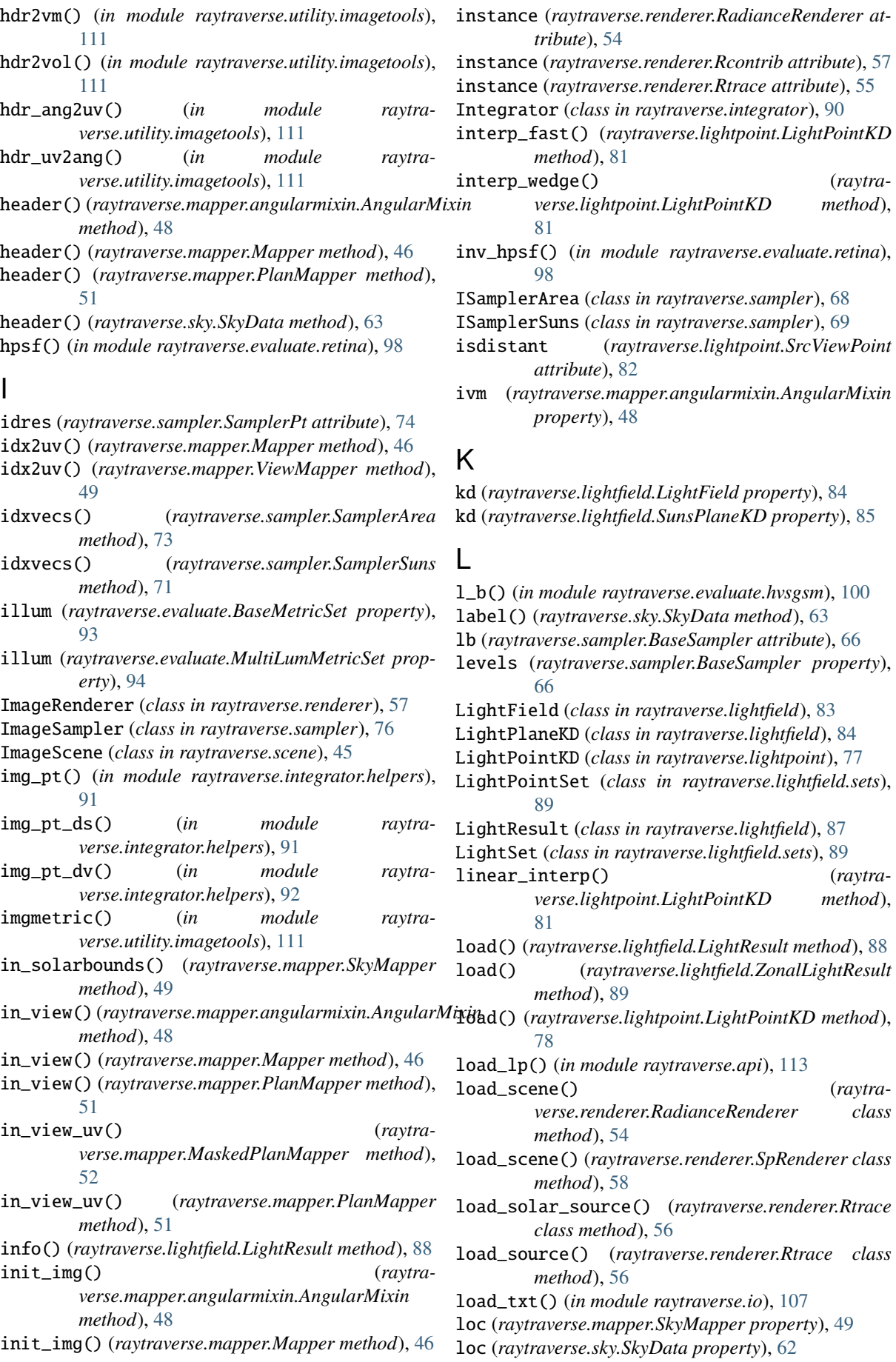

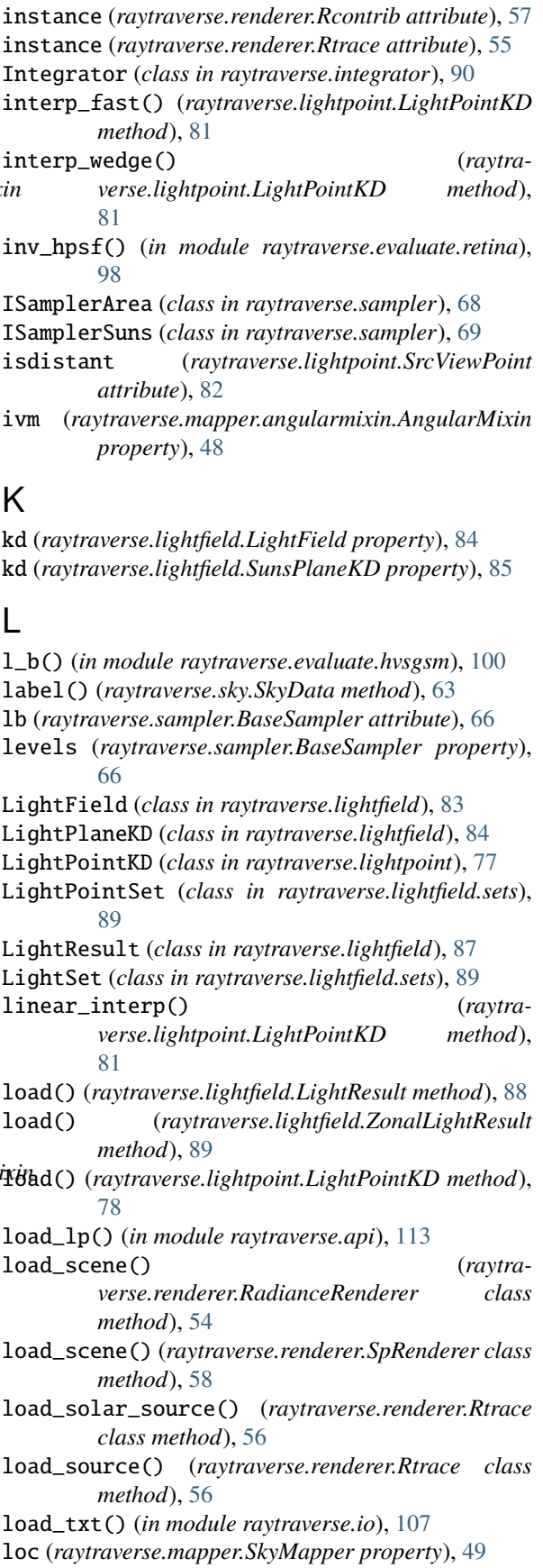

*tribute*), [54](#page-57-0)

- local\_eye\_adaptation() (*raytraverse.evaluate.GSS method*), [104](#page-107-0)
- log() (*raytraverse.scene.BaseScene method*), [44](#page-47-0)

log\_gc (*raytraverse.evaluate.MetricSet property*), [95](#page-98-0)

loggcr (*raytraverse.evaluate.BaseMetricSet property*), [93](#page-96-0)

- loggcr (*raytraverse.evaluate.SamplingMetrics property*), [97](#page-100-0)
- logpwgcr (*raytraverse.evaluate.BaseMetricSet property*), [93](#page-96-0)

lum (*raytraverse.evaluate.BaseMetricSet property*), [93](#page-96-0) lum (*raytraverse.evaluate.GSS property*), [102](#page-105-0)

- lum (*raytraverse.lightpoint.LightPointKD property*), [78](#page-81-0)
- lum (*raytraverse.lightpoint.SrcViewPoint attribute*), [82](#page-85-0)

## M

make\_image() (*raytraverse.lightfield.LightPlaneKD method*), [84](#page-87-0) make\_image() (*raytraverse.lightpoint.LightPointKD method*), [80](#page-83-0) make\_images() (*raytraverse.integrator.Integrator method*), [90](#page-93-0) make\_scene() (*raytraverse.formatter.Formatter static method*), [53](#page-56-0) make\_scene() (*raytraverse.formatter.RadianceFormatter static method*), [53](#page-56-0) Mapper (*class in raytraverse.mapper*), [45](#page-48-0) mask (*raytraverse.evaluate.GSS property*), [102](#page-105-0) mask (*raytraverse.sky.SkyData property*), [63](#page-66-0) masked\_idx() (*raytraverse.sky.SkyData method*), [63](#page-66-0) MaskedPlanMapper (*class in raytraverse.mapper*), [52](#page-55-0) maskindices (*raytraverse.sky.SkyData property*), [63](#page-66-0) maxlum (*raytraverse.evaluate.BaseMetricSet property*), [93](#page-96-0) maxlum (*raytraverse.evaluate.MetricSet property*), [95](#page-98-0) metricclass (*raytraverse.sampler.SamplerArea attribute*), [72](#page-75-0) MetricSet (*class in raytraverse.evaluate*), [94](#page-97-0) metricset (*raytraverse.sampler.SamplerArea attribute*), [72](#page-75-0) modname (*raytraverse.renderer.Rcontrib attribute*), [57](#page-60-0) module raytraverse.api, [112](#page-115-0) raytraverse.evaluate.hvsgsm, [100](#page-103-0) raytraverse.evaluate.retina, [98](#page-101-0) raytraverse.integrator.helpers, [91](#page-94-0) raytraverse.io, [105](#page-108-0) raytraverse.sampler.draw, [64](#page-67-0) raytraverse.sky.skycalc, [58](#page-61-0) raytraverse.translate, [108](#page-111-0) raytraverse.utility.cli, [112](#page-115-0) raytraverse.utility.imagetools, [111](#page-114-0) raytraverse.utility.utility, [111](#page-114-0) MultiLightPointSet (*class in raytraverse.lightfield.sets*), [89](#page-92-0) MultiLumMetricSet (*class in raytraverse.evaluate*), [93](#page-96-0)

#### N

- name (*raytraverse.renderer.RadianceRenderer attribute*), [54](#page-57-0) name (*raytraverse.renderer.Rcontrib attribute*), [57](#page-60-0)
- name (*raytraverse.renderer.Rtrace attribute*), [55](#page-58-0)

name (*raytraverse.renderer.SpRenderer attribute*), [58](#page-61-0)

- names (*raytraverse.lightfield.LightResult property*), [87](#page-90-0)
- norm (*raytraverse.evaluate.GSS attribute*), [102](#page-105-0)
- norm() (*in module raytraverse.translate*), [108](#page-111-0)
- norm1() (*in module raytraverse.translate*), [108](#page-111-0)
- normalize\_peak() (*in module raytraverse.utility.imagetools*), [111](#page-114-0)
- normalized\_field\_response() (*raytraverse.evaluate.GSS method*), [105](#page-108-0)
- np2bytefile() (*in module raytraverse.io*), [106](#page-109-0)
- np2bytes() (*in module raytraverse.io*), [106](#page-109-0)
- np\_load() (*in module raytraverse.utility.cli*), [112](#page-115-0)
- np\_load\_safe() (*in module raytraverse.utility.cli*), [112](#page-115-0)
- nproc (*raytraverse.renderer.RadianceRenderer attribute*), [54](#page-57-0)
- nproc (*raytraverse.renderer.SpRenderer attribute*), [58](#page-61-0)

# O

- offset() (*raytraverse.lightpoint.SrcViewPoint static method*), [81](#page-84-0)
- omega (*raytraverse.evaluate.BaseMetricSet property*), [93](#page-96-0)
- omega (*raytraverse.evaluate.GSS property*), [102](#page-105-0)
- omega (*raytraverse.lightfield.LightField property*), [84](#page-87-0)
- omega (*raytraverse.lightfield.LightPlaneKD property*), [84](#page-87-0)
- omega (*raytraverse.lightpoint.LightPointKD property*), [78](#page-81-0)
- ospec (*raytraverse.renderer.Rtrace attribute*), [55](#page-58-0)

### P

peak (*raytraverse.evaluate.FieldMetric property*), [96](#page-99-0) peakvec (*raytraverse.evaluate.SamplingMetrics property*), [97](#page-100-0) perez() (*in module raytraverse.sky.skycalc*), [61](#page-64-0) perez\_apply\_coef() (*in module raytraverse.sky.skycalc*), [60](#page-63-0) perez\_lum() (*in module raytraverse.sky.skycalc*), [60](#page-63-0) perez\_lum\_raw() (*in module raytraverse.sky.skycalc*), [60](#page-63-0) phi (*raytraverse.evaluate.FieldMetric property*), [96](#page-99-0) pixel2omega() (*raytraverse.mapper.angularmixin.AngularMixin method*), [47](#page-50-0) pixel2omega() (*raytraverse.mapper.Mapper method*), [46](#page-49-0) pixel2ray() (*raytraverse.mapper.Mapper method*), [46](#page-49-0) pixelrays() (*raytraverse.mapper.angularmixin.AngularMixin*

*method*), [47](#page-50-0)

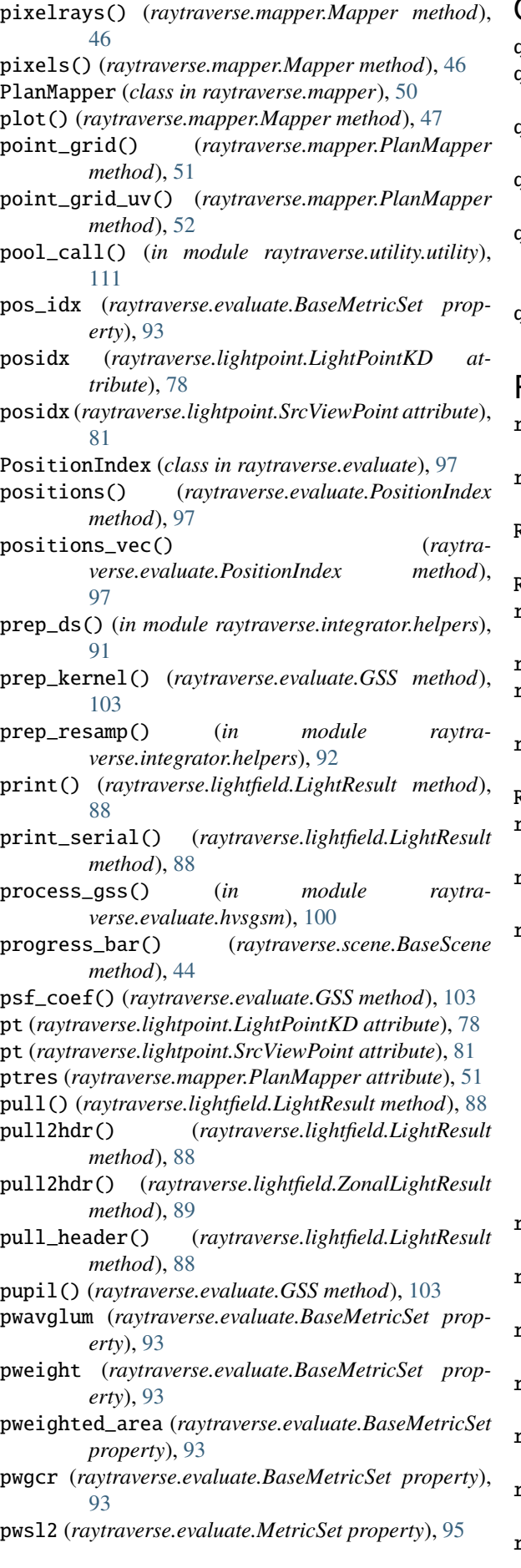

### Q

query() (*raytraverse.lightfield.LightField method*), [84](#page-87-0) query() (*raytraverse.lightfield.SunsPlaneKD method*),

- [85](#page-88-0) query\_ball() (*raytraverse.lightpoint.LightPointKD method*), [80](#page-83-0)
- query\_by\_sun() (*raytraverse.lightfield.SunsPlaneKD method*), [85](#page-88-0)
- query\_by\_suns() (*raytraverse.lightfield.SunsPlaneKD method*), [86](#page-89-0)
- query\_ray() (*raytraverse.lightpoint.LightPointKD method*), [80](#page-83-0)

# R

- radiance\_sky\_matrix() (*raytraverse.sky.SkyData method*), [63](#page-66-0) radiance\_skydef() (*in module raytraverse.sky.skycalc*), [61](#page-64-0) RadianceFormatter (*class in raytraverse.formatter*), [53](#page-56-0) RadianceRenderer (*class in raytraverse.renderer*), [53](#page-56-0) radians (*raytraverse.evaluate.BaseMetricSet property*), [93](#page-96-0) radians() (*in module raytraverse.translate*), [109](#page-112-0) radians() (*raytraverse.mapper.angularmixin.AngularMixin method*), [48](#page-51-0) radius (*raytraverse.lightpoint.SrcViewPoint attribute*), [82](#page-85-0) RaggedResult (*class in raytraverse.lightfield*), [89](#page-92-0) raster (*raytraverse.lightpoint.SrcViewPoint attribute*), [82](#page-85-0) ray2pixel() (*raytraverse.mapper.Mapper method*), [46](#page-49-0) raytraverse command line option  $-$ -debug,  $9$ --no-template, [9](#page-12-0)  $--$ opts,  $9$ --template, [9](#page-12-0) --version, [9](#page-12-0)  $-c, 9$  $-c, 9$  $-$ config,  $9$ -n, [9](#page-12-0) -opts, [9](#page-12-0)  $-$ out,  $9$ raytraverse.api module, [112](#page-115-0) raytraverse.evaluate.hvsgsm module, [100](#page-103-0) raytraverse.evaluate.retina module, [98](#page-101-0) raytraverse.integrator.helpers module, [91](#page-94-0) raytraverse.io module, [105](#page-108-0) raytraverse.sampler.draw module, [64](#page-67-0)
- raytraverse.sky.skycalc

module, [58](#page-61-0) raytraverse.translate module, [108](#page-111-0) raytraverse.utility.cli module, [112](#page-115-0) raytraverse.utility.imagetools module, [111](#page-114-0) raytraverse.utility.utility module, [111](#page-114-0) raytraverse-area command line option  $-$ -debug,  $12$ --no-printdata, [12](#page-15-0)  $--$ opts,  $12$ --printdata, [12](#page-15-0) --version, [12](#page-15-0) -jitterrate, [11](#page-14-0) -name, [11](#page-14-0)  $-$ opts,  $12$ -printlevel, [11](#page-14-0) -ptres, [11](#page-14-0) -rotation, [12](#page-15-0) -static\_points, [12](#page-15-0) -zheight, [12](#page-15-0) -zone, [12](#page-15-0) raytraverse-directskyrun command line option  $-$ -debug,  $23$ --no-overwrite, [23](#page-26-0)  $--$ opts, [23](#page-26-0) --overwrite, [23](#page-26-0) --version, [23](#page-26-0)  $-$ opts, [23](#page-26-0) raytraverse-evaluate command line option --blursun, [32](#page-35-0) --coercesumsafe, [32](#page-35-0)  $-$ -debug, [32](#page-35-0) --lowlight, [32](#page-35-0) --maskday, [31](#page-34-0) --maskfull, [31](#page-34-0) --no-blursun, [32](#page-35-0) --no-coercesumsafe, [32](#page-35-0) --no-lowlight, [32](#page-35-0)  $-$ -no-npz, [31](#page-34-0) --no-resampleview, [32](#page-35-0) --no-serr, [32](#page-35-0) --npz, [31](#page-34-0)  $--$ opts,  $32$ --resampleview, [32](#page-35-0) --serr, [32](#page-35-0) --version, [32](#page-35-0) -basename, [30](#page-33-0) -metrics, [30](#page-33-0)  $-$ opts,  $32$ -resamprad, [30](#page-33-0) -resuntol, [30](#page-33-0) -sdirs, [30](#page-33-0) -sensors, [30](#page-33-0) -simtype, [30](#page-33-0)

-skymask, [31](#page-34-0) -threshold, [31](#page-34-0) -viewangle, [31](#page-34-0) raytraverse-images command line option --blursun, [29](#page-32-0) --debug, [29](#page-32-0) --directview, [29](#page-32-0) --maskday, [29](#page-32-0) --maskfull, [29](#page-32-0) --namebyindex, [29](#page-32-0) --no-blursun, [29](#page-32-0) --no-directview, [29](#page-32-0) --no-namebyindex, [29](#page-32-0) --no-resampleview, [29](#page-32-0) --opts, [29](#page-32-0) --resampleview, [29](#page-32-0) --version, [29](#page-32-0) -basename, [27](#page-30-0) -interpolate, [27](#page-30-0)  $-$ opts, [29](#page-32-0) -res, [28](#page-31-0) -resamprad, [28](#page-31-0) -resuntol, [28](#page-31-0) -sdirs, [28](#page-31-0) -sensors, [28](#page-31-0) -simtype, [28](#page-31-0) -skymask, [28](#page-31-0) -viewangle, [29](#page-32-0) raytraverse-pull command line option  $-$ -debug,  $34$ --gridhdr, [34](#page-37-0) --header, [34](#page-37-0)  $--in$ fo,  $34$ --no-gridhdr, [34](#page-37-0) --no-header, [34](#page-37-0)  $--no-info, 34$  $--no-info, 34$ --no-rowlabel, [34](#page-37-0)  $--**opts**$ ,  $34$ --rowlabel, [34](#page-37-0) --version, [34](#page-37-0) -col, [33](#page-36-0) -imgfilter, [33](#page-36-0) -imgzone, [33](#page-36-0) -lr, [33](#page-36-0) -metricfilter, [33](#page-36-0) -ofiles, [33](#page-36-0)  $-$ opts,  $34$ -ptfilter, [33](#page-36-0) -skyfill, [33](#page-36-0) -skyfilter, [33](#page-36-0)  $-$ spd,  $33$ -viewfilter, [33](#page-36-0) raytraverse-scene command line option  $-$ -debug,  $11$  $-1$ og, [10](#page-13-0)  $--no-log, 10$  $--no-log, 10$ --no-overwrite, [11](#page-14-0) --no-reload, [10](#page-13-0)

 $--$ opts,  $11$ --overwrite, [11](#page-14-0) --reload, [10](#page-13-0) --version, [11](#page-14-0)  $-$ opts,  $11$ -out, [10](#page-13-0)  $-$ scene,  $10$ raytraverse-skydata command line option  $-$ -debug,  $16$ --no-printdata, [16](#page-19-0) --no-printfull, [16](#page-19-0) --no-reload, [16](#page-19-0)  $--$ opts, [16](#page-19-0) --printdata, [16](#page-19-0) --printfull, [16](#page-19-0) --reload, [16](#page-19-0) --version, [16](#page-19-0) -ground fac, [15](#page-18-0) -loc, [15](#page-18-0) -minalt, [15](#page-18-0) -mindiff, [15](#page-18-0) -mindir, [15](#page-18-0) -name, [15](#page-18-0)  $-$ opts, [16](#page-19-0) -skyres, [15](#page-18-0) -skyro, [15](#page-18-0)  $-$ wea,  $15$ raytraverse-skyengine command line option  $-$ -debug,  $18$ --default-args, [18](#page-21-0) --no-default-args, [18](#page-21-0)  $--$ opts,  $18$ --version, [18](#page-21-0) -accuracy, [17](#page-20-0) -dcompargs, [17](#page-20-0) -idres, [17](#page-20-0) -nlev, [17](#page-20-0)  $-$ opts,  $18$ -rayargs, [17](#page-20-0) -skyres, [17](#page-20-0)  $-v1t$ , [17](#page-20-0) raytraverse-skyrun command line option  $-$ -debug, [22](#page-25-0) --jitter, [22](#page-25-0) --no-jitter, [22](#page-25-0) --no-overwrite, [22](#page-25-0) --no-plotp, [22](#page-25-0)  $--$ opts,  $22$ --overwrite, [22](#page-25-0)  $-$ plotp, [22](#page-25-0) --version, [22](#page-25-0) -accuracy, [21](#page-24-0) -edgemode, [21](#page-24-0) -nlev, [21](#page-24-0)  $-$ opts,  $22$ raytraverse-sourceengine command line option  $--color, 20$  $--color, 20$ 

 $-$ -debug,  $21$ --default-args, [20](#page-23-0) --no-color, [20](#page-23-0) --no-default-args, [20](#page-23-0)  $--$ opts,  $21$ --version, [21](#page-24-0) -accuracy, [20](#page-23-0) -idres, [20](#page-23-0) -nlev, [20](#page-23-0)  $-$ opts,  $21$ -rayargs, [20](#page-23-0) -source, [20](#page-23-0) -srcfile, [20](#page-23-0)  $-v1t, 20$  $-v1t, 20$ raytraverse-sourcerun command line option  $-$ -debug,  $27$  $-$ jitter, [26](#page-29-0) --no-jitter, [26](#page-29-0) --no-overwrite, [26](#page-29-0) --no-plotp, [26](#page-29-0) --no-scenedetail, [26](#page-29-0)  $--$ opts,  $27$ --overwrite, [26](#page-29-0)  $-$ plotp, [26](#page-29-0) --scenedetail, [26](#page-29-0) --version, [27](#page-30-0) -accuracy, [26](#page-29-0) -distance, [26](#page-29-0) -edgemode, [26](#page-29-0) -nlev, [26](#page-29-0) -normal, [26](#page-29-0) -opts, [27](#page-30-0) raytraverse-sunengine command line option  $-$ -debug,  $19$ --default-args, [19](#page-22-0) --no-default-args, [19](#page-22-0)  $--$ opts, [19](#page-22-0) --version, [19](#page-22-0) -accuracy, [18](#page-21-0) -idres, [18](#page-21-0) -nlev, [18](#page-21-0)  $-$ opts,  $19$ -rayargs, [19](#page-22-0)  $-vlt, 19$  $-vlt, 19$ raytraverse-sunrun command line option  $-$ -debug,  $25$ --jitter, [24](#page-27-0) --no-jitter, [24](#page-27-0) --no-overwrite, [25](#page-28-0) --no-plotp, [25](#page-28-0) --no-recover, [24](#page-27-0) --no-srcjitter, [24](#page-27-0)  $--$ opts,  $25$ --overwrite, [25](#page-28-0)  $--plotp, 25$  $--plotp, 25$ --recover, [24](#page-27-0) --srcjitter, [24](#page-27-0) --version, [25](#page-28-0)

-accuracy, [24](#page-27-0) -edgemode, [24](#page-27-0) -nlev, [24](#page-27-0)  $-$ opts,  $25$ -srcaccuracy, [24](#page-27-0) -srcnlev, [24](#page-27-0) raytraverse-suns command line option  $-$ debug,  $14$ --epwloc, [14](#page-17-0) --no-epwloc, [14](#page-17-0) --no-printdata, [14](#page-17-0)  $--$ opts,  $14$ --printdata, [14](#page-17-0) --version, [14](#page-17-0) -jitterrate, [13](#page-16-0)  $-$ loc, [13](#page-16-0) -name, [13](#page-16-0)  $-$ opts,  $14$ -printlevel, [13](#page-16-0) -skyro, [13](#page-16-0) -sunres, [13](#page-16-0) raytu command line option  $-$ -debug,  $35$ --no-template, [35](#page-38-0) --opts, [35](#page-38-0) --template, [35](#page-38-0) --version, [35](#page-38-0)  $-c, 35$  $-c, 35$ -config, [35](#page-38-0) -n, [35](#page-38-0)  $-$ opts,  $35$ raytu-imgmetric command line option --blursun, [38](#page-41-0)  $-$ -debug, [39](#page-42-0) --lowlight, [38](#page-41-0) --no-blursun, [38](#page-41-0) --no-lowlight, [38](#page-41-0)  $-$ -no-npz, [38](#page-41-0) --no-parallel, [38](#page-41-0) --no-peakn, [38](#page-41-0) --npz, [38](#page-41-0)  $--$ opts, [39](#page-42-0) --parallel, [38](#page-41-0) --peakn, [38](#page-41-0) --version, [39](#page-42-0) -basename, [37](#page-40-0)  $-$ imgs, [37](#page-40-0) -metrics, [37](#page-40-0) -opts, [39](#page-42-0) -peaka, [37](#page-40-0) -peakr, [37](#page-40-0) -peakt, [37](#page-40-0) -scale, [38](#page-41-0) -threshold, [38](#page-41-0) raytu-lp2img command line option  $-$ -debug,  $40$  $--$ opts,  $40$ --version, [40](#page-43-0)

 $-1p, 40$  $-1p, 40$  $-$ opts,  $40$ raytu-padsky command line option  $-$ -debug,  $43$  $--$ opts,  $43$ --version, [43](#page-46-0)  $-cols, 42$  $-cols, 42$  $-data, 42$  $-data, 42$  $-1$ oc, [42](#page-45-0) -minalt, [42](#page-45-0) -mindiff, [42](#page-45-0) -mindir, [42](#page-45-0)  $-$ opts,  $43$ -wea, [43](#page-46-0) raytu-project command line option  $--ang2uv, 39$  $--ang2uv, 39$  $-$ -debug, [39](#page-42-0)  $--$ opts, [39](#page-42-0) --uv2ang, [39](#page-42-0) --version, [39](#page-42-0)  $-imq$ , [39](#page-42-0) -opts, [39](#page-42-0) raytu-pull command line option  $-$ -debug,  $42$ --gridhdr, [41](#page-44-0) --header, [41](#page-44-0)  $--in$ fo,  $41$ --no-gridhdr, [41](#page-44-0) --no-header, [41](#page-44-0)  $-$ -no-info,  $41$ --no-rowlabel, [41](#page-44-0)  $--$ opts,  $42$ --rowlabel, [41](#page-44-0) --version, [42](#page-45-0)  $-col$ , [40](#page-43-0) -imgfilter, [40](#page-43-0) -imgzone, [41](#page-44-0) -lr, [41](#page-44-0) -metricfilter, [41](#page-44-0) -ofiles, [41](#page-44-0)  $-$ opts,  $42$ -ptfilter, [41](#page-44-0)  $-$ skyfill, [41](#page-44-0) -skyfilter, [41](#page-44-0)  $-$ spd,  $41$ -viewfilter, [41](#page-44-0) raytu-transform command line option  $-$ -debug,  $36$  $--flip, 36$  $--flip, 36$  $--no-flip, 36$  $--no-flip, 36$  $--$ opts, [36](#page-39-0) --version, [37](#page-40-0) -cols, [36](#page-39-0) -d, [36](#page-39-0)  $-$ op,  $36$ -opts, [36](#page-39-0) -outf, [36](#page-39-0) -reshape, [36](#page-39-0)

Rcontrib (*class in raytraverse.renderer*), [56](#page-59-0) read\_epw() (*in module raytraverse.sky.skycalc*), [58](#page-61-0) read\_epw\_full() (*in module raytraverse.sky.skycalc*), [59](#page-62-0) reflect() (*in module raytraverse.translate*), [110](#page-113-0) reflection\_search() (*raytraverse.scene.Scene method*), [45](#page-48-0) reflection\_search\_scene() (*raytraverse.scene.BaseScene method*), [44](#page-47-0) reflection\_search\_scene() (*raytraverse.scene.Scene method*), [45](#page-48-0) repeat() (*raytraverse.sampler.ISamplerArea method*), [68](#page-71-0) repeat() (*raytraverse.sampler.SamplerArea method*), [73](#page-76-0) repeat() (*raytraverse.sampler.SamplerPt method*), [74](#page-77-0) res (*raytraverse.evaluate.GSS property*), [102](#page-105-0) resample() (*in module raytraverse.translate*), [109](#page-112-0) reset() (*raytraverse.renderer.RadianceRenderer class method*), [54](#page-57-0) reset() (*raytraverse.renderer.SpRenderer class method*), [58](#page-61-0) ResultAxis (*class in raytraverse.lightfield*), [90](#page-93-0) retinal\_irradiance() (*raytraverse.evaluate.GSS method*), [103](#page-106-0) rgb2lum() (*in module raytraverse.io*), [107](#page-110-0) rgb2rad() (*in module raytraverse.io*), [107](#page-110-0) rgbe2lum() (*in module raytraverse.io*), [107](#page-110-0) rgc\_density() (*in module raytraverse.evaluate.retina*), [99](#page-102-0) rgc\_density\_on\_meridian() (*in module raytraverse.evaluate.retina*), [98](#page-101-0) rgcf\_density() (*in module raytraverse.evaluate.retina*), [99](#page-102-0) rgcf\_density\_on\_meridian() (*in module raytraverse.evaluate.retina*), [98](#page-101-0) rgcf\_density\_xy() (*in module raytraverse.evaluate.retina*), [99](#page-102-0) rmtx\_elem() (*in module raytraverse.translate*), [110](#page-113-0) rmtx\_yp() (*in module raytraverse.translate*), [110](#page-113-0) rotate\_elem() (*in module raytraverse.translate*), [110](#page-113-0) rotation (*raytraverse.mapper.PlanMapper property*), [51](#page-54-0) row\_2\_datetime64() (*in module raytraverse.sky.skycalc*), [59](#page-62-0) row\_labels() (*raytraverse.lightfield.LightResult static method*), [88](#page-91-0) rowlabel (*raytraverse.sky.SkyData property*), [62](#page-65-0) Rtrace (*class in raytraverse.renderer*), [54](#page-57-0) run() (*raytraverse.renderer.ImageRenderer method*), [58](#page-61-0) run() (*raytraverse.renderer.RadianceRenderer method*), [54](#page-57-0) run() (*raytraverse.renderer.SpRenderer method*), [58](#page-61-0) run() (*raytraverse.sampler.BaseSampler method*), [67](#page-70-0) S

- run() (*raytraverse.sampler.DeterministicImageSampler method*), [77](#page-80-0)
- run() (*raytraverse.sampler.ISamplerArea method*), [68](#page-71-0)
- run() (*raytraverse.sampler.ISamplerSuns method*), [69](#page-72-0)
- run() (*raytraverse.sampler.SamplerArea method*), [72](#page-75-0)
- run() (*raytraverse.sampler.SamplerPt method*), [74](#page-77-0)
- run() (*raytraverse.sampler.SamplerSuns method*), [71](#page-74-0)
- run() (*raytraverse.sampler.SunSamplerPt method*), [75](#page-78-0)
- run() (*raytraverse.sampler.SunSamplerPtView method*), [76](#page-79-0)
- safe2sum (*raytraverse.evaluate.BaseMetricSet attribute*), [92](#page-95-0)
- safe2sum (*raytraverse.evaluate.MetricSet attribute*), [95](#page-98-0)
- sample() (*raytraverse.sampler.BaseSampler method*), [67](#page-70-0)
- sample() (*raytraverse.sampler.ISamplerArea method*), [68](#page-71-0)
- sample() (*raytraverse.sampler.SamplerArea method*), [73](#page-76-0)
- sample() (*raytraverse.sampler.SamplerSuns method*), [71](#page-74-0)
- sample\_to\_uv() (*raytraverse.sampler.BaseSampler method*), [67](#page-70-0)
- sample\_to\_uv() (*raytraverse.sampler.SamplerArea method*), [73](#page-76-0)
- sample\_to\_uv() (*raytraverse.sampler.SamplerSuns method*), [71](#page-74-0)
- samplelevel (*raytraverse.lightfield.LightField property*), [84](#page-87-0)
- SamplerArea (*class in raytraverse.sampler*), [72](#page-75-0)
- SamplerPt (*class in raytraverse.sampler*), [73](#page-76-0)
- SamplerSuns (*class in raytraverse.sampler*), [70](#page-73-0)
- sampling\_scheme() (*raytraverse.sampler.BaseSampler method*), [67](#page-70-0)
- sampling\_scheme() (*raytraverse.sampler.SamplerArea method*), [72](#page-75-0)
- sampling\_scheme() (*raytraverse.sampler.SamplerPt method*), [74](#page-77-0)
- sampling\_scheme() (*raytraverse.sampler.SamplerSuns method*), [70](#page-73-0)
- SamplingMetrics (*class in raytraverse.evaluate*), [97](#page-100-0)
- scale\_efficacy() (*in module raytraverse.sky.skycalc*), [60](#page-63-0)
- Scene (*class in raytraverse.scene*), [45](#page-48-0)
- scene (*raytraverse.lightpoint.LightPointKD attribute*), [78](#page-81-0)
- scene (*raytraverse.lightpoint.SrcViewPoint attribute*), [81](#page-84-0)

scene (*raytraverse.renderer.SpRenderer attribute*), [58](#page-61-0) scene (*raytraverse.sampler.BaseSampler attribute*), [66](#page-69-0)

- scene (*raytraverse.scene.BaseScene property*), [43](#page-46-0)
- scene\_ext (*raytraverse.formatter.Formatter attribute*), [52](#page-55-0)
- scene\_ext (*raytraverse.formatter.RadianceFormatter attribute*), [53](#page-56-0)
- SensorPlaneKD (*class in raytraverse.lightfield*), [86](#page-89-0)
- SensorPointSet (*class in raytraverse.lightfield.sets*), [89](#page-92-0)

sensors (*raytraverse.lightfield.SensorPlaneKD property*), [86](#page-89-0) sensors (*raytraverse.lightfield.SunSensorPlaneKD property*), [87](#page-90-0) set\_args() (*raytraverse.renderer.RadianceRenderer class method*), [54](#page-57-0) set\_args() (*raytraverse.renderer.Rcontrib class method*), [57](#page-60-0) set\_args() (*raytraverse.renderer.Rtrace class method*), [55](#page-58-0) set\_args() (*raytraverse.renderer.SpRenderer class method*), [58](#page-61-0) set\_description() (*raytraverse.utility.TStqdm method*), [112](#page-115-0) set\_nproc() (*in module raytraverse.io*), [105](#page-108-0) set\_srcviews() (*raytraverse.lightpoint.LightPointKD method*), [79](#page-82-0) setup() (*raytraverse.renderer.Rcontrib class method*), [57](#page-60-0) shape() (*raytraverse.mapper.PlanMapper method*), [51](#page-54-0) shape() (*raytraverse.mapper.SkyMapper method*), [50](#page-53-0) shared\_pull() (*in module raytraverse.utility.cli*), [112](#page-115-0) sigma\_c (*raytraverse.evaluate.GSS property*), [102](#page-105-0) simple\_take() (*in module raytraverse.translate*), [110](#page-113-0) sky\_description() (*raytraverse.sky.SkyData method*), [63](#page-66-0) sky\_mtx() (*in module raytraverse.sky.skycalc*), [61](#page-64-0) sky\_percentile() (*raytraverse.lightfield.LightResult method*), [88](#page-91-0) skybin2xyz() (*in module raytraverse.translate*), [108](#page-111-0) SkyData (*class in raytraverse.sky*), [62](#page-65-0) skydata (*raytraverse.sky.SkyData property*), [62](#page-65-0) skydata (*raytraverse.sky.SkyDataMask property*), [64](#page-67-0) SkyDataMask (*class in raytraverse.sky*), [64](#page-67-0) SkyMapper (*class in raytraverse.mapper*), [49](#page-52-0) skyres (*raytraverse.renderer.Rcontrib attribute*), [57](#page-60-0) skyres (*raytraverse.sky.SkyData attribute*), [62](#page-65-0) skyro (*raytraverse.mapper.SkyMapper property*), [49](#page-52-0) skyro (*raytraverse.sky.SkyData property*), [62](#page-65-0) SkySamplerPt (*class in raytraverse.sampler*), [75](#page-78-0) smtx (*raytraverse.sky.SkyData property*), [63](#page-66-0) smtx\_patch\_sun() (*raytraverse.sky.SkyData method*), [63](#page-66-0) solar\_grid() (*raytraverse.mapper.SkyMapper method*), [50](#page-53-0) solarbounds (*raytraverse.mapper.SkyMapper property*), [49](#page-52-0) source\_pos\_idx (*raytraverse.evaluate.MetricSet property*), [95](#page-98-0) source\_scene() (*raytraverse.scene.Scene method*), [45](#page-48-0) sources (*raytraverse.evaluate.MetricSet property*), [95](#page-98-0) SpRenderer (*class in raytraverse.renderer*), [58](#page-61-0) src (*raytraverse.lightpoint.LightPointKD attribute*), [78](#page-81-0) src (*raytraverse.lightpoint.SrcViewPoint attribute*), [82](#page-85-0) src\_mask (*raytraverse.evaluate.MetricSet property*), [95](#page-98-0)

srcarea (*raytraverse.evaluate.MetricSet property*), [95](#page-98-0)

srcdir (*raytraverse.lightpoint.LightPointKD attribute*), [78](#page-81-0)

srcillum (*raytraverse.evaluate.MetricSet property*), [95](#page-98-0)

srcn (*raytraverse.renderer.RadianceRenderer attribute*), [54](#page-57-0)

srcn (*raytraverse.renderer.Rcontrib attribute*), [57](#page-60-0)

srcn (*raytraverse.sampler.ISamplerArea attribute*), [68](#page-71-0) srcn (*raytraverse.sampler.SamplerPt attribute*), [74](#page-77-0)

SrcViewPoint (*class in raytraverse.lightpoint*), [81](#page-84-0)

stype (*raytraverse.sampler.BaseSampler attribute*), [66](#page-69-0)

sun (*raytraverse.sky.SkyData property*), [63](#page-66-0) sunkd (*raytraverse.lightfield.SunsPlaneKD property*), [85](#page-88-0)

sunpos (*raytraverse.sampler.SunSamplerPt attribute*), [75](#page-78-0)

sunpos\_degrees() (*in module raytraverse.sky.skycalc*), [59](#page-62-0)

sunpos\_radians() (*in module raytraverse.sky.skycalc*), [60](#page-63-0)

sunpos\_utc() (*in module raytraverse.sky.skycalc*), [59](#page-62-0)

sunpos\_xyz() (*in module raytraverse.sky.skycalc*), [60](#page-63-0)

sunproxy (*raytraverse.sky.SkyData property*), [63](#page-66-0)

suns (*raytraverse.lightfield.SunSensorPlaneKD property*), [87](#page-90-0)

suns (*raytraverse.lightfield.SunsPlaneKD property*), [85](#page-88-0)

SunSamplerPt (*class in raytraverse.sampler*), [75](#page-78-0)

SunSamplerPtView (*class in raytraverse.sampler*), [76](#page-79-0) SunSensorPlaneKD (*class in raytraverse.lightfield*), [87](#page-90-0)

SunsPlaneKD (*class in raytraverse.lightfield*), [85](#page-88-0)

## T

t0 (*raytraverse.sampler.BaseSampler attribute*), [66](#page-69-0)

t0 (*raytraverse.sampler.SamplerArea attribute*), [72](#page-75-0)

- t0 (*raytraverse.sampler.SamplerSuns attribute*), [70](#page-73-0)
- t1 (*raytraverse.sampler.BaseSampler attribute*), [66](#page-69-0)
- t1 (*raytraverse.sampler.SamplerArea attribute*), [72](#page-75-0)

t1 (*raytraverse.sampler.SamplerSuns attribute*), [70](#page-73-0)

task\_mask (*raytraverse.evaluate.MetricSet property*), [95](#page-98-0)

tasklum (*raytraverse.evaluate.MetricSet property*), [95](#page-98-0) theta2chord() (*in module raytraverse.translate*), [109](#page-112-0) threshold (*raytraverse.evaluate.MetricSet property*), [95](#page-98-0)

tp (*raytraverse.evaluate.FieldMetric property*), [96](#page-99-0)

tp2uv() (*in module raytraverse.translate*), [108](#page-111-0)

tp2xyz() (*in module raytraverse.translate*), [108](#page-111-0)

tpnorm() (*in module raytraverse.translate*), [108](#page-111-0)

ts\_message() (*raytraverse.utility.TStqdm method*), [112](#page-115-0)

TStqdm (*class in raytraverse.utility*), [112](#page-115-0)

#### U

ub (*raytraverse.sampler.BaseSampler attribute*), [66](#page-69-0)

ub (*raytraverse.sampler.DeterministicImageSampler attribute*), [77](#page-80-0) ub (*raytraverse.sampler.SamplerArea attribute*), [72](#page-75-0) ub (*raytraverse.sampler.SamplerSuns attribute*), [70](#page-73-0) ub (*raytraverse.sampler.SunSamplerPtView attribute*), [76](#page-79-0) ugp (*raytraverse.evaluate.MetricSet property*), [95](#page-98-0) ugr (*raytraverse.evaluate.MetricSet property*), [95](#page-98-0) unset\_nproc() (*in module raytraverse.io*), [105](#page-108-0) update() (*raytraverse.lightpoint.LightPointKD method*), [81](#page-84-0) update\_bbox() (*raytraverse.mapper.PlanMapper method*), [51](#page-54-0) update\_mask() (*raytraverse.mapper.MaskedPlanMapper method*), [52](#page-55-0) update\_ospec() (*raytraverse.renderer.Rtrace class method*), [55](#page-58-0) update\_src\_view() (*in module raytraverse.integrator.helpers*), [92](#page-95-0) usedirect (*raytraverse.renderer.Rtrace attribute*), [55](#page-58-0) uv2bin() (*in module raytraverse.translate*), [109](#page-112-0) uv2idx() (*raytraverse.mapper.Mapper static method*), [46](#page-49-0) uv2ij() (*in module raytraverse.translate*), [109](#page-112-0) uv2tp() (*in module raytraverse.translate*), [109](#page-112-0) uv2xy() (*in module raytraverse.translate*), [108](#page-111-0) uv2xyz() (*in module raytraverse.translate*), [108](#page-111-0) *method*), [47](#page-50-0) uv2xyz() (*raytraverse.mapper.Mapper method*), [46](#page-49-0) uv2xyz() (*raytraverse.mapper.PlanMapper method*), [51](#page-54-0) uvarray2hdr() (*in module raytraverse.utility.imagetools*), [111](#page-114-0) V value\_array() (*raytraverse.lightfield.ResultAxis method*), [90](#page-93-0)

vec (*raytraverse.evaluate.BaseMetricSet property*), [93](#page-96-0) vec (*raytraverse.lightpoint.LightPointKD property*), [78](#page-81-0) vecs (*raytraverse.evaluate.GSS property*), [102](#page-105-0) vecs (*raytraverse.lightfield.LightField property*), [84](#page-87-0) vecs (*raytraverse.lightfield.SensorPlaneKD property*), [86](#page-89-0) vecs (*raytraverse.lightfield.SunsPlaneKD property*), [85](#page-88-0) version\_header() (*in module raytraverse.io*), [106](#page-109-0) vf\_to\_vm() (*in module raytraverse.utility.imagetools*), [111](#page-114-0) view2world() (*raytraverse.mapper.Mapper method*), [46](#page-49-0) viewangle (*raytraverse.mapper.angularmixin.AngularMixin property*), [48](#page-51-0) ViewMapper (*class in raytraverse.mapper*), [48](#page-51-0) vm (*raytraverse.evaluate.GSS property*), [103](#page-106-0) vm (*raytraverse.lightpoint.LightPointKD attribute*), [78](#page-81-0)

vm (*raytraverse.lightpoint.SrcViewPoint property*), [82](#page-85-0)

- vxy2xyz() (*raytraverse.mapper.angularmixin.AngularMixin method*), [47](#page-50-0)
- vxy2xyz() (*raytraverse.mapper.Mapper method*), [46](#page-49-0)

#### W

- weight\_response() (*raytraverse.evaluate.GSS method*), [105](#page-108-0) weightfunc (*raytraverse.sampler.BaseSampler attribute*), [66](#page-69-0) weights (*raytraverse.sampler.BaseSampler attribute*), [66](#page-69-0) world2view() (*raytraverse.mapper.Mapper method*),
- [46](#page-49-0) write() (*raytraverse.lightfield.LightResult method*), [88](#page-91-0)
- write() (*raytraverse.lightfield.ZonalLightResult method*), [89](#page-92-0)
- write() (*raytraverse.sky.SkyData method*), [62](#page-65-0)
- write() (*raytraverse.utility.TStqdm method*), [112](#page-115-0)

# X

uv2xyz() (*raytraverse.mapper.angularmixin.AngularMixin* xyz2uv() (*raytraverse.mapper.angularmixin.AngularMixin* xpeak (*raytraverse.evaluate.SamplingMetrics property*), [97](#page-100-0) xyz2aa() (*in module raytraverse.translate*), [109](#page-112-0) xyz2skybin() (*in module raytraverse.translate*), [108](#page-111-0) xyz2tp() (*in module raytraverse.translate*), [108](#page-111-0) xyz2uv() (*in module raytraverse.translate*), [108](#page-111-0) *method*), [47](#page-50-0) xyz2uv() (*raytraverse.mapper.Mapper method*), [46](#page-49-0) xyz2vxy() (*raytraverse.mapper.angularmixin.AngularMixin method*), [47](#page-50-0) xyz2vxy() (*raytraverse.mapper.Mapper method*), [46](#page-49-0) xyz2xy() (*in module raytraverse.translate*), [108](#page-111-0)

# Y

ypeak (*raytraverse.evaluate.SamplingMetrics property*), [97](#page-100-0)

# Z

- zonal\_evaluate() (*raytraverse.integrator.Integrator method*), [91](#page-94-0)
- ZonalLightResult (*class in raytraverse.lightfield*), [89](#page-92-0)